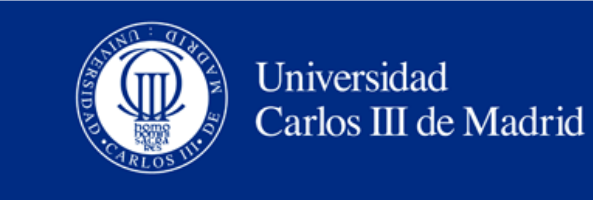

Departamento de Ingeniería Eléctrica

# **CAPACIDAD DE SOBRECARGA EN LÍNEAS AÉREAS DE ALTA TENSIÓN**

PROYECTO FINAL DE CARRERA

**AUTOR:** Rubén Sáez Ayala

**TUTOR:** Ángel Ramos Gómez

Leganés, Marzo 2012

# **Agradecimientos**

En primer lugar quería agradecer a mi tutor Ángel Ramos Gómez haberme dado la oportunidad de realizar este proyecto final de carrera, por la ayuda proporcionada y el tiempo dedicado.

Quiero agradecer a mis padres, Alejandro y Plácida, la confianza puesta en mi durante todos estos años, por haberme comprendido y apoyado en todo momento, por el esfuerzo económico realizado para poder brindarme la oportunidad de realizar mis estudios en esta universidad. A mi hermano y mi cuñada, por haber tenido la paciencia de aguantarme, sé que no ha sido fácil.

A mis compañeros de los primeros años de universidad, los cuales me ayudaran a adaptarme a mi nueva vida y no abandonar cuando las fuerzas me fallaban.

A mis amigos de universidad, con los que tantos buenos y malos momentos hemos pasado, por las amenas tardes de biblioteca, por las interminables "remesas", por tantas risas y por hacer que cada mañana al ir a clase supiera que iba a ser un buen día. Por conocerlos, porque de aquí me llevo verdaderos amigos.

A mis amigos de siempre de Los Hinojosos, porque siempre han confiado en mí y me han apoyado incondicionalmente, porque pase lo que pase, nunca olvido de dónde vengo.

A todos ellos, gracias.

# **INDICE**

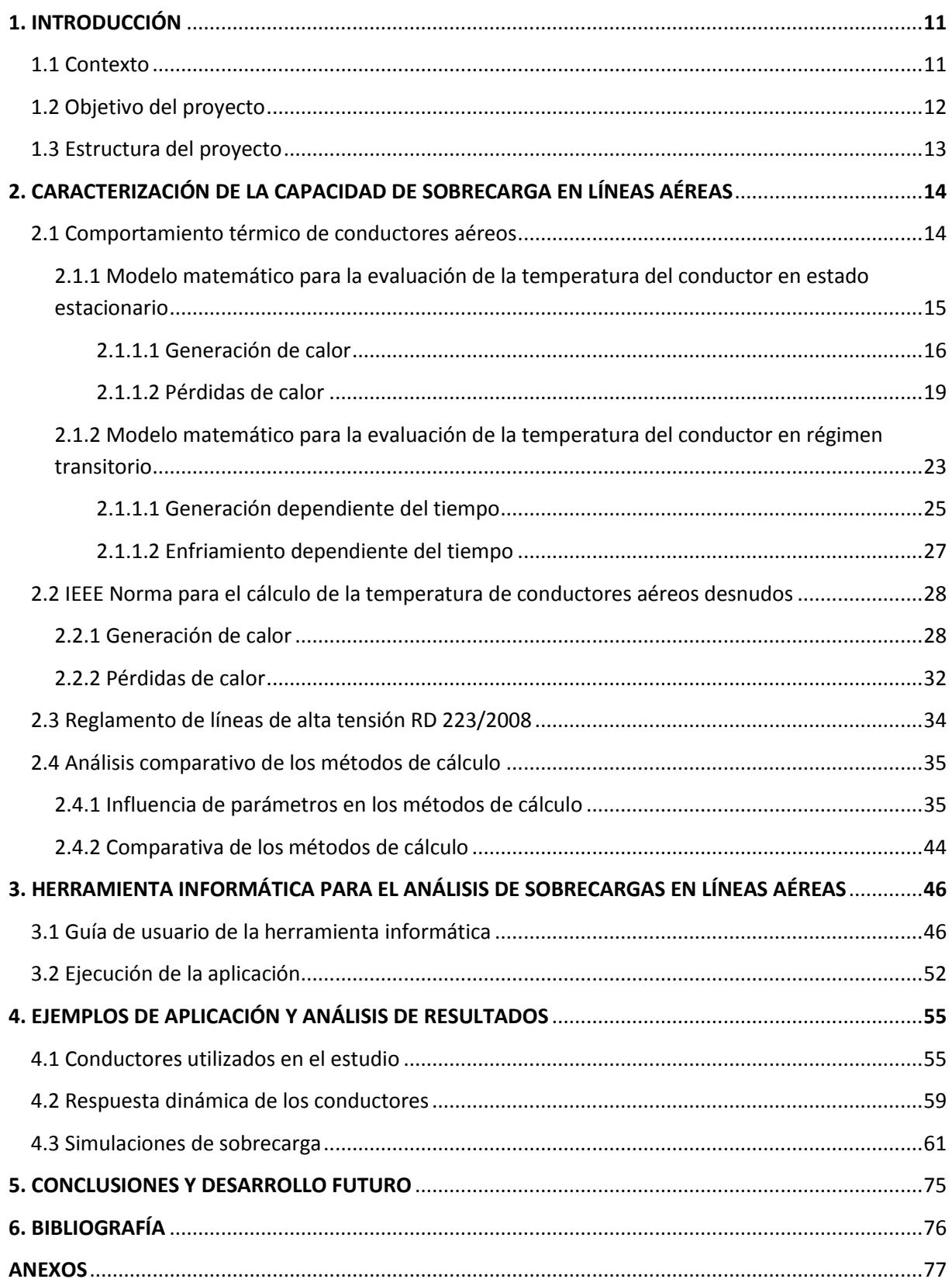

# **Índice de figuras**

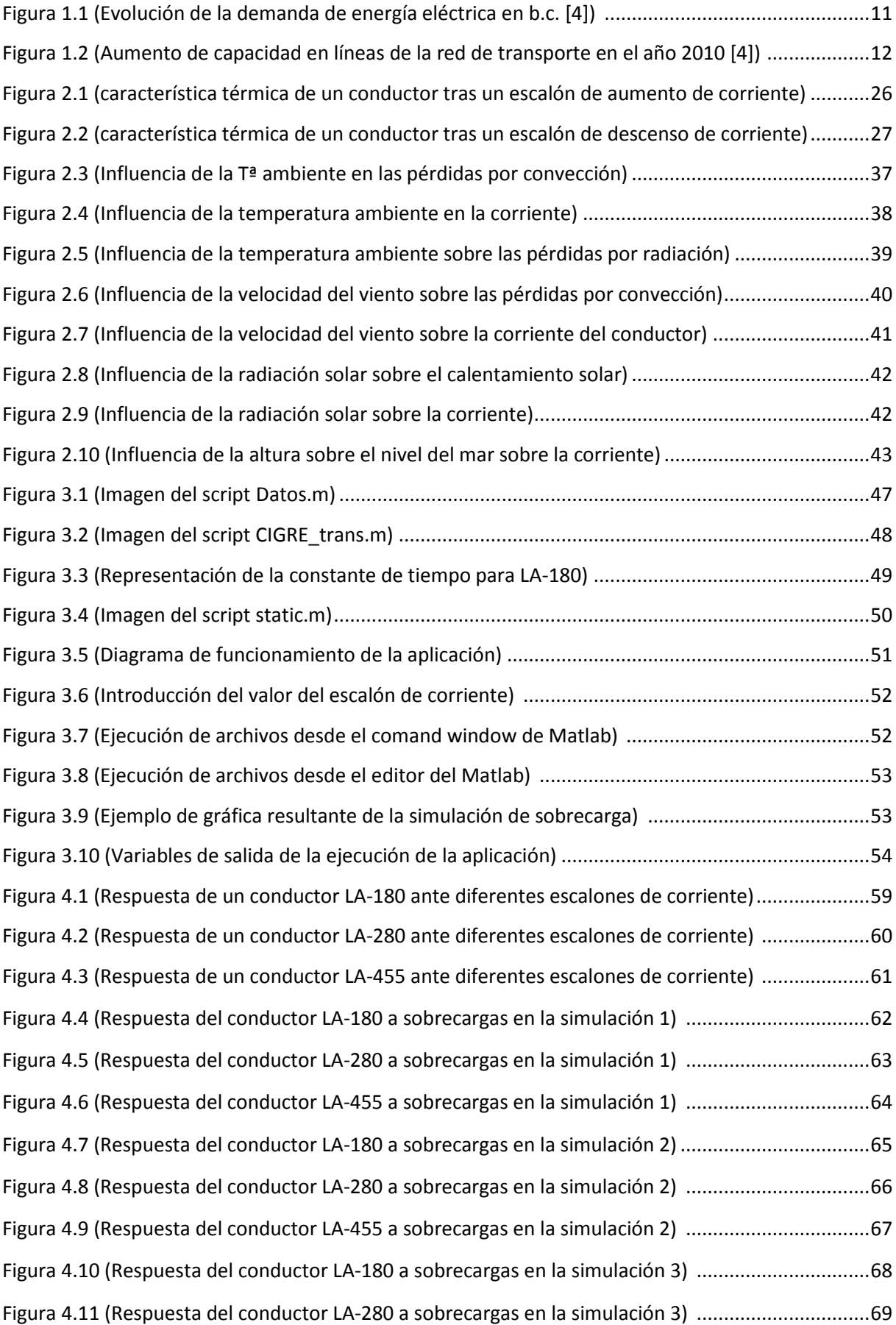

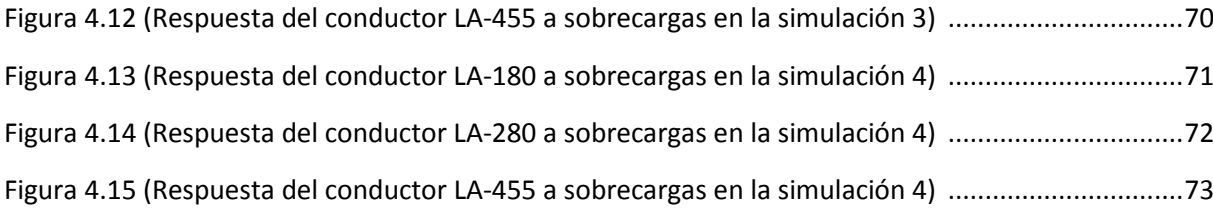

# **Índice de tablas**

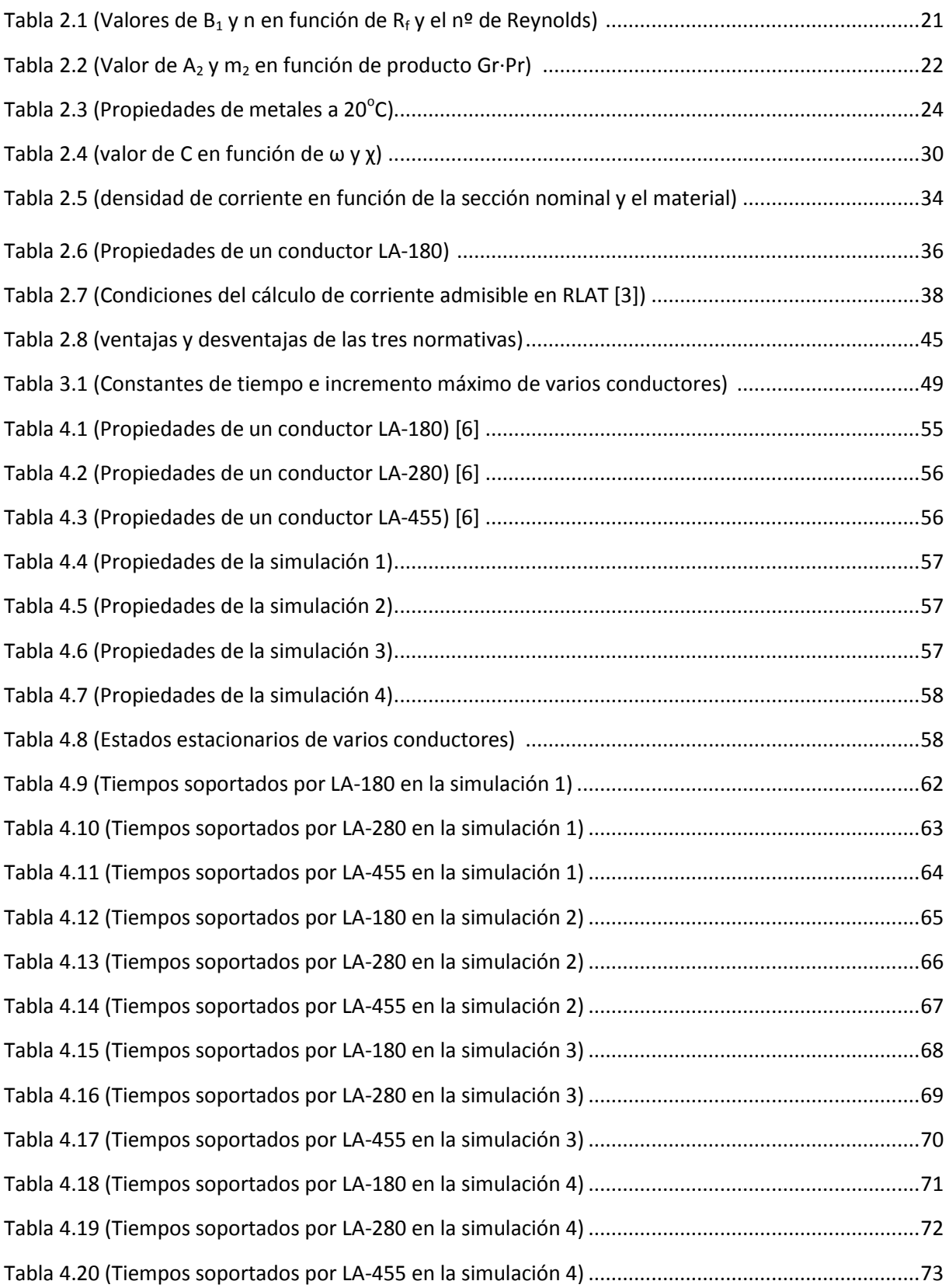

# **CAPÍTULO 1: INTRODUCCIÓN**

#### **Contexto**

En la actualidad se están produciendo importantes cambios en el sector eléctrico. La integración cada vez mayor de la generación distribuida a lo largo de los diferentes niveles de tensión de las redes eléctricas y las posibilidades que abren la aplicación de las tecnologías informáticas y de telecomunicaciones en el control y la gestión de las instalaciones y dispositivos eléctricos, están llevando a realizar un cambio en los paradigmas de gestión de las redes eléctricas.

El nuevo paradigma que engloba y desarrolla los aspectos mencionados anteriormente es comúnmente definido como "smart grids" o redes eléctricas inteligentes.

En este nuevo entorno de gestión de las redes eléctricas se plantean importantes retos que deberán ser afrontados de cara a una optimización en la utilización de los activos eléctricos, una mayor eficiencia energética y una mejor calidad de suministro.

Añadido a la nueva situación que se está presentando en la gestión de las redes eléctricas, en la mayoría de países la demanda de energía eléctrica es cada vez mayor. Por ejemplo, según se muestra en la *figura 1.1*, la demanda en España prácticamente se ha triplicado en los últimos 25 años, por lo que existe la necesidad, no sólo de construir nuevas instalaciones (como se observa en la *figura 1.2*), sino también de aumentar la potencia transferida por las líneas de transmisión y distribución existentes.

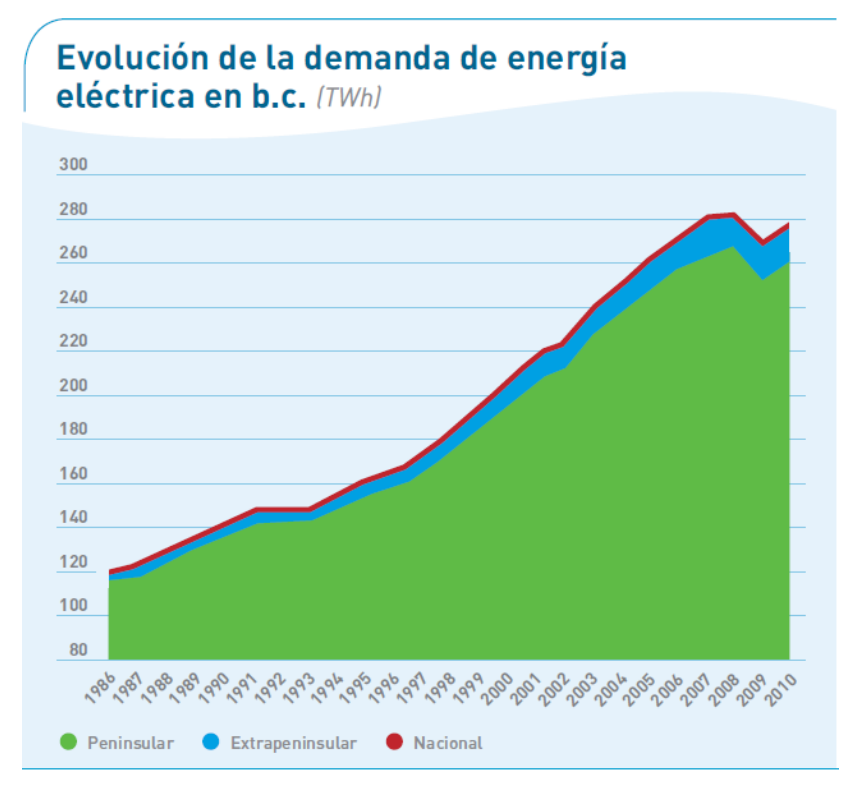

*Figura 1.1 (Evolución de la demanda de energía eléctrica en b.c. [4])*

Una solución sería construir nuevas líneas, pero esto puede que no resulte factible debido a consideraciones económicas o ambientales. Por lo tanto, puede haber presión para aumentar la capacidad de transferencia de carga de las nuevas líneas y las viejas.

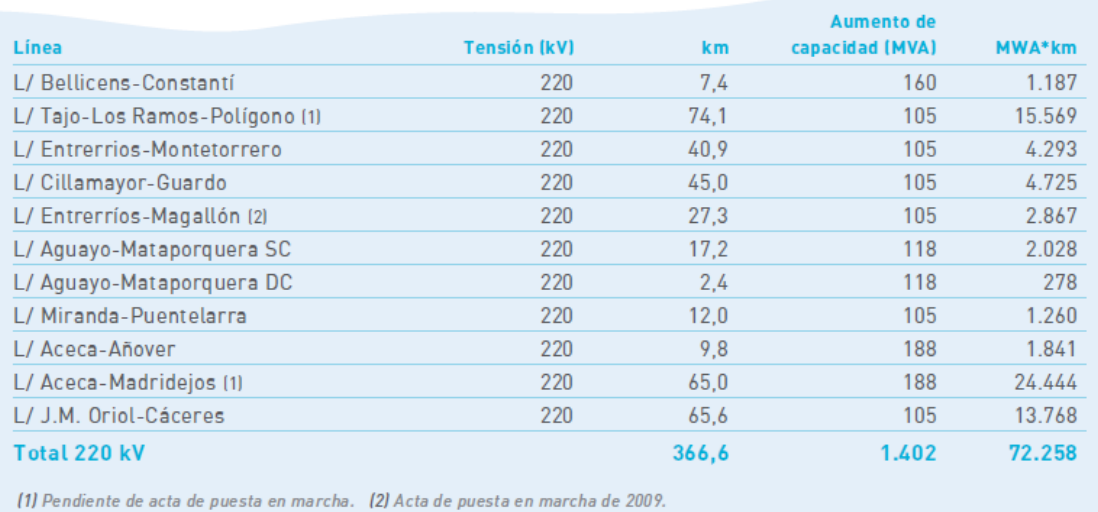

#### $\,$  Aumento de la capacidad de líneas en el 2010  $\,$

*Figura 1.2 (Aumento de capacidad en líneas de la red de transporte en el año 2010 [4])*

Tradicionalmente, la capacidad de transporte de las líneas eléctricas es gestionada como un parámetro estático definido por las características de la línea. A lo sumo, se llegaba a plantear una caracterización estacional de la capacidad de transporte (primavera, verano, otoño, invierno). En este sentido, el salto cualitativo se produce si se trata de realizar una caracterización dinámica de la capacidad de transporte, lo que permite una optimización en el aprovechamiento de la línea, a la vez que se minimiza el riesgo de una sobre-explotación inadecuada.

#### **Objetivo del proyecto**

Tal y como se ha mencionado en el apartado anterior, el nuevo paradigma de redes eléctricas inteligentes requerirá, entre otras cosas, una gestión dinámica de la capacidad de transporte de las líneas eléctricas.

El objetivo del presente proyecto será comparar diferentes textos que proporcionan métodos de cálculo del comportamiento térmico de los conductores, con el fin de analizar y contrastar entre los diferentes textos los principales factores que afectan a la capacidad de transporte de las líneas aéreas de alta tensión. Se desarrollará una herramienta informática que permita analizar de forma dinámica la posibilidad de sobrecarga de las mismas. Posteriormente se realizarán unos ejemplos de aplicación a casos reales.

#### **Estructura de proyecto**

Este proyecto se divide en cuatro capítulos a lo largo de los cuales se describirá toda la teoría disponible, se analizará y se realizarán ejemplos sobre conductores reales.

En el capítulo dos se estudiarán los tres documentos elegidos, analizando cada uno de ellos por separado, comparándolos y destacando las ventajas e inconvenientes de cada uno. Con esto se decidirá cuál de los documentos estudiados es más completo e idóneo para su posterior uso en el resto del estudio que se desarrollará en este proyecto.

El documento seleccionado tras el estudio realizado en el capítulo dos será implementado con el software Matlab, por lo tanto, el capítulo 3 de este proyecto está destinado a realizar un manual de usuario de la herramienta implementada, explicando detalladamente su uso.

Una vez seleccionado un documento y su posterior implementación, en el capítulo cuatro se realizarán ejemplos sobre varios conductores. Se utilizarán tres conductores de diferentes secciones, se estudiará su respuesta dinámica ante un escalón de corriente y posteriormente se realizarán simulaciones de sobrecarga para ver su comportamiento ante diferentes escenarios y determinar cuánto tiempo son capaces de soportarlo.

El capítulo cinco está dedicado a comentar las conclusiones obtenidas tras realizar el proyecto así como a las futuras posibilidades de desarrollo y aplicación del trabajo realizado.

Al final del documento se anexa el código utilizado para realizar el estudio.

# **CAPÍTULO 2: CARACTERIZACIÓN DE LA CAPACIDAD DE SOBRECARGA EN LINEAS AÉREAS.**

Existen estudios acerca del comportamiento térmico de los conductores desnudos para líneas aéreas de alta tensión.

En la mayor parte de los casos, la bibliografía consultada coincide en el método de cálculo, pero en el caso de la convección de calor, las ecuaciones utilizadas difieren.

Básicamente se han estudiado tres documentos:

- CIGRE [1]
- IEEE [2]
- Reglamento de líneas de alta tensión RD 223/2008 [3]

El documento CIGRE [1] proporciona un método de cálculo empleado a nivel europeo, el IEEE [2] a nivel americano y el Reglamento de líneas de alta tensión [3] es la normativa vigente en España. A partir de ahora nos referiremos a [3] como RLAT.

Con el objetivo de obtener una herramienta informática para el análisis dinámico de la sobrecarga en líneas aéreas, se expondrán y estudiarán estos tres documentos, analizando al detalle el método de cálculo propuesto por cada uno de ellos. Posteriormente se comparará la influencia de los parámetros más significativos en la capacidad de las líneas con el fin de seleccionar el texto que proporcione el método de cálculo más completo y restrictivo para su posterior implementación de la herramienta informática ya mencionada.

A continuación se muestran los métodos de cálculo que se establecen en cada uno de ellos.

# **2.1 Comportamiento térmico de conductores aéreos**

El primer documento que se analizará es el documento CIGRE [1]. Es el documento más extenso y detallado, será el punto de partida a partir del cual se compararán el resto de documentos.

La temperatura superficial de los conductores es una función de los siguientes parámetros:

- Propiedades del material del conductor.
- Diámetro del conductor.
- Condiciones superficiales del conductor.
- Condiciones meteorológicas
- Corriente eléctrica por el conductor.

Tanto las propiedades del material, como el diámetro, son propiedades químicas y físicas específicas. Las condiciones superficiales pueden variar con el tiempo y ser dependiente de condiciones atmosféricas diferentes a las condiciones meteorológicas. Estas varían enormemente con la hora del día o la estación. La corriente eléctrica, puede ser constante o puede variar con el sistema de cargas, el despacho de generación u otros factores.

Para relacionar estos parámetros, se recurrirá a la ecuación del calor. En el estudio del régimen permanente de funcionamiento, se asumirá que el conductor está en equilibrio térmico, por lo que no habrá acumulación de calor, de esta forma, se plantea un equilibrio entre el calor generado y el disipado por el conductor.

$$
Q_{gen} = Q_{dis} \tag{2.1}
$$

Para condiciones no estacionarias de funcionamiento, el conductor no está en equilibrio térmico. En estas condiciones la ecuación del calor tendrá en cuenta el calor acumulado por el conductor.

$$
Q_{acum} = Q_{gen} - Q_{dis} \tag{2.2}
$$

Para la determinación de la temperatura del conductor cuando se produce un cortocircuito, se asumiría que no hay enfriamiento (estado adiabático).

$$
Q_{acum} = Q_{gen} \tag{2.3}
$$

# **2.1.1 MODELO MATEMÁTICO PARA LA EVALUACIÓN DE LA TEMPERATURA DEL CONDUCTOR EN RÉGIMEN PERMANENTE**

Como se ha descrito anteriormente, en régimen permanente no habrá acumulación de calor en el conductor, por lo que se plantea un balance entre la generación y la disipación de calor.

La generación de calor en el conductor es suma de cinco componentes. La primera es la generación interna del conductor por efecto Joule. La segunda componente es el calor generado por flujos magnéticos en el interior del conductor. La tercera componente es la radiación solar incidente sobre el conductor. La cuarta es el efecto piel. Y la quinta y última es el calor generado por efecto corona en el conductor.

$$
P_{gen} = P_j + P_M + P_S + P_p + P_i \tag{2.4}
$$

Los medios por los que el conductor disipa calor al ambiente son: por convección, por radiación y por evaporación.

$$
P_{dis} = P_c + P_r + P_w \tag{2.5}
$$

Por tanto, en régimen permanente, la relación que se debe cumplir es:

$$
P_1 + P_M + P_S + P_p + P_i = P_c + P_r + P_w \tag{2.6}
$$

#### **2.1.1.1 Generación de calor**

A continuación se desarrollarán las cinco formas de generación de calor que sufre el conductor. Como se ha mencionado anteriormente, las cinco formas son:

- Efectos magnéticos en el conductor.
- Efecto piel.
- Efecto Joule.
- Calentamiento solar.
- Efecto corona.

#### Calentamiento generado por efectos magnéticos en el conductor

El efecto magnético se refiere al calentamiento del conductor debido al flujo alterno magnético que causa un calentamiento por corrientes inducidas e histéresis magnética. Este fenómeno es generalmente insignificante con conductores no férreos a frecuencia industrial, pero podría ser significativo con conductores de aluminio-acero. Esto se debe, a que en los conductores con núcleo de acero existe un flujo magnético longitudinal que se produce por la corriente en los alambres de aluminio que se encuentran en espiral alrededor del núcleo de acero.

#### Calentamiento generado por el efecto piel

El efecto piel hace referencia al incremento en la resistencia del conductor en función de la frecuencia en corriente alterna.

En el cálculo del calentamiento producido, se traducirá en un incremento de la resistencia en la generación por efecto Joule.

#### Calentamiento generado por efecto Joule en el conductor

La generación de calor producida por el efecto Joule puede ser calculada por dos métodos, dependiendo de si el conductor es no férreo o es de núcleo de acero

- *Generación de calor por efecto Joule para conductores no férreos (Método 1)*

El calor generado por efecto Joule en el conductor teniendo en cuenta el efecto pelicular se puede calcular como:

$$
P_J = k_j I^2 R_{cc} [1 + \alpha (T_m - 20^{\circ} C)] \tag{2.7}
$$

Donde:

I Es la corriente que circula por el conductor

- $R_{cc}$  Es la resistencia en corriente continua a 20 $^{\circ}$ C por unidad de longitud.
- $\alpha$  Es el coeficiente de variación de la resistividad eléctrica a 20 $^{\circ}$ C.
- $T_m$  Es la temperatura media del conductor.
- k<sup>j</sup> Es el factor que tiene en cuenta el efecto pelicular. Se sugiere utilizar un valor de 1.0123

De tal forma, que la resistencia en corriente alterna a 20°C puede ser calculada como sigue:

$$
R_{CA} = k_j R_{cc} \tag{2.8}
$$

Nota: Como temperatura media del conductor se cogerá la de la superficie, ya que se asume que la generación interna de calor es uniforme.

- *Generación de calor por efecto Joule para conductores de núcleo de acero (Método 2)*

Este método simplificado está basado en la igualdad de potencia de entrada para ca y cc para la misma temperatura media del conductor. Se calculará la corriente en cc correspondiente a una cierta temperatura, utilizando la fórmula empírica se obtiene la corriente en ca.

$$
P_I = I_{cc}^2 R_{cc} [1 + \alpha (T_m - 20^{\circ} C)] \tag{2.9}
$$

La potencia tiene que ser la misma tanto para ca como para cc para la misma temperatura media del conductor. Así:

$$
I_{ca}^2 R_{ca} = I_{cc}^2 R_{cc}
$$
 (2.10)

Las siguientes ecuaciones están basadas en medidas sobre conductores trenzados.

Para conductores de aluminio-acero con 3 capas de cables de aluminio:

$$
I_{ca} = \frac{I_{cc}}{\sqrt{1.0123 + 2.319 \cdot 10^{-5} I_{cc}}}
$$
(2.11)

$$
I_{cc} = I_{ca} \sqrt{1.0123 + 2.36 \cdot 10^{-5} I_{ca}}
$$
 (2.12)

Hay que destacar que el valor de  $R_{ac}/R_{dc}$  con I = 0 es 1.0123. Este es el factor del efecto piel. El término dependiente de la corriente variará con cada una de las 3 capas de la construcción de aluminio-acero ya que el ángulo de trenzado difiere entre conductor a conductor.

Para conductores de aluminio-acero con 1 ó 2 capas de conductores de aluminio y una sección transversal nominal  $A = 175$  mm<sup>2</sup> o más:

$$
I_{ca} = \frac{I_{cc}}{\sqrt{1.0045 + 0.09 \cdot 10^{-6} I_{cc}}}
$$
(2.13)

Para otros conductores de aluminio-acero, de 1 ó 2 capas de conductores de aluminio con una sección transversal nominal  $A < 175$  mm<sup>2</sup> (usando I<sub>k</sub> = I<sub>cc</sub>/A en A/mm2):

Si  $I_k \leq 0.742$  entonces:

$$
I_{ca} = I_{cc} \tag{2.14}
$$

Si  $0.742 < I_k \le 2.486$  entonces:

$$
I_{ca} = I_{cc}/[1 + 0.02(25.62 - 133.9I_k + 288.6I_k^2 + 226.5I_k^4 - 89.73I_k^5 + 19.31I_k^6 - 1.744I_k^7)]^{1/2}
$$
(2.15)

Si 2.486  $I_k \le 3.908$  entonces:

$$
I_{ca} = I_{cc}/[1 + 0.02(2.978 - 22.02I_k + 24.87I_k^2 + 11.64I_k^3 - 2.973I_k^4 + 0.4135I_k^5 + 0.02445I_k^6]^{1/2}
$$
 (2.16)

Si  $I_k > 3.908$  entonces:

$$
I_{ca} = I_{cc}/1.1^{1/2} \tag{2.17}
$$

Es importante tener en cuenta la distribución radial de temperaturas dentro de un conductor, principalmente por dos razones:

- La resistencia depende de la temperatura media del conductor *Tm*.
- La flecha depende de la temperatura del núcleo *Ts*.

Dado que solo una pequeña parte de calor es generada en el núcleo de acero de los conductores y asumiendo que la generación interna de calor es uniforme, la fórmula simplificada para calcular la diferencia radial de temperatura es:

$$
T_n - T_s = \frac{P_t}{2\pi\lambda} \left[ \frac{1}{2} - \frac{D_2^2}{D^2 - D_2^2} \left( \ln \frac{D}{D_2} \right) \right]
$$
 (2.18)

Donde

- $P_T$  Es la generación de calor total por unidad de longitud.
- D Es diámetro externo del conductor.
- D<sub>2</sub> Es el diámetro interno (diámetro del núcleo de acero).
- $T<sub>S</sub>$  Es la temperatura de la superficie.
- T<sub>n</sub> Es la temperatura del núcleo.
- λ Es la conductividad térmica radial.

Se encuentra a partir de mediciones que el valor medio de la conductividad térmica radial es de aproximadamente 2 W/mK. Debido a que la diferencia de temperatura entre el núcleo y la superficie está entre 0.5°C y 7°C se puede asumir que  $T_m = T_s$ .

La ecuación (2.18) se aplica a conductores con núcleo hueco o núcleo de acero. Para conductores de aluminio y aleaciones de aluminio  $D_2 = 0$ , por tanto:

$$
T_c - T_s = \frac{P_T}{4\pi\lambda} \tag{2.19}
$$

#### Calentamiento solar

La radiación solar incidiendo sobre el conductor hace que la temperatura de éste aumente. La ecuación que define este calentamiento es:

$$
P_S = \alpha_S S d_C \tag{2.20}
$$

Donde:

- $\alpha_{\rm s}$  es el coeficiente de absorción de la superficie del conductor
- S es la radiación solar en la zona (W/m<sup>2</sup>)
- d<sub>c</sub> es el diámetro exterior del conductor (m)

El valor de  $\alpha_s$  varía entre los 0.23 para conductores de aluminio brillantes hasta los 0.95 para conductores degradados en ambiente industrial. Para la mayoría de los casos se puede utilizar un valor de 0.5.

Según la Organización Meteorológica Mundial [5], como valor medio de radiación solar se puede usar 1367 W/m<sup>2</sup>.

#### Calentamiento por efecto corona

El calentamiento por efecto corona es sólo significativo con gradientes de tensión muy elevados de la superficie del conductor que están presentes en caso de precipitaciones y vientos fuertes. En ese caso las corrientes convectivas y de refrigeración por evaporación son elevadas. Debido a esto, y al hecho de considerar las condiciones ambientales en estado estacionario, no se considera necesario incluir fórmulas para el cálculo para el calentamiento por efecto corona.

#### **2.1.1.2 Pérdidas de calor**

A continuación se desarrollarán las tres formas de evacuación de calor que sufre el conductor. Como se ha mencionado anteriormente, las tres formas son:

- Convección.
- Radiación.
- Evaporación.

#### Evacuación de calor por convección

Cuando una línea está cargada, la superficie del conductor provoca el calentamiento del aire adyacente a él, haciendo que disminuya la densidad del aire, elevándose el aire más cálido en caso de convección natural (V=0) o siendo arrastrado en el caso de convección forzada (V≠0). El análisis dimensional muestra que ciertos grupos adimensionales son normalmente utilizados en los cálculos de transferencia de calor por convección. Estos son:

- Número de Nusselt: 
$$
Nu = \frac{h_c D}{\lambda_f}
$$
 (2.21)

Donde:

- $h_c$  es el coeficiente de convección (W/m<sup>2</sup>K)
- D es la longitud característica del cable, en este caso, el diámetro (m)
- $\lambda_f$  es la conductividad térmica del aire (W/m·K)

- Número de Reynolds: 
$$
Re = \frac{\rho_r V D}{v_f}
$$
 (2.22)

Donde:

- $p_r$  es la densidad relativa del aire  $p/p_0$  (densidad del aire a la altura de trabajo y a nivel del mar respectivamente)
- V es la velocidad del viento (m/s)
- $v_f$  es la viscosidad cinemática (m<sup>2</sup>/s)

$$
\text{Número de Grashof: } Gr = \frac{D^3 (T_s - T_a) g}{(T_f + 273) v_f^2} \tag{2.23}
$$

Donde:

- T<sup>s</sup> es la temperatura de la superficie del cable
- $T_a$  es la temperatura ambiente

$$
\text{Número de Prandtl: } Pr = \frac{c\mu}{\lambda_f} \tag{2.24}
$$

Donde:

c es el calor específico del aire a presión constante (J/kg·K)

μ es la viscosidad dinámica del aire (kg/m·s)

Las ecuaciones empíricas para calcular los parámetros anteriores son:

$$
\nu_f = 1.32 \cdot 10^{-5} + 9.5 \cdot 10^{-8} T_f \tag{2.25}
$$

$$
\lambda_f = 2.42 \cdot 10^{-2} + 7.2 \cdot 10^{-5} T_f \tag{2.26}
$$

$$
Pr = 0.715 - 2.5 \cdot 10^{-4} T_f \tag{2.27}
$$

$$
g = 9.807 \ (m/s^2)
$$
 (2.28)

$$
T_f = 0.5(T_S + T_a) \tag{2.29}
$$

$$
\rho_r = \exp(-1.16 \cdot 10^{-4} \text{y}) \tag{2.30}
$$

donde *y* es la altura sobre el nivel del mar (m)

Por tanto, las pérdidas por convección quedan determinadas por:

$$
P_c = \pi \lambda_f (T_s - T_a) Nu
$$
\n(2.31)

Para poder obtener las pérdidas tenemos que estudiar si la convección predominante es la natural o la forzada, pudiendo así obtener el valor del número de Nusselt idóneo para cada caso.

#### *Convección forzada*

La ecuación empleada para en convección forzada es:

$$
Nu = B_1(Re)^n \tag{2.32}
$$

Donde  $B_1$  y n son constantes dependientes del número de Reynolds y de la rugosidad de la superficie del conductor R<sub>f</sub>. Los valores de estas constantes se pueden obtener de la *tabla 2.1*.

$$
R_f = \frac{d}{2(D-d)}\tag{2.33}
$$

| Superficie               | Reynolds           |                     | $\mathsf B_1$ | n     |
|--------------------------|--------------------|---------------------|---------------|-------|
|                          | desde              | hasta               |               |       |
| Todas las<br>superficies | 10 <sup>2</sup>    | $2.65 \cdot 10^{3}$ | 0.641         | 0.471 |
| $R_f \leq 0.05$          | $>2.65 \cdot 10^3$ | $5.10^{4}$          | 0.178         | 0.633 |
| $R_f > 0.05$             | $>2.65 \cdot 10^3$ | $5.10^{4}$          | 0.048         | 0.800 |

*Tabla 2.1 (Valores de B<sup>1</sup> y n en función de R<sup>f</sup> y el nº de Reynolds)*

El diámetro del alambre *d* debe ser el diámetro del alambre de la capa más externa.

El diámetro *D* del conductor debe ser el diámetro total a pesar del hecho de que un conductor trenzado puede tener una superficie de más del 40 - 45 % que un conductor liso del mismo diámetro. El incremento, con respecto a la refrigeración por convección forzada, entre los conductores trenzados y lisos es una función de la rugosidad y el número de Reynolds.

La dirección del viento juega un papel importante en la efectividad del enfriamiento por convección forzada. El número de Nusselt varía con el seno del ángulo de ataque *δ* (con respecto al eje del conductor) como sigue:

$$
Nu_{\delta} = Nu_{90}[A_1 + B_2(\sin \delta)^{m_1}]
$$
\n(2.34)

Donde

 $A_1 = 0.42$ , B<sub>2</sub>=0.68 y m<sub>1</sub>=1.08 para 0<sup>o</sup> < δ < 24<sup>o</sup>

 $A_1 = 0.42$ , B<sub>2</sub>=0.58 y m<sub>1</sub>=0.9 para 24°<δ<90°

Cuando el viento sopla paralelo al eje del cable, el número de Nusselt para un ángulo del viento de 0<sup>°</sup> cae hasta aproximadamente un 0.42*Nu<sub>90</sub>*. Esto se debe a la agitación del flujo debido al trenzado del conductor.

Para velocidades del viento bajas (V<0.5 m/s) se ha encontrado que el viento no sigue una dirección preferente y el Número de Nusselt es poco probable que sea menor a:

$$
Nu_{cor} = 0.55Nu_{90} \tag{2.35}
$$

Donde *Nucor* es el número de Nusselt corregido.

#### *Convección natural*

El número de Nusselt para convección natural depende del número de Rayleigh, que se obtiene como el producto de los números de Grashof y Prandtl:

$$
Nu = A_2 (Gr \cdot Pr)^{m_2} \tag{2.36}
$$

En la siguiente tabla (*tabla 2.2*) se dan valores para las constantes A<sub>2</sub> y m<sub>1</sub> para varios rangos del número de Rayleigh.

| Gr-Pr           |                 | $A_2$ | m <sub>2</sub> |
|-----------------|-----------------|-------|----------------|
| desde           | hasta           |       |                |
| $10^{2}$        | 10 <sup>4</sup> | 0.850 | 0.188          |
| 10 <sup>4</sup> | 10 <sup>6</sup> | 0.480 | 0.250          |

*Tabla 2.2 (Valor de A<sup>2</sup> y m<sup>2</sup> en función de producto Gr·Pr)*

#### *Enfriamiento convectivo para bajas velocidades de viento*

Para velocidades del viento bajas (V<0.5 m/s) los cálculos pueden estar basados en una combinación de convección natural y forzada y la dirección del viento puedo no ser significativa, por eso para velocidades del viento menores a 0.5m/s, como valor de convección forzada se utilizará el valor obtenido con Nusselt corregido. Para obtener el valor de las pérdidas por convección, se puede utilizar un método simplificado en el que se calculan los 3 valores de enfriamiento convectivo y se escoge el mayor de ellos:

- a) Si no se conoce la dirección del viento, se supondrá un ángulo de ataque de 45<sup>°</sup> y se calcularán las pérdidas por convección forzada  $P_{fa}$ .
- b) El segundo valor  $P_{fb}$  se calcula con la fórmula del valor corregido (2.35) y (2.31).
- c) El tercer valor son las pérdidas por convección natural *Pfc*.

Utilizaremos como valor de las pérdidas por convección el mayor obtenido de los 3 anteriores, siendo este el caso más desfavorable.

#### Evacuación de calor por radiación

Debido al hecho de que las pérdidas por radiación son normalmente una pequeña parte de las pérdidas totales, especialmente con convección forzada, suele ser una buena aproximación utilizar la siguiente expresión:

$$
P_r = \pi D \varepsilon \sigma_B [(T_S + 273)^4 - (T_a + 273)^4]
$$
\n(2.37)

Donde:

- D es el diámetro exterior del conductor.
- ε es la emisividad del conductor (varía entre 0.23 y 0.95, pero se sugiere usar 0.5).
- $\sigma_{\rm B}$  es la constante de Stefan-Boltzmann (5.6697 $\cdot$ 10<sup>-8</sup> W/m<sup>2</sup>K).
- T<sub>a</sub> es la temperatura ambiente.
- T<sup>s</sup> es la temperatura de la superficie del conductor.

#### Evacuación de calor por evaporación

El enfriamiento debido a la evaporación no se altera de forma significativa con el vapor de agua contenido en el aire o con las gotas de agua que se arrastran en el flujo alrededor del conductor. Esta evacuación de calor se altera en cuanto el conductor se moja. El enfriamiento por evaporación generalmente es ignorado, estando además del lado de la seguridad.

### **2.1.2 MODELO MATEMÁTICO PARA LA EVALUACIÓN DE LA TEMPERATURA DEL CONDUCTOR EN RÉGIMEN TRANSITORIO**

La ecuación diferencial que tiene en cuenta el balance energético en un sólido isotrópico en coordenadas cilíndricas es:

$$
\frac{\partial T}{\partial t} = \frac{\lambda}{\gamma c} \left( \frac{\partial^2 T}{\partial r^2} + \frac{1}{r} \frac{\partial T}{\partial r} + \frac{1}{r^2} \frac{\partial^2 T}{\partial \varphi^2} + \frac{\partial^2 T}{\partial z^2} \right) + \frac{q(T, \varphi, z, r, t)}{\gamma c}
$$
(2.38)

Donde:

- c calor específico
- q calor por unidad de volumen
- r radio
- T temperatura
- t tiempo
- z longitud axial
- λ conductividad térmica
- ϕ ángulo acimutal

Si se considera un cilindro semi-infinito, se pueden despreciar los términos *z* y φ, y la ecuación queda reducida a:

$$
\frac{\partial T}{\partial t} = \frac{\lambda}{\gamma c} \left( \frac{\partial^2 T}{\partial r^2} + \frac{1}{r} \frac{\partial T}{\partial r} \right) + \frac{q(T, r, t)}{\gamma c}
$$
(2.39)

Asumiendo una distribución radial de la temperatura y ya que  $m = \gamma A$  y  $q = P/A$ , donde *A* es el área de la sección transversal y P la potencia por unidad de longitud, la ecuación (2.39) se puede reducir a la siguiente ecuación diferencial:

$$
mc\frac{dT_{av}}{dt} = P_J + P_M + P_S - P_r - P_c
$$
 (2.40)

En el caso de conductores de núcleo de acero:

$$
mc = m_a c_a + m_s c_s \tag{2.41}
$$

Donde los sufijos *a* y *s* referencian a las secciones no férrea y férrea respectivamente.

Los valores de la densidad másica y el calor específico de varios conductores se dan en la *tabla 2.3*. La densidad másica es prácticamente constante hasta los 100°C, pero el calor específico varía linealmente con la temperatura:

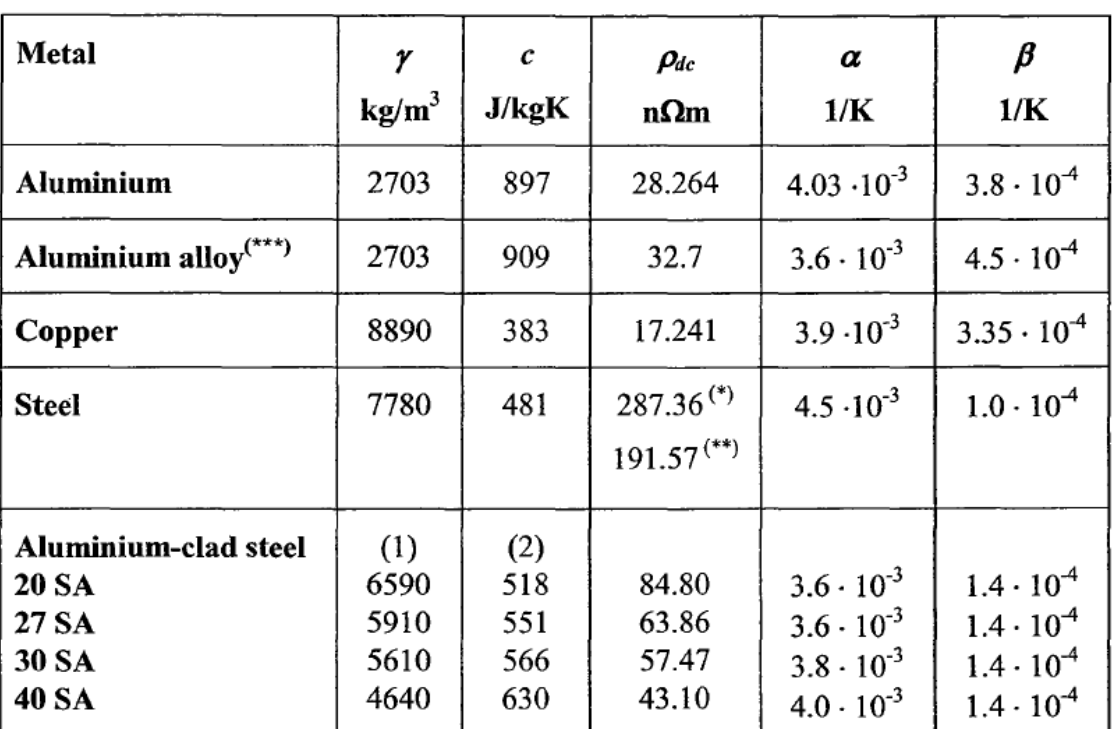

$$
c(T) = c[1 + \beta(T - 20)] \tag{2.42}
$$

*Tabla 2.3 (Propiedades de metales a 20<sup>o</sup>C)*

Los términos de la derecha de la ecuación (2.40) han sido explicados y desarrollados en el apartado 2.1:

 $P_{J}$  = Calentamiento generado por efecto Joule (2.1.1.3)

- $P_M$  = Calentamiento generado por efectos magnéticos (2.1.1.1)
- $P_s =$  Calentamiento solar (2.1.1.4)

 $P_C$  = Evacuación de calor por convección (2.1.2.1)

 $P_r$  = Evacuación de calor por radiación (2.1.2.2)

Si la magnitud de uno o más de estos términos, particularmente el calentamiento por efecto Joule o la evacuación por convección, cambian durante el intervalo de tiempo *dt*, entonces la temperatura del conductor variará. Si la generación supera a la evacuación de calor, *dT/dt* será positivo, aumentando la temperatura del conductor. Si por el contrario la evacuación supera a la generación de calor, *dT/dt* será negativa, disminuyendo la temperatura del conductor.

La ecuación (2.40) solo puede resolverse explícitamente si la generación y evacuación de calor son ambas constantes o varían linealmente con la temperatura. La generación del efecto Joule varía linealmente con *Tm*, y las pérdidas por convección aumentan linealmente con *T<sup>s</sup>* para convección forzada, pero de forma no lineal para convección natural. Las pérdidas por radiación son muy no lineales con la temperatura. La generación por efectos magnéticos depende de la temperatura, porque las pérdidas por histéresis y corrientes de torbellino dependen de la temperatura del núcleo de acero. El calentamiento solar puede asumirse constante si *dt* es relativamente corto, así es, menor que una veinteava parte de la constante de tiempo térmica.

#### **2.1.2.1 Generación dependiente del tiempo**

La ecuación diferencial (2.40) puede ser resuelta por integración numérica, pero con ciertas aproximaciones es posible obtener una solución muy próxima a la exacta. En particular, si las pérdidas por radiación pueden ser linealizadas, o las pérdidas relativamente pequeñas con respecto a la convección forzada y la generación solar y por efectos magnéticos se asumen constantes, la solución a la ecuación (2.40) es:

$$
t = \frac{-mc\theta_m}{I^2 R_{ac} + P_s} \Big[ \beta(\theta - \theta_1) + (1 + \beta \theta_m) \ln \left( \frac{\theta_m - \theta}{\theta_m - \theta_1} \right) \Big] \tag{2.43}
$$

Dónde el calor específico *c* ha sido calculado a la temperatura ambiente.

Se puede ver en la *tabla 2.3* que β es pequeña,

$$
t = \frac{-mc\theta_m}{I^2 R_{ac} + P_s} \ln\left(\frac{\theta_m - \theta}{\theta_m - \theta_1}\right)
$$
 (2.44)

Donde

Rac Resistencia en alterna por unidad de longitud a temperatura ambiente.

 $θ$  (T<sub>av</sub> – Ta) diferencia de temperatura entre el conductor y el ambiente.

 $\theta_1$  (T<sub>av1</sub> – T<sub>a</sub>) diferencia inicial de temperatura entre el conductor y el ambiente.

 $\theta_{\rm m}$  (T<sub>avm</sub> – T<sub>a</sub>) diferencia asintótica de temperatura entre el conductor y el ambiente.

La *figura 2.1* muestra la característica térmica para un conductor después de escalón de aumento de corriente.

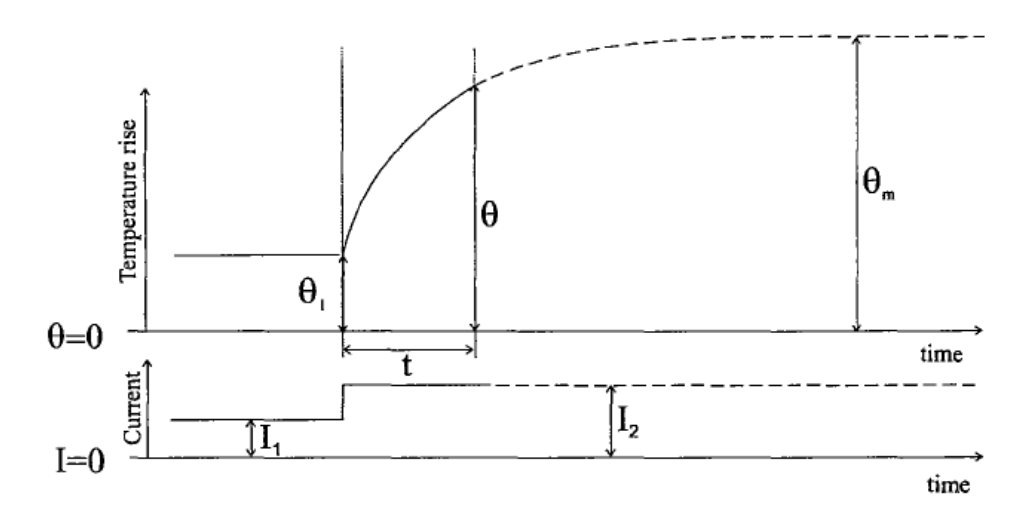

*Figura 2.1 (característica térmica de un conductor tras un escalón de aumento de corriente)*

La constante de tiempo térmica *τ<sup>h</sup>* es el intervalo de tiempo para que el incremento de temperatura aumente hasta un 63.2% de la temperatura asintótica θ<sub>m</sub> (estado estacionario). La constante de tiempo térmica se calcula a partir de:

$$
\tau_h = \frac{mc\theta_m}{I^2 R_{ac} + P_s} \tag{2.45}
$$

Por lo tanto, aplicando la fórmula (2.45) a la (2.44),

$$
t = \tau_h \ln\left(\frac{\theta_m - \theta}{\theta_m - \theta_1}\right) \tag{2.46}
$$

O también

$$
\theta \cong \theta_m - (\theta_m - \theta_1)e^{-\frac{t}{\tau_h}}
$$
\n(2.47)

La constante de tiempo térmica para un conductor con núcleo de acero se obtiene de:

$$
\tau_h = \frac{(m_a c_a + m_s c_s) \theta_m}{I^2 R_{ac} + P_s} + \frac{m_s c_s \ln\left(\frac{D}{D_2}\right)}{2\pi \lambda_a}
$$
(2.48)

Donde *λ<sup>a</sup>* es la conductividad térmica radial de la sección no férrea del conductor.

Si una corriente estacionaria *I<sup>1</sup>* ha producido su máximo incremento de temperatura en el conductor θm1 y se vuelve a producir un escalón de corriente *I2*, lo que se traduce en otro incremento de temperatura  $\theta_{m2}$ , entonces el tiempo del intervalo  $t_{12}$  en el que se produce el aumento de temperatura desde  $\theta_{m1}$  hasta el valor prescrito  $\theta_2$  es:

$$
t_{12} \cong \tau_h \ln\left(\frac{\theta_{m2} - \theta_2}{\theta_{m2} - \theta_{m1}}\right) \tag{2.49}
$$

Donde la corriente *I* en las ecuaciones (2.45) y (2.48) es ahora la corriente I2. θ<sub>m1</sub> y θ<sub>m2</sub> han sido calculados con el procedimiento explicado para estado estacionario en la sección 2.1.1.

#### **2.1.2.2 Enfriamiento dependiente del tiempo**

Cuando desde una corriente inicial *I1*, donde la temperatura se encuentra en un incremento estacionario  $\theta_{m1}$ , se produce un escalón de bajada hasta una corriente I2, con condiciones atmosféricas constantes, se llega a que la solución de la ecuación (2.40) es:

$$
t = \frac{-mc\theta_{m1}}{P_1} \left[ \beta(\theta - \theta_{m1}) + \left(1 + \frac{\beta P_2 \theta_{m1}}{P_1}\right) \ln\left(\frac{P_1 \frac{\theta}{\theta_{m1}} - P_2}{P_1 - P_2}\right) \right]
$$
(2.50)

Donde

$$
P_1 = I_1^2 R_{ac} (1 + \alpha \theta_{m1}) + P_s - \alpha I_2^2 R_{ac} \theta_{m1}
$$
 (2.51)

$$
P_1 = I_1^2 R_{ac} + P_s \tag{2.52}
$$

Se puede observar en la *tabla 2.1* que β es pequeño, por lo que la ecuación (2.43) se puede reducir a:

$$
t \cong \frac{-mc\theta_{m1}}{P_1} \ln \left( \frac{P_1 \frac{\theta}{\theta_{m1}} - P_2}{P_1 - P_2} \right)
$$
 (2.53)

En la *figura 2.2* se puede observar la característica de enfriamiento después de un escalón de bajada en la corriente:

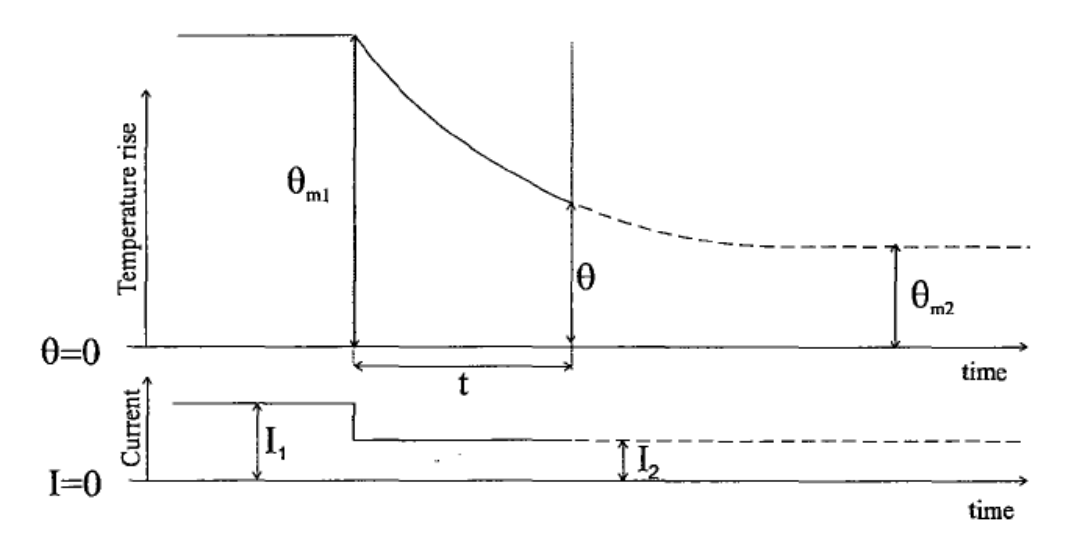

*Figura 2.2 (característica térmica de un conductor tras un escalón de descenso de corriente)*

La constante de tiempo durante el enfriamiento del conductor se define como el intervalo de tiempo para que el incremento de temperatura decaiga hasta el 36.8% del valor inicial. La constante de tiempo térmica para un conductor de un solo metal es:

$$
\tau_{co} = \frac{mc\theta_m}{P_1} \tag{2.54}
$$

Y la constante de tiempo térmica para un conductor con núcleo de acero es:

$$
\tau_{co} = \frac{(m_a c_a + m_s c_s) \theta_{m1}}{P_1} + \frac{m_s c_s \ln\left(\frac{D}{D_2}\right)}{2\pi \lambda_a}
$$
(2.55)

El intervalo de tiempo  $t_{12}$  para que el incremento de temperatura caiga de θ<sub>1</sub> a θ<sub>2</sub> es:

$$
t = -\tau_{co} \ln \left( \frac{P_1 \frac{\theta_2}{\theta_{m1}} - P_2}{P_1 \frac{\theta_1}{\theta_{m1}} - P_2} \right)
$$
 (2.56)

Cabe señalar que el método aproximado puede dar lugar a intervalos de tiempo calculados que son un poco no conservativos, especialmente para bajas velocidades de viento.

# **2.2 IEEE Norma para el cálculo de la temperatura de conductores aéreos desnudos**

A continuación se analizará el documento IEEE [2]. En este artículo también se aplica en régimen permanente la ecuación de calor generado igual al calor evacuado. Esta vez tiene únicamente en cuenta cuatro parámetros: convección y radiación para el calor evacuado y efecto Joule y radiación solar para el calor generado. Por tanto:

$$
q_c + q_r = q_s + I^2 R(T) \tag{2.57}
$$

La ecuación es igual que en el documento anterior, teniendo en cuenta los términos que se desprecian.

Este documento explica cómo sería el comportamiento transitorio de un conductor ante un salto de corriente, pero no proporciona un método de cálculo explícito para poder implementarlo, sólo proporciona un anexo con un código en lenguaje de muy bajo nivel con el que se podría calcular el transitorio del conductor.

#### **2.2.1 Generación de calor**

A continuación se desarrollarán las dos formas de generación de calor que sufre el conductor.

- Efecto Joule.
- Calentamiento solar.

#### Calentamiento generado por efecto Joule en el conductor

En este caso la forma que tienen de calcular la corriente es casi igual que en el documento CIGRE [1]. La diferencia radica en el cálculo de la variación de la resistencia con la temperatura, además de que en este caso no se tiene en cuenta el efecto pelicular.

La variación de la resistencia con la temperatura se calcula conociendo la resistencia del conductor a dos temperaturas,  $R(T_{\text{hich}})$  y  $R(T_{\text{low}})$ . Con estos datos se calcula una recta que representa la variación de resistencia con la temperatura.

$$
R(T_c) = \left[ \frac{R(T_{high}) - R(T_{low})}{T_{high} - T_{low}} \right] (T_c - T_{low}) + R(T_{low})
$$
\n(2.58)

Dado que la resistencia de la mayoría de los metales no varía completamente de forma lineal, el valor de resistencia calculado con la ecuación (2.58) puede diferir un poco del valor real cuanto más se aleje la temperatura del conductor  $T_c$  de los valores referencia  $T_{\text{high}}$  y  $T_{\text{low}}$ .

De esta forma, el valor del calentamiento generado por efecto Joule en el conductor es:

$$
q_I = I^2 R(T_c) \tag{2.59}
$$

Donde

I es la corriente que circula por el conductor (A)

 $R(T_c)$  es la resistencia corregida a la temperatura del conductor ( $Ω/m$ )

#### Calentamiento solar

El artículo propone una potencia calorífica por radiación solar según la siguiente ecuación:

$$
q_s = \alpha Q_{se} \sin(\theta) A' \tag{2.60}
$$

Donde

α es el coeficiente de absorción

- $Q_{se}$  es la radiación solar corregida en altura (W/m<sup>2</sup>)
- $\theta$  es el ángulo efectivo de la incidencia de la radiación solar ( $\degree$ )
- A' es el área expuesta al sol por unidad de longitud (m $^2$ /m)

Que es muy parecida a la ecuación del documento CIGRE [1]. Aquí aparece un término más, θ, que depende de la posición del sol y la línea y de la fecha del estudio, según las siguientes ecuaciones:

$$
\theta = \arccos[\cos\left(H_c\right)\cos\left(Z_c - Z_1\right)]\tag{2.61}
$$

#### Donde

 $H_c$  es la altitud del sol  $(^\circ)$ 

- $Z_c$  es el ángulo azimutal del sol ( $\degree$ )
- $Z_1$  es el ángulo azimutal del horizonte ( $\degree$ )

Siendo H<sub>c</sub> la altitud del sol en grados, se puede calcular según la ecuación:

$$
H_c = \arcsin\left[\cos(Lat)\cos(\delta)\cos(\omega) + \sin(Lat)\sin(\delta)\right]
$$
 (2.62)

Donde

Lat es la latitud  $(°)$ 

- $\delta$  es la declinación solar (°)
- ω son las horas desde el mediodía en intervalos de 15<sup>°</sup> (las 12:00 horas son 0<sup>°</sup>, las  $13:00$  son  $+15^{\circ}$ , etc.)

La declinación solar, δ, se puede calcular de la siguiente forma:

$$
\delta = 23.4583 \sin \left[ \frac{284 + N}{365} 360 \right]
$$
 (2.63)

Donde

N es el día del año (1 de Enero N=1, 1 de febrero N=32, 31 de diciembre N=365)

La ecuación es válida para todas las latitudes, ya sean positivas o negativas.

 $Z_c$  es el azimutal del sol y se puede calcular de la siguiente forma:

$$
Z_c = c + \arctan(\chi) \tag{2.64}
$$

Donde

χ es la variable azimutal del sol y se calcula con la siguiente expresión:

$$
\chi = \frac{\sin(\omega)}{\sin(Lat)\cos(\omega) - \cos(Lat)\tan(\delta)}
$$
(2.65)

C es una constante que vale 0°, 180° ó 360° en función de los valores de *ω* y *χ*. El valor de la constante *C* se muestra en la *tabla 2.4.*

| Angulo horario $\omega$ | Si $χ ≥ 0$ | Si $x < 0$ |
|-------------------------|------------|------------|
| -180≤ω<0                |            | 180        |
| 0≤ω≤180                 | 180        | 360        |

*Tabla 2.4 (valor de C en función de ω y χ)*

Además nos ofrece un cálculo de la potencia calorífica en función de la posición relativa de a línea y del sol.

$$
Q_{se} = K_{solar} Q_s \tag{2.66}
$$

Siendo:

$$
K_{solar} = A + BH_e + CH_e^2
$$
\n
$$
A = 1
$$
\n
$$
B = 1.148 \times 10^{-4}
$$
\n
$$
C = -1.108 \times 10^{-8}
$$
\n(2.67)

Con *H<sup>e</sup>* la altura del conductor respecto al nivel del mar en metros.

Para el cálculo de *Q<sup>s</sup>* el artículo ofrece la siguiente ecuación:

$$
Q_s = A + BH_e + CH_e^2 + DH_e^3 + EH_e^4 + FH_e^5 + GH_e^6 \tag{2.68}
$$

*H<sup>c</sup>* la altitud del sol en grados, calculada anteriormente con la ecuación (2.62).

Los coeficientes de *A* a *G* son función de si la atmósfera en la que se encuentra el conductor está limpia o está en una atmósfera contaminada:

Para atmósfera limpia:

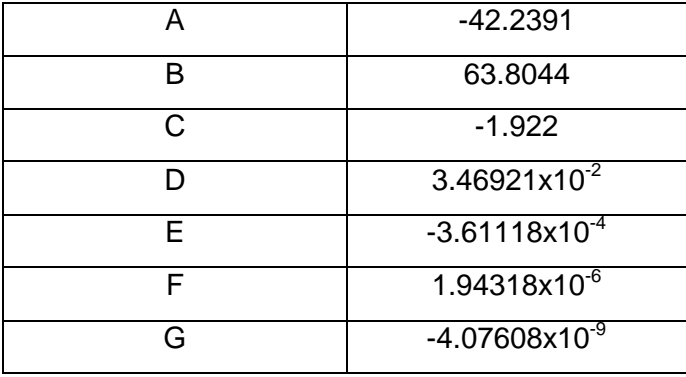

Para atmósfera contaminada:

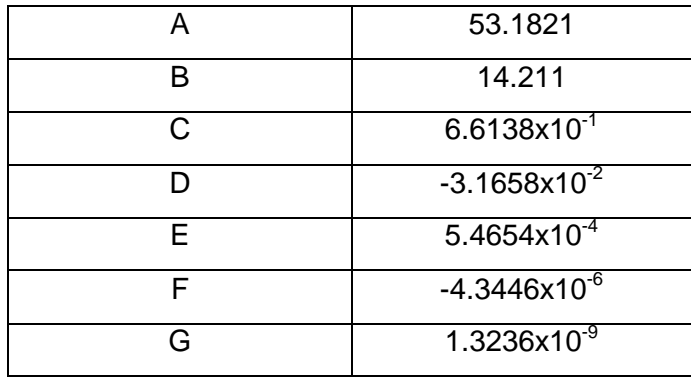

Por tanto nos ofrece una información valiosa si no conocemos la potencia calorífica procedente del sol en cada momento.

### **2.2.2 Pérdidas de calor**

Evacuación de calor por convección forzada

Para el calor evacuado por convección forzada se utilizan dos ecuaciones:

$$
q_{c1} = \left[1.01 + 0.0372 \left(\frac{D\rho_f V_w}{\mu_f}\right)^{0.52}\right] k_f K_{angle}(T_c - T_a)
$$
 (2.69)

$$
q_{c2} = \left[0.0119 \left(\frac{D\rho_f V_w}{\mu_f}\right)^{0.6}\right] k_f K_{angle}(T_c - T_a)
$$
 (2.70)

Donde

- D es el diámetro del conductor (mm)
- $\rho_f$  es la densidad del aire (kg/m<sup>3</sup>)
- $V_w$  velocidad del viento  $(m/s)$
- $\mu_f$  es la viscosidad dinámica del aire (Pa·s)
- $k_f$  es la conductividad térmica del aire a la temperatura T $_{\text{film}}$  (W/m<sup>o</sup>C)
- Kangle es el factor de dirección del viento
- $T_c$  es la temperatura del conductor ( $^{\circ}$ C)
- $T_a$  es la temperatura ambiente ( $^{\circ}$ C)

La ecuación (2.69) se aplica con vientos de velocidad reducida y la ecuación (2.70) con vientos de mayor velocidad. Como se puede ver, es muy parecido a las expresiones del documento CIGRE, con el número de Reynolds elevado a un exponente y unas constantes.

*Kangle* es un factor función del ángulo que forma la dirección del viento respecto a la perpendicular a la línea (φ). Se expresa como:

$$
K_{angle} = 1.194 - \cos(\phi) + 0.194 \cos(2\phi) + 0.368 \sin(2\phi)
$$
 (2.71)

En el caso anterior del documento CIGRE [1] todas las magnitudes estaban expresadas en unidades coherentes, por lo que no había que hacer una conversión de unidades.

#### Evacuación de calor por convección natural

Para el calor evacuado por convección natural, la ecuación que lo gobierna es, según el documento:

$$
q_{cn} = 0.0205 \rho_f^{0.5} D^{0.75} (T_c - T_a)^{1.25}
$$
 (2.72)

Donde

- D es el diámetro del conductor (mm)
- $\rho_f$  es la densidad del aire (kg/m<sup>3</sup>)
- $T_c$  es la temperatura del conductor ( $^{\circ}$ C)
- $T_a$  es la temperatura ambiente ( $^{\circ}$ C)

Como se puede ver, es función de datos conocidos pero no es coherente en unidades. Es una ecuación empírica del comportamiento de la convección natural en la que cada magnitud debe expresarte en las unidades oportunas para que el número resultante para el flujo de calor *qcn* sea significativo.

También el propio documento ofrece valores de las propiedades físicas del aire a diferentes temperaturas (densidad, viscosidad, conductividad térmica…), que difieren levemente de las que ofrece el artículo de CIGRE [1].

$$
\mu_f = \frac{1.458 \times 10^{-6} (T_{film} + 273)^{1.5}}{T_{film} + 383.4}
$$
\n(2.73)

$$
\rho_f = \frac{1.293 - 1.525 \times 10^{-4} H_e + 6.379 \times 10^{-9} H_e^2}{1 + 0.00367 T_{film}}
$$
\n(2.74)

$$
k_f = 2.424 \times 10^{-2} + 7.477 \times 10^{-5} T_{film} - 4.407 \times 10^{-9} T_{film}^2 \tag{2.75}
$$

En el caso de la evacuación de calor por convección, se analizarán los tres casos posibles con las ecuaciones (2.69), (2.70) y (2.72) siendo únicamente significativo el mayor resultado obtenido de los tres anteriormente mencionados.

#### Evacuación de calor por radiación

La ecuación que describe la pérdida de calor por radiación según el documento es:

$$
q_r = 0.0178 D \varepsilon \left[ \left( \frac{T_c + 273}{100} \right)^4 - \left( \frac{T_a + 273}{100} \right)^4 \right]
$$
 (2.76)

Donde

- D es el diámetro del conductor (mm)
- ε es la emisividad
- $T_c$  es la temperatura del conductor ( $^{\circ}$ C)

#### $T_a$  es la temperatura ambiente ( $^{\circ}$ C)

En realidad es la misma que en el documento CIGRE [1], pero dando valores a las constantes utilizadas. Por tanto, el modo de calcular el calor cedido al ambiento por radiación es el mismo.

### **2.3 Reglamento de líneas de alta tensión RD 223/2008**

El reglamento de líneas de alta tensión ofrece en el artículo 4.2 la capacidad de corriente en los conductores.

En dicho reglamento se recogen los valores de las densidades de corriente máximas en función del material del conductor. Dichos valores se pueden obtener de la *tabla 2.5*:

| Sección nominal | Densidad de corriente<br>A/mm <sup>2</sup> |                 |                      |
|-----------------|--------------------------------------------|-----------------|----------------------|
| mm <sup>2</sup> | Cobre                                      | <b>Aluminio</b> | Aleación de aluminio |
| 10              | 8,75                                       |                 |                      |
| 15              | 7,60                                       | 6,00            | 5,60                 |
| 25              | 6,35                                       | 5,00            | 4,65                 |
| 35              | 5,75                                       | 4,55            | 4,25                 |
| 50              | 5,10                                       | 4,00            | 3,70                 |
| 70              | 4,50                                       | 3,55            | 3,30                 |
| 95              | 4,05                                       | 3,20            | 3,00                 |
| 125             | 3,70                                       | 2,90            | 2,70                 |
| 160             | 3,40                                       | 2,70            | 2,50                 |
| 200             | 3,20                                       | 2,50            | 2,30                 |
| 250             | 2,90                                       | 2,30            | 2,15                 |
| 300             | 2,75                                       | 2,15            | 2,00                 |
| 400             | 2,50                                       | 1,95            | 1,80                 |
| 500             | 2,30                                       | 1,80            | 1,70                 |
| 600             | 2,10                                       | 1,65            | 1,55                 |

*Tabla 2.5 (densidad de corriente en función de la sección nominal y el material)*

Los valores de la tabla anterior se refieren a materiales cuyas resistividades a  $20^{\circ}$ C son las siguientes: Cobre 0.017241 Ωmm<sup>2</sup>/m, Aluminio duro 0.028264 Ωmm<sup>2</sup>/m, Aleación de aluminio 0.0325 Ωmm<sup>2</sup>/m. Para el acero galvanizado se puede considerar una resistividad de 0.192 Ωmm<sup>2</sup>/m y, para el acero recubierto de aluminio, de 0.0848  $Ωmm<sup>2</sup>/m.$ 

Para cables de aluminio-acero se tomará en la tabla el valor de la densidad de corriente correspondiente a su sección total como si fuera de aluminio y su valor se multiplicará por un coeficiente de reducción que según la composición será: 0.916 para la composición 30+7; 0.937 para las composiciones 6+1 y 26+7; 0.95 para la composición 54+7; y 0.97 para la composición 45+7. El valor resultante se aplicará para la sección total del conductor.

Para los cables de aleación de aluminio-acero se procederá de forma análoga partiendo de la densidad de corriente correspondiente a la aleación de aluminio, empleándose los mismos coeficientes de reducción en función de la composición.

Para conductores de otra naturaleza, la densidad máxima admisible se obtendrá multiplicando la fijada en la tabla para la misma sección de cobre por un coeficiente igual a:

$$
\sqrt{\frac{1.724}{\rho}}
$$

Siendo ρ la resistividad a 20°C del conductor de que se trata, expresada en  $\mu\Omega$ ·cm

### **2.4 Análisis comparativo de los métodos de cálculo**

En los anteriores apartados se han estudiado los tres documentos que presentan los diferentes métodos de cálculo. A grandes rasgos, el documento CIGRE [1] y el IEEE [2] son similares en cuanto al método de cálculo empleado, existen pequeñas diferencias en la repercusión de algunos parámetros con las que se pueden llegar a obtener diferentes resultados. En este apartado se estudiarán cual son los parámetros más influyentes en el valor estacionario de la corriente que circula por el conductor, así como el efecto de dichos parámetros en los diferentes métodos de cálculo. Posteriormente se analizarán los resultados obtenidos y se realizará una comparación de las metodologías con el fin de seleccionar una para su futura implementación.

#### **2.4.1 Influencia de parámetros en los métodos de cálculo**

Se va a estudiar la influencia que tiene la variación de los parámetros en los tres diferentes métodos de cálculo. Puesto que en el RLAT [3] no se da un método de cálculo detallado, sólo se comparará con el resto de documentos cuando se quiera ver el efecto en la corriente que circula por el conductor.

Debido a que los parámetros propios del cable no se pueden variar, pues son inherentes a éste, se estudiará el efecto de los parámetros ambientales. Para este estudio se va a utilizar un conductor LA-180, cuyos datos, obtenidos de [6], se muestran en la *tabla 2.6*:

| Imax     | Corriente máxima admisible por el conductor (A) <sup>1</sup>             | 432                   |
|----------|--------------------------------------------------------------------------|-----------------------|
| Rcc      | Resistencia del conductor en cc a 20 $\mathrm{^{\circ}C}$ ( $\Omega/m$ ) | $1.97 \cdot 10^{-4}$  |
| kj       | Factor de efecto pelicular                                               | 1.023                 |
| Alpha    | Coeficiente de variación de la resistividad eléctrica a 20°C             | $4.012 \cdot 10^{-3}$ |
| D        | Diámetro exterior del conductor (m)                                      | 0.0175                |
| d        | Diámetro del alambre más exterior del cable (m)                          | 0.0025                |
| alpha_s  | Coeficiente de absorción de la superficie del conductor                  | 0.5                   |
| Ts       | Temperatura de superficie (°C)                                           | 70                    |
| $A_{al}$ | Sección de aluminio $(m^2)$                                              | $1.473 \cdot 10^{-4}$ |
| $A_{ac}$ | Sección de acero $(m^2)$                                                 | $343.10^{-5}$         |
| $C_{al}$ | Calor específico del aluminio (J/kg·K)                                   | 897                   |
| $C_{ac}$ | Calor específico del acero (J/kg·K)                                      | 481                   |
| beta_al  | Coeficiente de T <sup>a</sup> del calor específico del aluminio (1/K)    | $3.8 \cdot 10^{-4}$   |
| beta_ac  | Coeficiente de T <sup>a</sup> del calor específico del acero (1/K)       | $1.10^{4}$            |
| dens_al  | Densidad del aluminio (kg/m <sup>3</sup> )                               | 2703                  |
| dens_ac  | Densidad del acero (kg/m <sup>3</sup> )                                  | 7780                  |
| epsilon  | emisividad                                                               | 0.5                   |

*Tabla 2.6 (Propiedades de un conductor LA-180)*

Para el cálculo en régimen permanente del conductor, se tiene que fijar la temperatura de la superficie del cable. Para este tipo de conductor, se utilizará una temperatura de superficie de 70°C, que es su temperatura máxima de funcionamiento en régimen permanente.

Si se analizan las ecuaciones de los documentos [1] y [2], los parámetros ambientales con posibilidad de modificación y que tienen en común ambos documentos son:

- Temperatura ambiente.
- Velocidad del viento.
- Radiación solar.
- Altura sobre el nivel del mar.

Además de estos parámetros, en el documento IEEE [2] se tiene también en cuenta el día del año y la posición del sol en el momento del cálculo. Para las posteriores comparaciones, se considerará que los cálculos están realizados para el 1 de julio a las 15:00 poniéndonos así en el caso más desfavorable.

**.** 

 $^{1}$  La corriente máxima admisible es proporcionada por el fabricante. Dicha corriente está calculada para que el conductor no supere la temperatura máxima de 70<sup>°</sup>C con una temperatura ambiente de 25<sup>°</sup>C y una velocidad de viento de 0.6m/s
#### Efecto de la temperatura ambiente

La variación de la temperatura ambiente está presente en varios de los términos de la ecuación del calor, en concreto en las pérdidas por convección (ecuación 2.31 para [1] y ecuaciones 2.69, 2.70 y 2.72 para [2]) y por radiación (ecuación 2.37 para [1] y 2.76 para [2]). Al variar la temperatura ambiente, disminuye o aumenta la diferencia de temperatura con la superficie del cable, así como el valor usado de temperatura de la capa límite. Este parámetro varía a lo largo del año entre valores muy dispares, o incluso a lo largo del día puede variar de forma muy significativa. A continuación se muestra en la *figura 2.3*, la influencia de la temperatura ambiente en las pérdidas por convección.

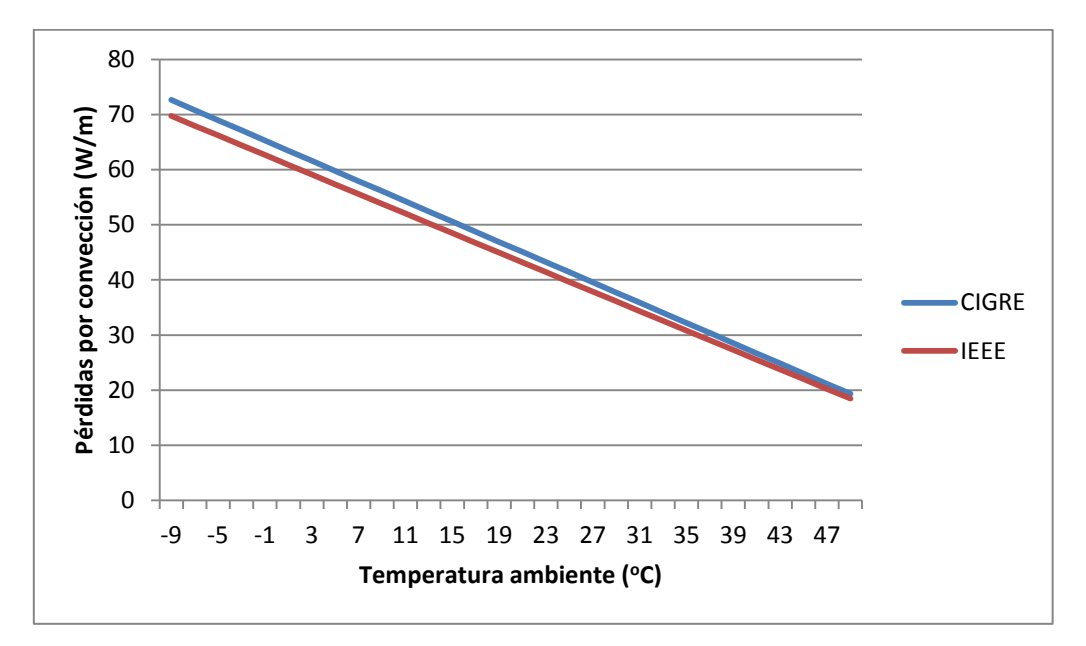

*Figura 2.3 (Influencia de la Tª ambiente en las pérdidas por convección)*

En la *figura 2.3* se puede observar la variación de las pérdidas por convección con la temperatura ambiente para los documentos CIGRE [1] e IEEE [2]. Vemos que ambos documentos siguen prácticamente la misma distribución lineal y la diferencia entre ambos es prácticamente inapreciable, siendo un poco superiores la pérdidas proporcionadas por el documento CIGRE [1]. En dicha gráfica se puede apreciar que la temperatura ambiente es un parámetro relevante e influye de forma significativa en el valor de las pérdidas por convección, por lo que es de esperar que influya también en la corriente que circula por el conductor. En la *figura 2.4* se muestra la influencia de la temperatura ambiente sobre la corriente admisible en el conductor.

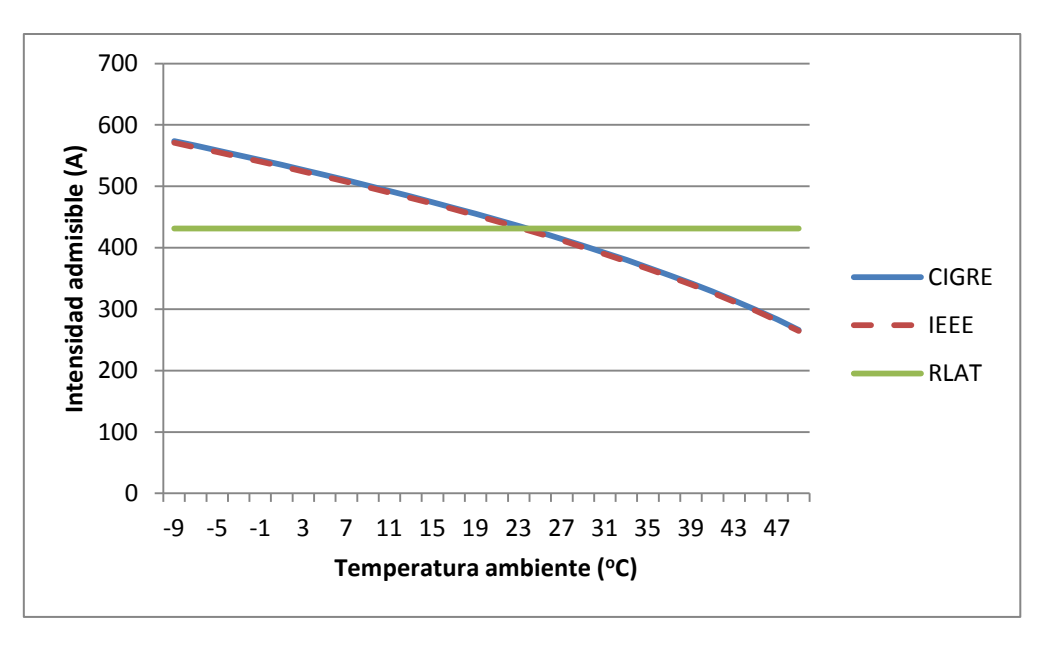

*Figura 2.4 (Influencia de la temperatura ambiente en la corriente)*

Como era de esperar, el aumento de la temperatura ambiente hace disminuir de forma muy significativa la corriente del conductor en los documentos CIGRE [1] e IEEE [2]. El valor de corriente que nos indica el RLAT [3] es constante e igual al valor de corriente máxima admisible en el conductor en régimen permanente para las siguientes condiciones:

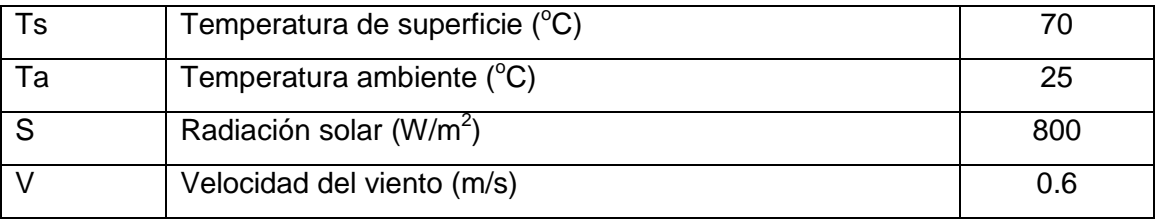

*Tabla 2.7 (Condiciones del cálculo de corriente admisible en RLAT [3])*

Para valores bajos de temperatura ambiente, la corriente obtenida con los documentos CIGRE [1] e IEEE [2] es superior a la dada por el RLAT [3], superando el límite dado por el fabricante. En cambio, para valores superiores a 25°C los valores de corriente son inferiores al proporcionado por el RLAT [3] y se ven reducidos al aumentar la temperatura ambiente, llegando a variar en torno a 300 amperios al variar la temperatura ambiente desde los -9°C hasta los 49°C. Como era de esperar, para una temperatura ambiente de  $25^{\circ}$ C, el valor de corriente admisible proporcionado por los tres documentos coincide. Otro aspecto importante que se puede observar en la *figura 2.4* es que no existen diferencias sustanciales en los valores proporcionados por los métodos de cálculo de CIGRE [1] e IEEE [2], obteniéndose valores de corriente admisible muy similares con respecto a la variación de este parámetro.

El otro parámetro que se ve influenciado por la temperatura ambiente son las pérdidas por radiación (ecuación 2.37 en CIGRE y 2.76 en IEEE), por lo que analizaremos la influencia que tiene sobre este. En la *figura 2.5* se muestra el resultado de dicha influencia.

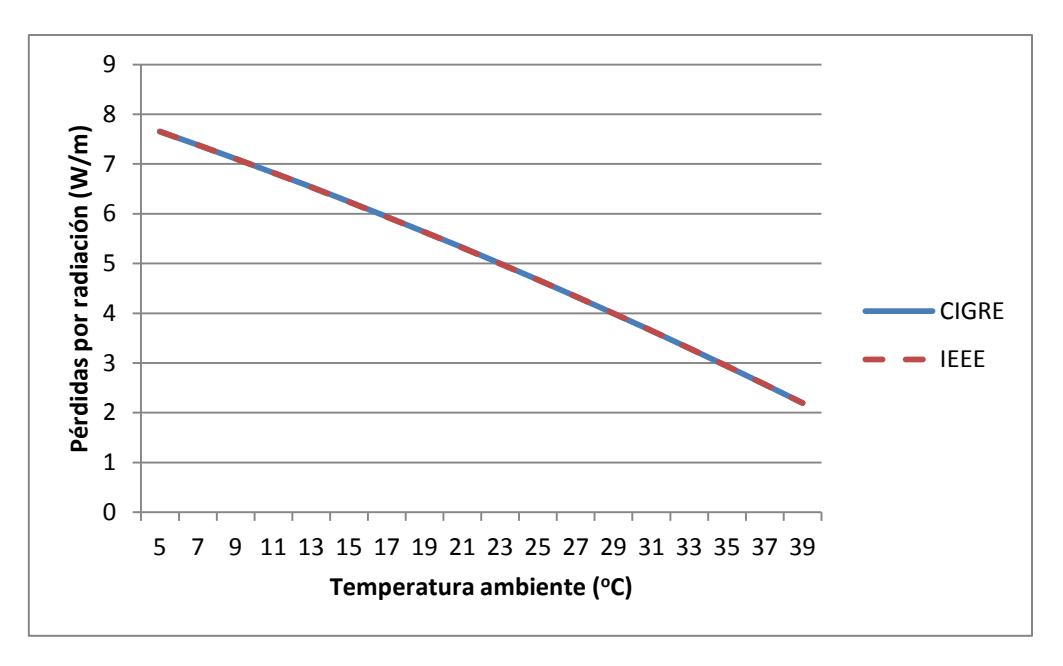

*Figura 2.5 (Influencia de la temperatura ambiente sobre las pérdidas por radiación)*

En la *figura 2.5* se puede observar que la repercusión de la temperatura ambiente sobre las pérdidas por radiación es idéntica en ambos documentos. Esto era de esperar, pues ambos utilizan la misma expresión. Aunque la variación de la temperatura ambiente hace reducirse las perdidas por radiación hasta casi un cuarto de su valor para bajas temperaturas, si se compara la magnitud de las pérdidas por radiación de la *figura 2.5*, con la de las pérdidas por convección de la *figura 2.3*, vemos que las pérdidas por convección son en torno a 6 veces superiores a las pérdidas por radiación.

Como conclusión, la temperatura ambiente influye de forma significativa sobre la corriente del conductor, viniendo principalmente esta influencia de las pérdidas por convección. También cabe destacar que el documento CIGRE [1] y el IEEE [2] arrojan valores prácticamente similares en la corriente que puede circular por el conductor cuando varía la temperatura ambiente.

### Efecto de la velocidad del viento

Se va a estudiar la influencia de la velocidad del viento sobre las condiciones de funcionamiento del conductor. En primer lugar se va a estudiar la influencia que tiene este parámetro ambiental sobre los términos de la ecuación del calor.

El único término que se ve afectado por la variación de la velocidad del viento son las pérdidas por convección (ecuación 2.31 para CIGRE y ecuaciones 2.69 y 2.70 para IEEE). En la *figura 2.6* se muestra dicha influencia.

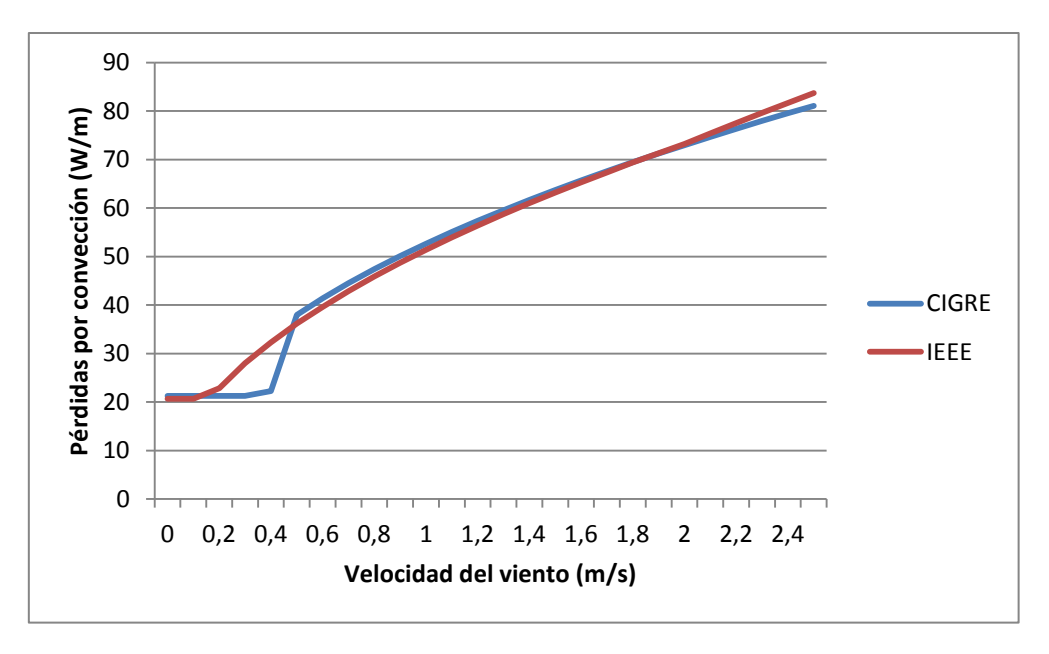

*Figura 2.6 (Influencia de la velocidad del viento sobre las pérdidas por convección)*

Como era de esperar, la velocidad del viento tiene una importante relevancia en las pérdidas por convección que tiene el cable. Observando la *figura 2.6* se puede apreciar que existen 3 zonas con comportamientos diferentes. Para valores de velocidad del viento inferiores a 0.2 m/s, las pérdidas por convección son constantes, ya que el término que predomina es la convección natural y en ambos documentos, este valor es idéntico. Para valores de velocidad de viento comprendidas entre los 0.2 y los 0.5 m/s el documento IEEE [2] empieza a ser significativa la convección forzada, mientras que el documento CIGRE [1] empieza a ser relevante para velocidades superiores a 0.3m/s el término corregido de la convección forzada, ya que para bajas velocidades de viento no sigue una dirección preferente, siendo este valor inferior al considerado por IEEE [2]. Para velocidades superiores a 0.5 m/s ambos documentos dan como valor significativo el valor de convección forzada, obteniendo además valores prácticamente similares tanto con el documento CIGRE [1] como con el IEEE [2], aunque el primero de ellos parece que sigue una tendencia menos creciente que el IEEE [2] lo que hace que para velocidades de viento superiores a 2m/s, las pérdidas por convección proporcionadas por CIGRE [1] sean inferiores a las obtenidas con IEEE [2].

Después de ver la influencia sobre las pérdidas por convección, es conveniente ver cómo afecta la velocidad del viento a la corriente máxima admisible del conductor. La *figura 2.7* muestra dicha influencia.

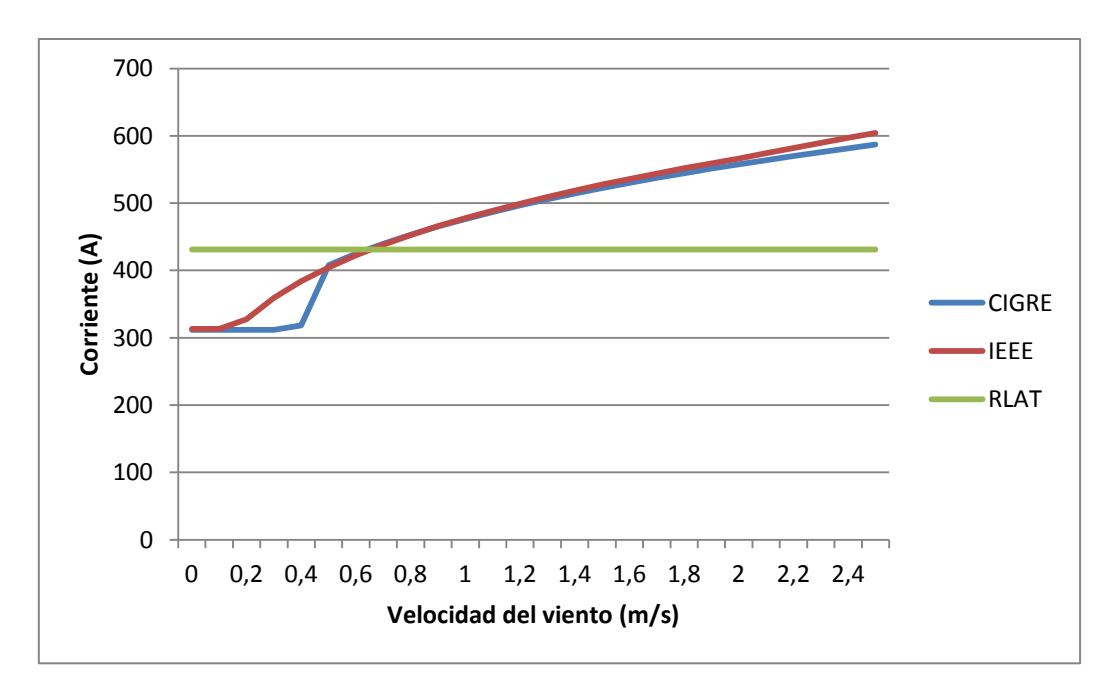

*Figura 2.7 (Influencia de la velocidad del viento sobre la corriente del conductor)*

Al igual que en la *figura 2.6*, en esta (*figura 2.7*) también se aprecian las 3 zonas: de 0 a 0.2 m/s con convección natural; de 0.2 a 0.5 m/s con convección forzara corregida en CIGRE [1] y convección forzada en IEEE [2]; mayor de 0.5 m/s con convección forzada. Ambos documentos siguen prácticamente la misma distribución, pero el documento CIGRE [1] es más restrictivo a velocidades de viento muy bajas y para velocidades altas.

En el RLAT [3] sólo se nos da el valor de corriente admisible en el conductor con las condiciones expuestas en la *tabla 2.7*, sin considerar la variación de ningún parámetro, en este caso, la velocidad del viento. Podemos observar, que para valores bajas de viento, el RLAT [3] permitiría que circulara por el conductor más de 100 amperios que la que según los otros documentos podría circular. Para velocidades mayores de 0.6 m/s, la corriente permitida por los documentos CIGRE [1] e IEEE [2] superaría la corriente máxima admisible del conductor en régimen permanente según el RLAT [3].

Se puede concluir que la velocidad del viento es un parámetro de vital importancia a la hora del cálculo del comportamiento térmico de un conductor. De los tres documentos estudiados, el documento CIGRE [1] es algo más restrictivo y conservador, aunque no existen diferencias sustanciales con los valores obtenidos con IEEE [2].

### Efecto de la radiación solar

La radiación solar es un parámetro que varía enormemente dependiendo de la hora del día y a lo largo del año, por eso es un parámetro que merece la pena estudiar su influencia sobre la ecuación del calor (ecuación 2.20 para CIGRE y 2.60 para IEEE) y la corriente. Como en el resto de parámetros estudiados, las variables ambientales que no entran en estudio son similares en los documentos CIGRE [1] e IEEE [2].

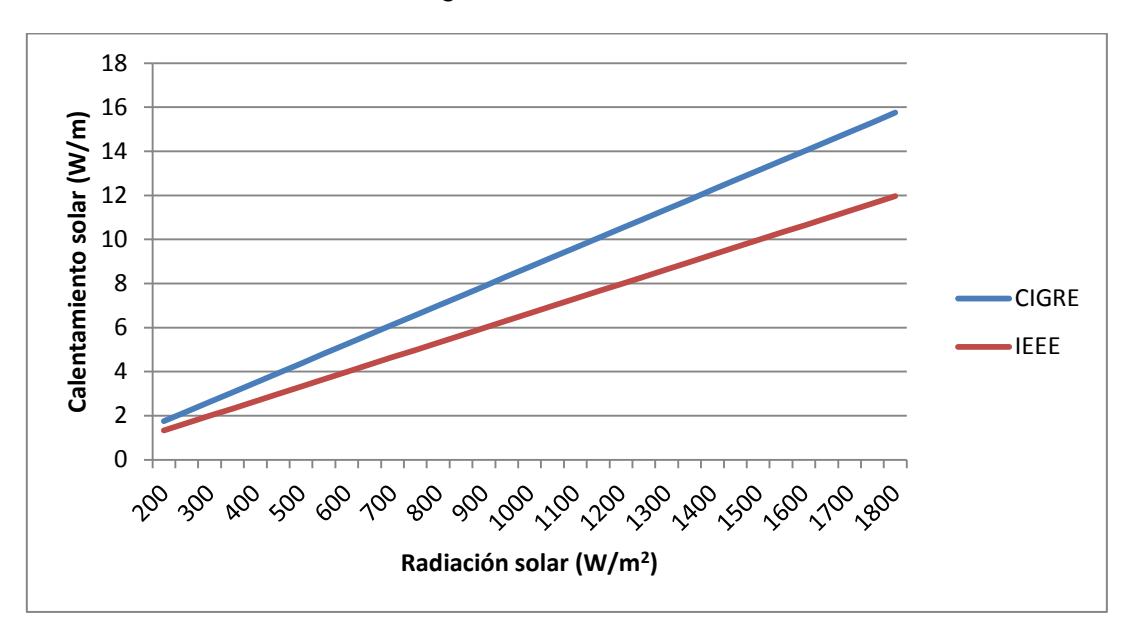

A continuación se muestra en la *figura 2.8* la influencia sobre el calentamiento solar.

*Figura 2.8 (Influencia de la radiación solar sobre el calentamiento solar)*

En la *figura 2.8* se puede observar que el calentamiento solar sufre una variación lineal con la radiación solar. Comparando ambos documentos, el documento CIGRE [1] muestra un calentamiento debido a la radiación solar mayor que el documento IEEE [2], lo que se debería traducir en una mayor limitación de corriente (*figura 2.9*).

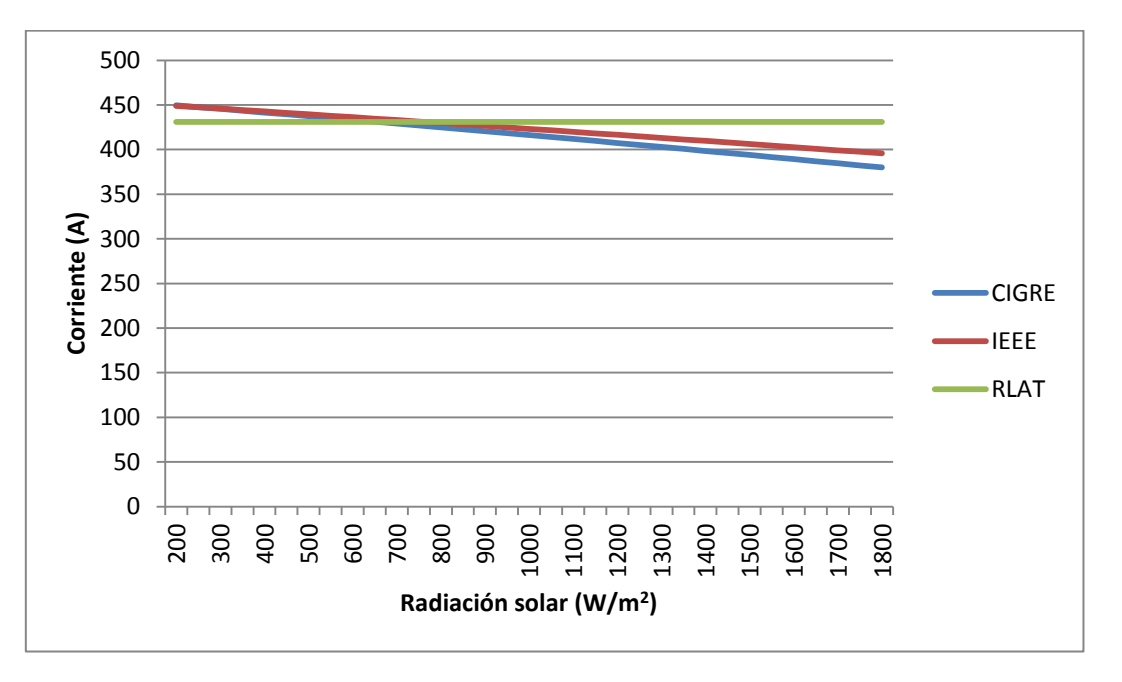

*Figura 2.9 (Influencia de la radiación solar sobre la corriente)*

Como era de esperar, el mayor calentamiento solar considerado por el documento CIGRE [1] se traduce en una mayor limitación de corriente para valores elevados de radiación, como se puede apreciar en la *figura 2.9*. Otro aspecto a destacar, como sucede siempre que se comparan los 3 documentos, es el valor constante de corriente

admisible del RLAT [3], además, para valores bajos de radiación solar, los documentos CIGRE [1] e IEEE [2], pero para valores superiores a 800 W/m2 estos documentos son más restrictivos.

### Efecto de la altura sobre el nivel del mar

La altura sobre el nivel del mar es otro parámetro ambiental que puede variar dependiendo de la localización geográfica del conductor a estudiar. Como se ha estudiado en los apartados 2.1 y 2.2 de este proyecto, la altura sobre el nivel del mar afecta a la densidad relativa del aire, la cual puede influir en las pérdidas por convección. Además, el documento IEEE [2] tiene en cuenta la altura sobre el nivel del mar para calcular la radiación solar corregida por la altura.

En la *figura 2.10* se va a analizar la influencia de la altura sobre el nivel del mar en la corriente.

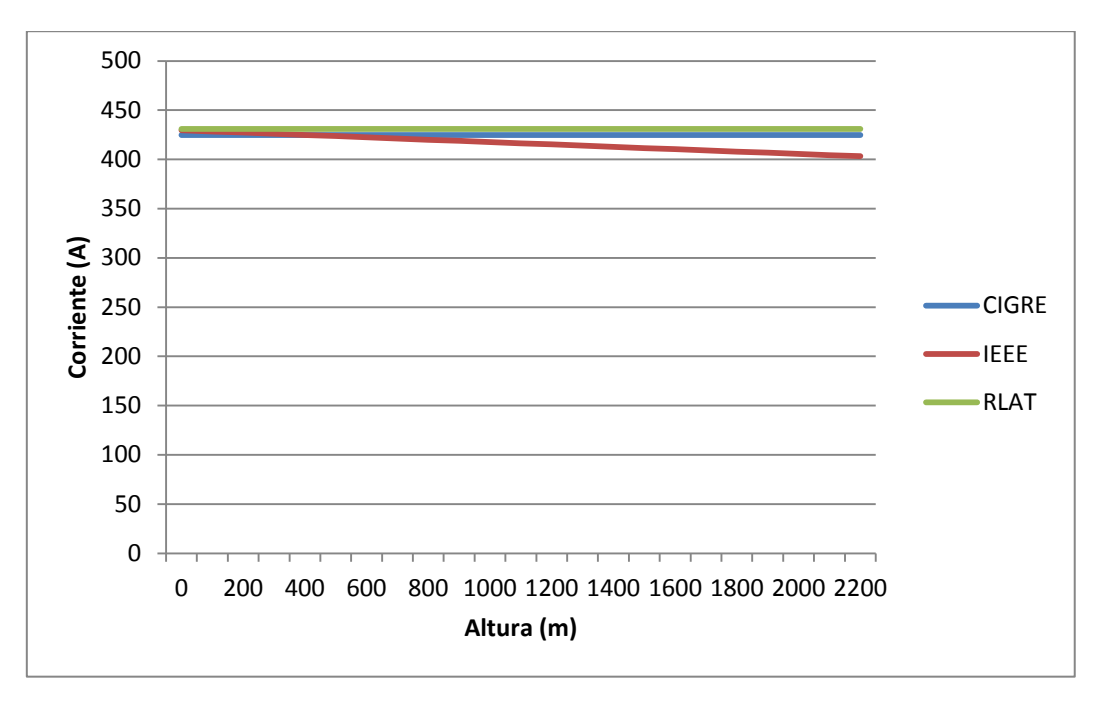

*Figura 2.10 (Influencia de la altura sobre el nivel del mar sobre la corriente)*

Se puede ver en la *figura 2.10* que la influencia de la altura sobre el nivel del mar es prácticamente insignificante sobre la corriente. El documento IEEE [2] es el único que tiene una variación mínimamente apreciable, y aun así, la diferencia es de 25 amperios con una variación de 2200 metros.

En este caso, el documento CIGRE [1] es más permisivo que el IEEE [2], sobre todo en el caso de alta montaña, donde el IEEE [2] al ser más sensible a la altura, sería más conservador. La comparación con el RLAT [3] no tiene mucho sentido, pues como se ha visto anteriormente, depende de la temperatura ambiente, de la velocidad del viento y la radiación solar.

## **2.4.2 Comparativa de los métodos de cálculo**

Después de estudiar los parámetros ambientales y su influencia en cada una de las leyes a estudiar, ya se tienen suficientes datos para poder analizar las ventajas e inconvenientes de cada normativa y elegir una para su posterior implementación.

Como conclusión del apartado anterior se puede decir que los parámetros ambientales que más influencia tienen en la corriente que puede circular por el conductor son la temperatura ambiente y la velocidad del viento, que influyen directamente en las pérdidas por convección, que supone la mayor parte de pérdidas de calor del conductor. Aun así, no se pueden despreciar otros términos como las pérdidas por radiación o el calentamiento solar, que aunque son de una magnitud inferior a las pérdidas por convección o el calentamiento por efecto Joule, supone una influencia significativa en la corriente del conductor.

En cuanto a rasgos generales de las normativas, ya se ha comentado que el RLAT [3] no aporta un método de cálculo que se pueda implementar para realizar un estudio de la capacidad de sobrecargada dinámico o estática del conductor, ya que el único dato que proporciona es la densidad de corriente máxima que puede circular por el conductor. En cuanto al documento CIGRE [1] e IEEE [2] se ha visto que el método utilizado es muy similar, diferenciándose en pequeños matices, excepto en el calentamiento solar, que el documento IEEE [2] proporciona un método mucho más completo, pero como se ha visto en el apartado anterior, la influencia de dicho término es menos relevante que por ejemplo las pérdidas por convección, apartado que desarrolla más a fondo el documento CIGRE [1]. Por tanto, para conductores desnudos, el proyectista puede elegir entre tomar la densidad de corriente máxima que indica el RLAT [3], o realizar un cálculo térmico específico en función de los parámetros estudiados como puede ser la temperatura ambiente y la velocidad del viento, obteniéndose normalmente con este cálculo valores superiores de corriente admisible.

En la *tabla 2.8* se muestra un cuadro resumen de las ventajas e inconvenientes de las tres normativas.

Expuestas las ventajas e inconvenientes de cada normativa, así como todo el estudio precedente, el documento que se ha seleccionado para implementar y realizar un estudio de la capacidad dinámica de sobrecarga de una línea aérea de alta tensión es el documento CIGRE [1]. Dada que los resultados de corriente admisible son muy parecidos para los documentos CIGRE [1] e IEEE [2], los principales motivos para la elección expuesta es que este documento proporciona unas ecuaciones para régimen transitorio térmico que se pueden implementar, no teniendo que deducirlas si se quisiera implementar el documento IEEE [2], además, este documento no utiliza unidades coherentes, por lo que hay que prestar especial atención al modo en que se utilizan los datos con este documento. Además, el documento CIGRE [1] es un documento a nivel europeo.

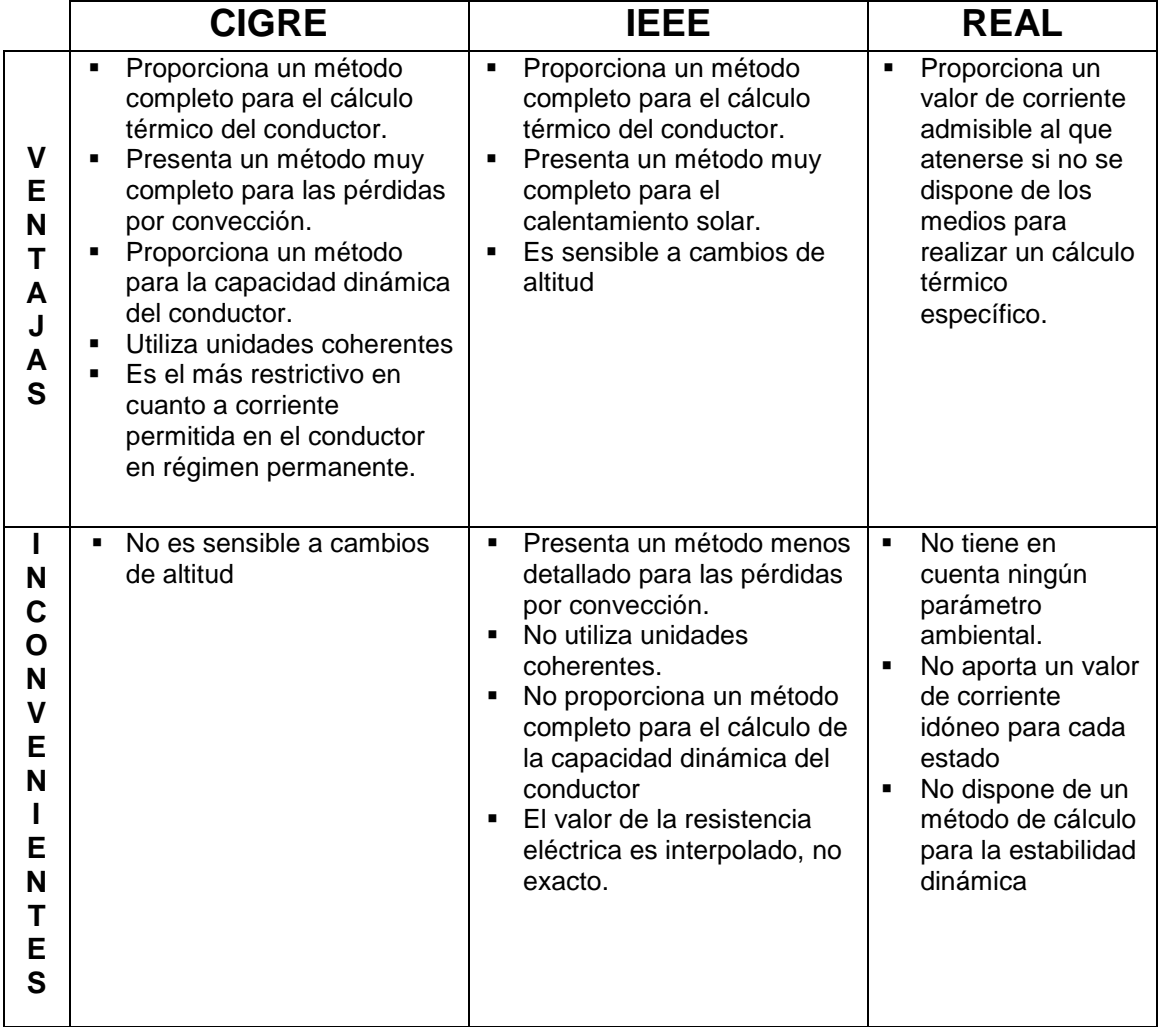

*Tabla 2.8 (ventajas y desventajas de las tres normativas)*

# **CAPÍTULO 3: HERRAMIENTA INFORMÁTICA PARA EL ANÁLISIS DE SOBRECARGAS EN LÍNEAS AÉREAS**

La finalidad primordial que aborda este capítulo es la elaboración de una herramienta informática capaz de calcular el comportamiento dinámico de un conductor aéreo de alta tensión, al ser sometido a escalones de corriente. Así como una guía de usuario para la utilización de cualquier usuario.

La herramienta a implementar es una herramienta de cálculos experimentales, no enfocada a la comercialización, por ello no se dará especial importancia al aspecto visual de la herramienta. Tiene que presentar gran diversidad de cálculo y facilidad para realizar modificaciones. Por todo ello, el software elegido para la implementación ha sido Matlab, lenguaje de cuarta generación basado en C con una gran potencia de cálculo y facilidad de programación.

La herramienta está implementada siguiendo las ecuaciones proporcionadas por el documento CIGRE [1], seleccionado a través del estudio realizado en el capítulo 2 del presente proyecto. Los *Anexos I, II* y *III* incluyen el código implementado y que se utilizará para las posteriores simulaciones y análisis de resultados.

A continuación se presenta una guía de usuario, explicando lo más detalladamente posible el uso de la herramienta informática.

# **3.1 Guía de usuario de la herramienta informática**

Como se ha comentado anteriormente, el software utilizado, y por tanto necesario para la utilización de la herramienta es Matlab.

La herramienta a utilizar consta de tres script. La idea, para que en caso de futuros desarrollos otro usuario tenga que utilizar la herramienta, es modular el programa de forma que se tienen separados los datos, del cálculo estático y el cálculo transitorio, pero que a la hora de ejecutarlos, se ejecuten los tres a la vez en un solo paso. Procedamos a explicar cada uno de los script.

### Script Datos.m

En el *Anexo I* se puede ver el script datos.m al completo. Este archivo contiene todos los datos necesarios para los cálculos que será preciso realizar. Cada dato tiene especificado su significado y las unidades en las que tendrá que ser introducido para el correcto funcionamiento del programa y que los resultados sean coherentes. En la *figura 3.1* se puede ver una imagen de cómo es el *script Datos.m*.

|                | Editor - C:\Users\Rubén\Documents\Universidad\Proyecto\Programa\datos.m          |
|----------------|----------------------------------------------------------------------------------|
|                | File Edit Text Go Cell Tools Debug Desktop Window Help                           |
| บ              | 台目 ※ 4 m ウ セ   ※ 12 → A ← → A   2 → 日 右 中 轴 11 m 相 2   Stack   Base →   fx       |
| 帽 唱            | $\times$ $\frac{9\%}{2}$ $\frac{9\%}{2}$ 0<br>$-1.0$<br>$+$<br>$\div$ 1.1        |
| $1 -$          | clear all                                                                        |
| $\overline{2}$ |                                                                                  |
| 3              | PROPIEDADES DEL CONDUCTOR                                                        |
| 4              |                                                                                  |
| 5              |                                                                                  |
| $6 -$          | nucleo = 1: $\frac{1}{2}$ nucleo de acero --> 1                                  |
| $\overline{7}$ | $s$ no ferreos $\rightarrow$ 0                                                   |
| 8              |                                                                                  |
| 9              | $T = 311.79$ :                                                                   |
| 10             |                                                                                  |
| $11 -$         | Rcc = 1.97e-4; \ Resistencia del conductor en cc a 20°C (ohm/m)                  |
| 12             |                                                                                  |
| $13 -$         | $kj = 1.023$ ; \$Factor que tiene en cuenta el efecto pelicular                  |
| 14             |                                                                                  |
| $15 -$         | alpha = 4.012e-3; % coeficiente de variación de la resistividad eléctrica a 20°C |
| 16             |                                                                                  |
| $17 -$         | D= 0.0175; %Diámetro exterior del conductor (m)                                  |
| 18<br>$19 -$   | d = 0.0025; %Diámetro el alambre mas exterior del cable                          |
| 20             |                                                                                  |
| $21 -$         | alpha s = 0.5; % coeficiente de absorción de la superficie del conductor         |
| 22             |                                                                                  |
| $23 -$         | $Ts = 70$ ; <i>\</i> Temperatura de superficie                                   |
| 24             |                                                                                  |
| $25 -$         | $Tm = Ts$ ; <i>\</i> Temperatura media                                           |
| 26             |                                                                                  |
| $27 -$         | A al = 1.473e-4; %Sección de aluminio (m^2)                                      |
| 28             |                                                                                  |
| $29 -$         | A ac = $3.43e-5$ ; %Sección de acero (m^2)                                       |
| 30             | %Si no tiene nucleo de acero: A ac = 0                                           |
| 31             |                                                                                  |
| $32 -$         | c al = 897; % calor especifico del aluminio $(J/kq*K)$                           |
| 33             |                                                                                  |
| $34 -$         | c ac = 481; %calor especifico del acero (J/kg*K)                                 |

*Figura 3.1 (Imagen del script Datos.m)*

Este archivo se divide en dos partes:

- Datos del conductor: contiene todas las propiedades físicas y dimensionales del cable, como pueden ser la resistencia eléctrica, la existencia de núcleo de acero, la densidad, el diámetro del conductor etc.
- Propiedades ambientales: contiene todos los datos externos al conductor que son necesarios para ejecutar el programa tales como la temperatura ambiente, la radiación solar o la velocidad y dirección del viento.

Hay que tener cuidado especialmente en la introducción de dos datos: la corriente y la temperatura de superficie del conductor. Como se ha mencionado anteriormente, se parte de un régimen permanente de corriente y temperatura, por lo que la introducción de estos dos datos tiene que ser coherente. Para obtener los datos coherentes simplemente hay que ejecutar el script que muestra el *Anexo IV*, que devuelve la corriente correspondiente para una determinada temperatura de superficie. Estos datos son los que deben ser introducidos en el presente script para poder partir del estado de régimen permanente en el conductor.

| T Editor - C:\Users\Rubén\Documents\Universidad\Proyecto\Programa\CIGRE_trans.m*                                                                                                    |  |  |  |  |  |
|----------------------------------------------------------------------------------------------------|--|--|--|--|--|
| Edit Text Go Cell Tools Debug Desktop Window Help<br>File <b>File</b>                                                                                                    |  |  |  |  |  |
| $\mathcal{L}_1$ $\mathcal{L}_2$ $\mathcal{L}_3$ $\mathcal{L}_4$ $\mathcal{L}_5$ $\mathcal{L}_6$ $\mathcal{L}_7$ $\mathcal{L}_8$ $\mathcal{L}_7$ $\mathcal{L}_8$ $\mathcal{L}_8$ $\mathcal{L}_9$ $\mathcal{L}_9$ $\mathcal{L}_8$ $\mathcal{L}_9$ $\mathcal{L}_9$ $\mathcal{L}_9$ $\mathcal{L}_9$ $\mathcal{L}_9$ $\mathcal{L}_9$ $\mathcal{L}_9$ $\mathcal{L}_9$<br>'n<br>o H<br>fx<br>高<br>ויס נש |  |  |  |  |  |
|                                                                                                    |  |  |  |  |  |
| 帽 唱<br>$\mathscr{R} \times \mathscr{R}$ 0<br>$-1.0$<br>$\div$ 1.1<br>÷.<br>$\times$                                                                                                    |  |  |  |  |  |
| $2 -$<br>datos                                                                                                    |  |  |  |  |  |
| 3                                                                                                    |  |  |  |  |  |
| $4 -$<br>inc time = $1$ ;<br>5                                                                                                    |  |  |  |  |  |
| Temp = $zeros(4500, 1)$ ;<br>$6 -$                                                                                                    |  |  |  |  |  |
| 7                                                                                                    |  |  |  |  |  |
| $8 -$<br>$Temp(1) = Ts;$                                                                                                    |  |  |  |  |  |
| 9                                                                                                    |  |  |  |  |  |
| $10 -$<br>$cond = 1;$                                                                                                    |  |  |  |  |  |
| 11                                                                                                    |  |  |  |  |  |
| $12 -$<br>I inicial = I; %valor inicial de la corriente en el conductor                                                                                                    |  |  |  |  |  |
| 13                                                                                                    |  |  |  |  |  |
| I escalon = 930.35; %valor de corriente para el escalon a aplicar<br>$14 -$                                                                                                    |  |  |  |  |  |
| 15                                                                                                    |  |  |  |  |  |
| $16 -$<br>$\exists$ for i = 2:length (Temp)<br>17                                                                                                    |  |  |  |  |  |
|                                                                                                    |  |  |  |  |  |
| $18 -$<br>if $i == 100$<br>19                                                                                                    |  |  |  |  |  |
| $20 -$<br>$I = I$ escalon;                                                                                                    |  |  |  |  |  |
| 21                                                                                                    |  |  |  |  |  |
| $22 -$<br>end                                                                                                    |  |  |  |  |  |
| 23                                                                                                    |  |  |  |  |  |
| 24<br>%si se alcanza al Tª maxima o los 20 minutos:                                                                                                    |  |  |  |  |  |
| $25 -$<br>if $((i==1300)    (Temp(i-1) > 85))$ & $(cond==1)$                                                                                                    |  |  |  |  |  |
| 26                                                                                                    |  |  |  |  |  |
| $27 -$<br>I = I inicial; %escalon de bajada en la corriente                                                                                                    |  |  |  |  |  |
| 28                                                                                                    |  |  |  |  |  |
| $29 -$<br>tiempo = i; %instante en el que se produce el escalon                                                                                                    |  |  |  |  |  |
| 30                                                                                                    |  |  |  |  |  |
| $31 -$<br>$cond = 0$ ; & condicion para no volver a entrar<br>32                                                                                                    |  |  |  |  |  |
| $33 -$<br>end                                                                                                    |  |  |  |  |  |
| 34                                                                                                    |  |  |  |  |  |
| $35 -$<br>static                                                                                                    |  |  |  |  |  |
| $\times$ CIGRE_trans.m <sup>*</sup> $\times$ static.m $\times$<br>datos.m                                                                                                    |  |  |  |  |  |

*Figura 3.2 (Imagen del script CIGRE\_trans.m)*

### Script CIGRE\_trans.m

Este script se muestra en el *Anexo II* y es el que realiza todo el cálculo del transitorio de corriente. Es el único archivo que tendremos que ejecutar, ya que el resto son llamados por CIGRE\_trans.m cuando es necesario. En la *figura 3.2* se muestra una imagen de dicho script.

Hay varios aspectos de este archivo que merece la pena comentar. El cálculo del transitorio se basa en un proceso iterativo, por lo que es necesario imponer un incremento de tiempo que marque la duración de cada iteración. La fórmulas 2.45 y 2.48 muestran la ecuación que calcula la constante de tiempo para el calentamiento del conductor, por tanto, el intervalo de tiempo tiene que ser como máximo una veinteava parte de dicha constante de tiempo. A continuación se muestra en la *tabla 3.1* un valor representativo de la constante de tiempo para cada conductor, calculado para una temperatura final del conductor de 70°C y una temperatura ambiente de  $25^{\circ}$ C.

|                               | <b>LA-180</b> | <b>LA-280</b>                | <b>LA-455</b> |
|-------------------------------|---------------|------------------------------|---------------|
| <b>Constante de</b><br>tiempo | 6 min 47 s    | $9 \text{ min } 5 \text{ s}$ | 12 min 37 s   |
| <b>Incremento</b><br>máximo   | 20.39 s       | 27.234 s                     | 37.88 s       |

*Tabla 3.1 (Constantes de tiempo e incremento máximo de varios conductores)*

Los valores de las constantes de tiempo son muy elevados, permitiendo un paso de iteración de 20.39 segundos en el caso del conductor LA-180. El paso de iteración utilizado en la aplicación es de 1 segundo, registrado en la variable *inc\_time*, siendo un valor bastante menor al máximo permitido, por lo que conseguiremos una mayor precisión de los resultados de cada iteración del método.

En la *figura 3.3* se representa la constante de tiempo del conductor LA-180 para un escalón de corriente que le hace llegar de 50°C a los 70°C. Cuando se alcanza el valor de la constante de tiempo (6 min 47 s = 407 s) es el punto en el que el conductor ha alcanzado el 63.2% del escalón producido. Transcurrido tres veces el valor de la constante de tiempo (20 min 21 s = 1221 s) el conductor ha alcanzado el 95% del valor final a alcanzar.

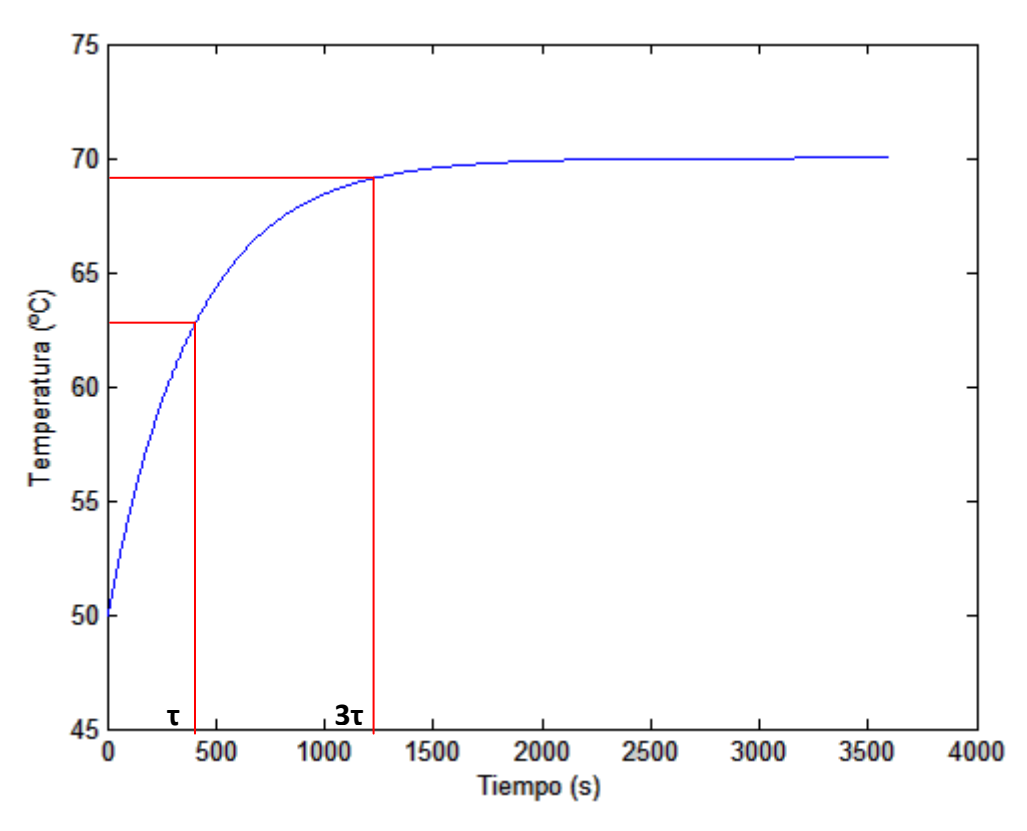

*Figura 3.3 (Representación de la constante de tiempo para LA-180)*

Otro aspecto a comentar es el tiempo total que se le ha dado a la aplicación para que se llegue al nuevo estado estacionario es de 1 hora, valor suficientemente grande comparado con los valores de las constantes de tiempo.

En este archivo hay que introducir el valor de la magnitud del escalón de corriente que se quiere aplicar, para ello, simplemente hay que introducir el valor deseado en la variable *I\_escalon*.

El bucle principal de este archivo se encarga de implementar la ecuación 2.40. Para ello ejecuta el script *static.m* para calcular los valores de las pérdidas y generación de calor y calcula la energía generada o liberada por el conductor y con ello el incremento de temperatura.

Además de esto, este srcipt proporciona el tiempo que el conductor ha soportado la sobrecarga, devolviendo la corriente a su valor inicial y evitando que el conductor sobrepase su temperatura máxima permitida.

#### Script static.m

Este script se muestra en el *Anexo III* y realiza los cálculos de cada iteración a partir de la ecuación del calor explicada en el apartado 2.1.1, solo que para el cálculo, utiliza el dato de temperatura de la iteración anterior. Los resultados de la ejecución de este script son usados en *CIGRE trans.m* para obtener el incremento de temperatura de esa iteración.

|                | Editor - C:\Users\Rubén\Documents\Universidad\Proyecto\Programa\static.m                                                                                                    |  |
|----------------|----------------------------------------------------------------------------------------------------|--|
|                | File Edit<br>Go Cell Tools Debug Desktop Window Help<br>Text                                                                                                    |  |
|                | $\bigcircledast$ 2 · $\bigcirc$ 4 $\leftrightarrow$ 6. $\bigcirc$ 3 · 8 $\bigcirc$ 4 $\bigcirc$ 4 $\bigcirc$ 4 $\bigcirc$ 4 $\bigcirc$ 4 $\bigcirc$ 4 $\bigcirc$ 5 $\bigcirc$ 5 $\bigcirc$ 5 $\bigcirc$<br>ne<br>fx<br>盖<br>圴<br>$\epsilon$ |  |
|                | 帽 唱<br>$x^*$ $x^*$ 0<br>$-1.0$<br>$\div$ 1.1<br>÷<br>×                                                                                                    |  |
| 3              | <b>&amp;CALENTAMIENTO POR EFECTO JOULE</b>                                                                                                    |  |
| 4              |                                                                                                    |  |
| $5 -$          | if nucleo $== 0$                                                                                                    |  |
| 6              |                                                                                                    |  |
| 7 <sup>1</sup> | %Caso de conductores no ferreos                                                                                                    |  |
| 8              |                                                                                                    |  |
| $9 -$          | $Pj = kj*I^2*Rcc* (1+alpha*(Tm-20))$ ;                                                                                                    |  |
| 10             |                                                                                                    |  |
| $11 -$<br>12   | else                                                                                                    |  |
| 13             | %Caso de conductores con nucle de acero                                                                                                    |  |
| 14             |                                                                                                    |  |
| $15 -$         | $Icc = I*sqrt(1.0123+2.36e-5*I);$                                                                                                    |  |
| $16 -$         | Pj = $Icc^2*Rcc* (1+a1pha*(Temp(i-1)-20));$                                                                                                    |  |
| 17             |                                                                                                    |  |
| $18 -$         | end                                                                                                    |  |
| 19             |                                                                                                    |  |
| 20             | <b>&amp;CALENTAMIENTO SOLAR</b>                                                                                                    |  |
| 21             |                                                                                                    |  |
| $22 -$         | $Ps = alpha s*S*D;$                                                                                                    |  |
| 23             |                                                                                                    |  |
| 24<br>25       | <b>&amp;EVACUACION DE CALOR POR CONVECCION</b>                                                                                                    |  |
| $26 -$         | $Tf = 0.5*(Temp(i-1)+Ta);$                                                                                                    |  |
| $27 -$         | lambda $f = (2.42e-2) + (7.2e-5) * Tf;$                                                                                                    |  |
| $28 -$         | $vf = (1.32e-5) + (9.5e-8) * Tf;$                                                                                                    |  |
| 29             |                                                                                                    |  |
| 30             | %Numero de Grashof                                                                                                    |  |
| 31             |                                                                                                    |  |
| $32 -$         | $Gr = D^3*(Ts-Ta)*q/(Tf+273)*vf(2);$                                                                                                    |  |
| 33             |                                                                                                    |  |
| 34             | %Numero de Prandtl                                                                                                    |  |
| 35             |                                                                                                    |  |
| $36 -$         | $pr = 0.715 - 2.5e - 4*Tf$ :<br>$\times$ CIGRE trans.m $\times$ static.m $\times$<br>datos.m                                                                                                    |  |

*Figura 3.4 (Imagen del script static.m)*

Estos son los tres scritps que componen la aplicación desarrollada. El diagrama mostrado en la *figura 3.5* intenta representar de una forma gráfica la estructura de la aplicación.

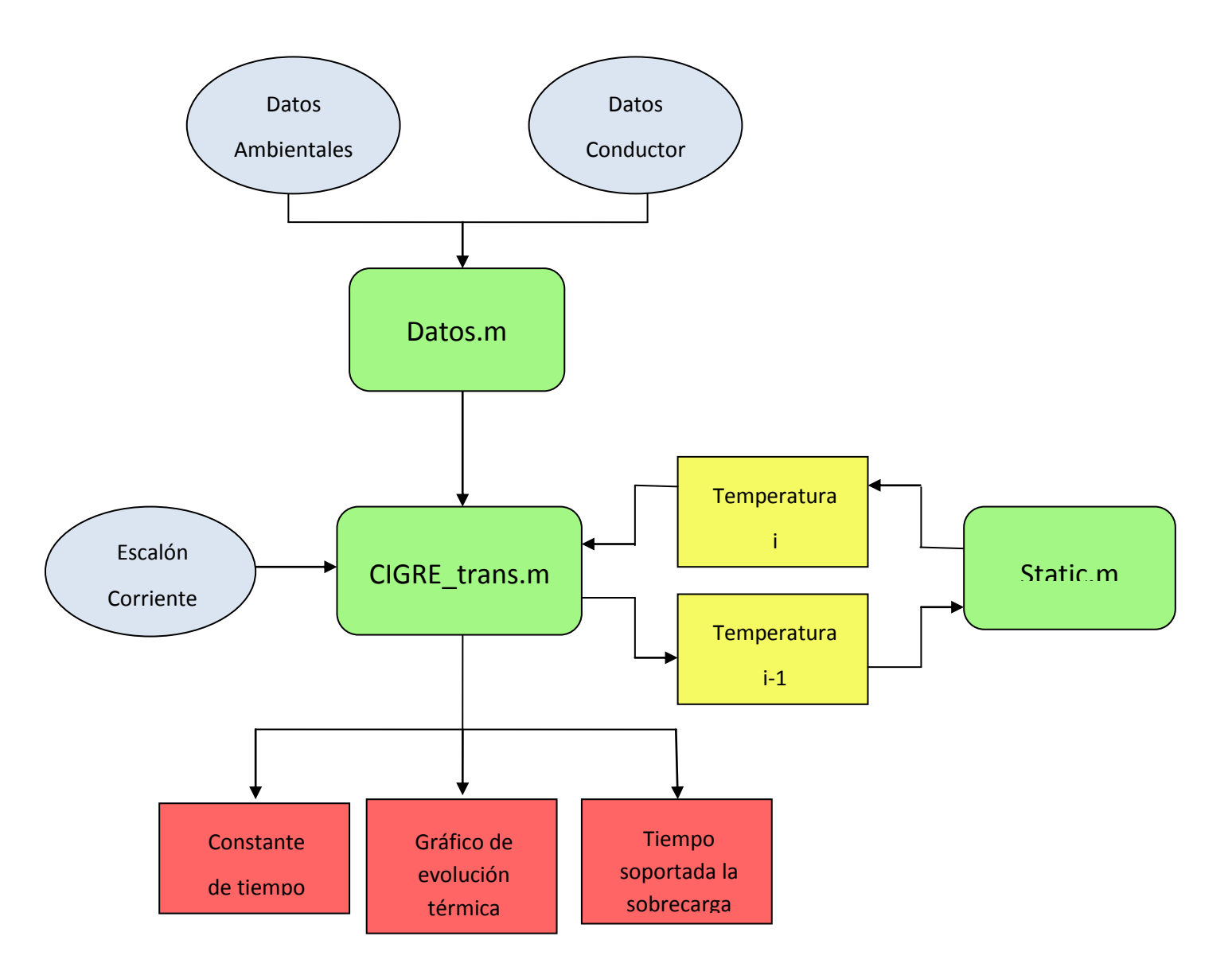

*Figura 3.5 (Diagrama de funcionamiento de la aplicación)*

# **3.2 Ejecución de la aplicación**

En el apartado 3.1 se ha explicado en profundidad la aplicación desarrollada para el cálculo de la sobrecarga de un conductor aéreo. La aplicación ha sido desarrollada para que su utilización resulte sencilla para usuarios ajenos al desarrollo, de forma que para desarrollos futuros sea fácil modificar.

Para la ejecución de la aplicación de forma correcta, solo hay que seguir los tres pasos que se describen a continuación:

- 1. Rellenar el script *datos.m* con los datos requeridos del conductor y las propiedades ambientales.
- 2. Introducir el valor del escalón de corriente que se desea estudiar en la variable *I\_escalon* en el script *CIGRE\_trans.m.*

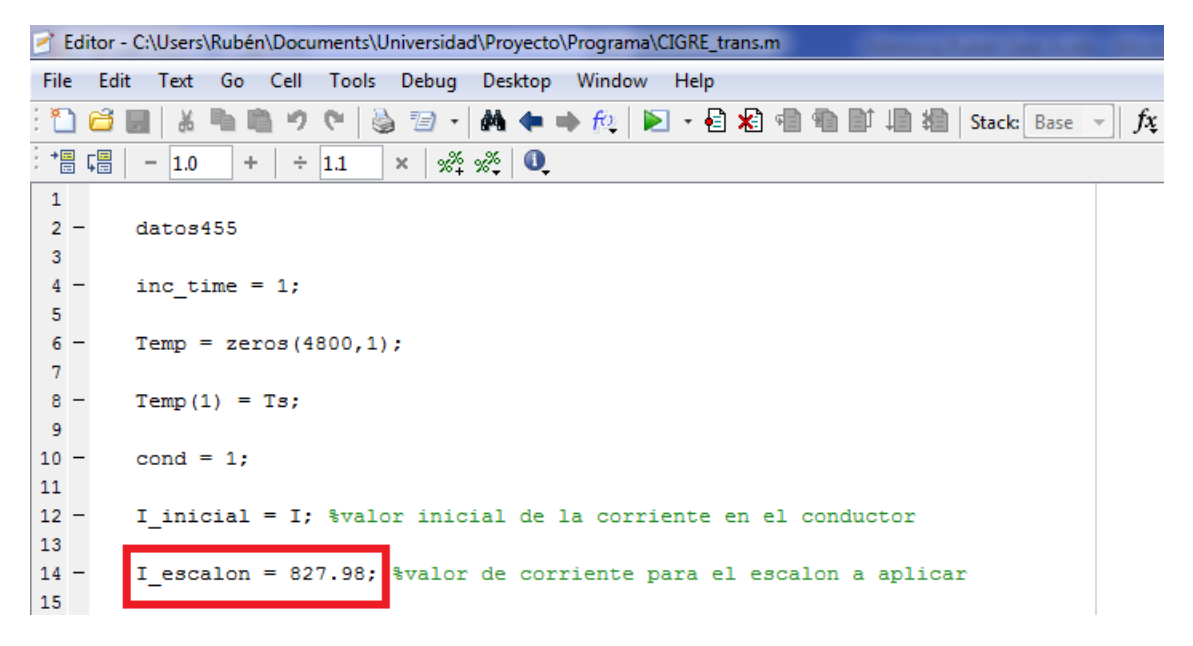

*Figura 3.6 (Introducción del valor del escalón de corriente)*

3. Ejecutar el script *CIGRE\_trans.m*. Esto se puede realizar de dos formas: a. Introduciendo el nombre del archivo en el *comand window* de Matlab, como muestra la *figura 3.7*.

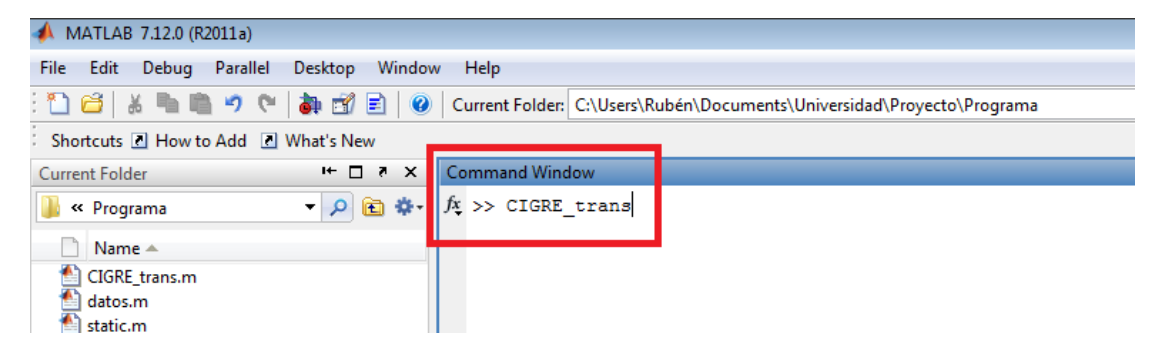

*Figura 3.7 (Ejecución de archivos desde el comand window de Matlab)*

b. Haciendo click en el botón *Run* del editor de Matlab (*figura 3.8*).

| Editor - C:\Users\Rubén\Documents\Universidad\Proyecto\Programa\CIGRE_trans.m |  |  |  |  |  |  |                                                        |  |  |  |
|-------------------------------------------------------------------------------|--|--|--|--|--|--|--------------------------------------------------------|--|--|--|
|                                                                               |  |  |  |  |  |  | File Edit Text Go Cell Tools Debug Desktop Window Help |  |  |  |
|                                                                               |  |  |  |  |  |  |                                                        |  |  |  |
|                                                                               |  |  |  |  |  |  |                                                        |  |  |  |

*Figura 3.8 (Ejecución de archivos desde el editor del Matlab)*

Tras la realización de los pasos indicados aparecerá la gráfica que describe el comportamiento térmico del conductor a la sobrecarga objetivo del estudio. En la *figura 3.9* se muestra un ejemplo de la gráfica resultante.

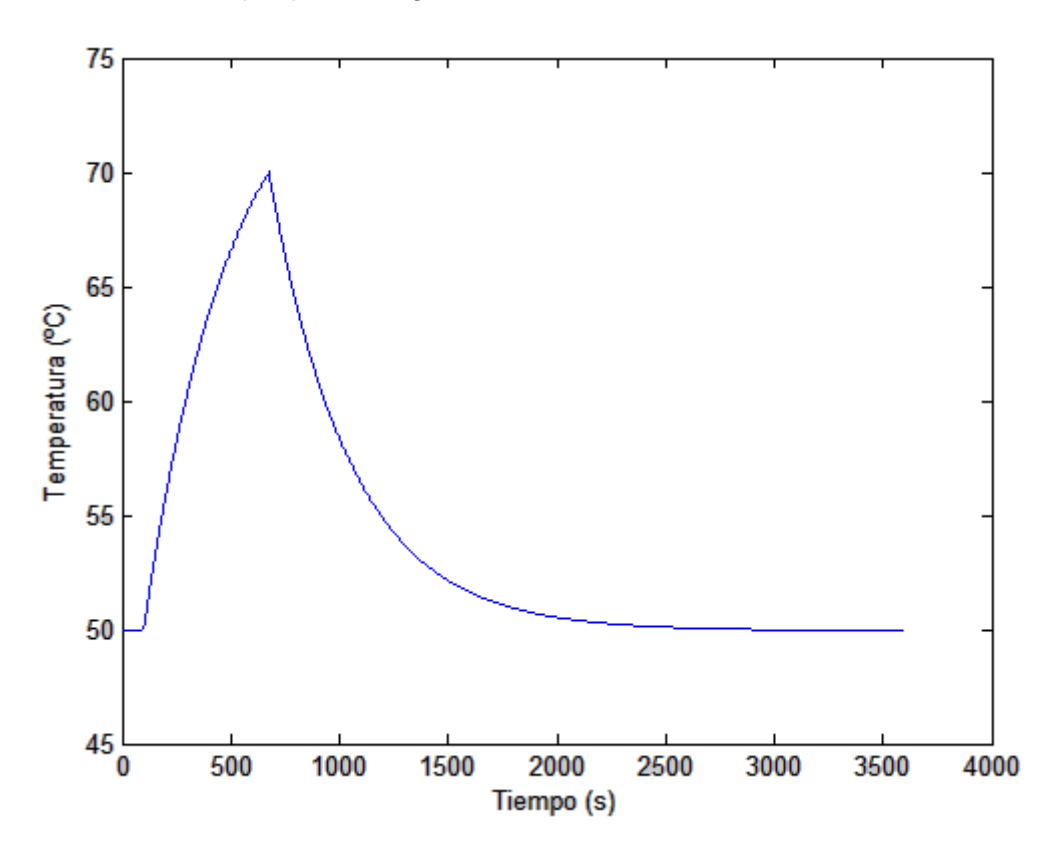

*Figura 3.9 (Ejemplo de gráfica resultante de la simulación de sobrecarga)*

En el comand window de matlab aparecerá el valor de la constante de tiempo así como el tiempo en segundos que el conductor ha soportado la sobrecarga (*figura 3.10*).

| Command Window  | $\rightarrow \mathbb{F} \quad \mathbb{R} \quad \mathbb{R} \quad \mathbb{R}$ |
|-----------------|-----------------------------------------------------------------------------|
|                 |                                                                             |
| $tiempo =$      |                                                                             |
| 676             |                                                                             |
|                 |                                                                             |
|                 |                                                                             |
| $const$ tiemp = |                                                                             |
| 383.9755        |                                                                             |
| $fx \gg$        |                                                                             |
|                 |                                                                             |

*Figura 3.10 (Variables de salida de la ejecución de la aplicación)*

# **CAPÍTULO 4: EJEMPLOS DE APLICACIÓN Y ANÁLISIS DE RESULTADOS**

El presente capítulo está dedicado al estudio de la capacidad de sobrecarga de un conductor. Para ello se utilizará la herramienta informática implementada y explicada en el anterior capítulo.

Partiendo de un régimen permanente con una corriente y una temperatura del conductor fija, se aplicará a varios tipos de conductores diferentes tipos de escalones de corriente, obteniendo un gráfico con la evolución de la temperatura del conductor. Se realizará un análisis de los resultados con el fin de obtener qué sobrecarga puede aguantar el conductor, y durante cuánto tiempo, sin llegar a alcanzar su temperatura máxima permitida.

# **4.1 Conductores utilizados en el estudio**

Para la realización de los ejemplos de aplicación se van a utilizar tres conductores reales. Cada uno de ellos tiene unas propiedades concretas que harán que se comporten de forma diferente ante los escalones de corriente, con lo que podremos tener analizadas un diverso número de situaciones.

Se han elegido tres conductores, todos ellos de aluminio con alma de acero. A continuación se mostrará en las *tablas 4.1*, *4.2* y *4.3* las propiedades de cada uno de los conductores.

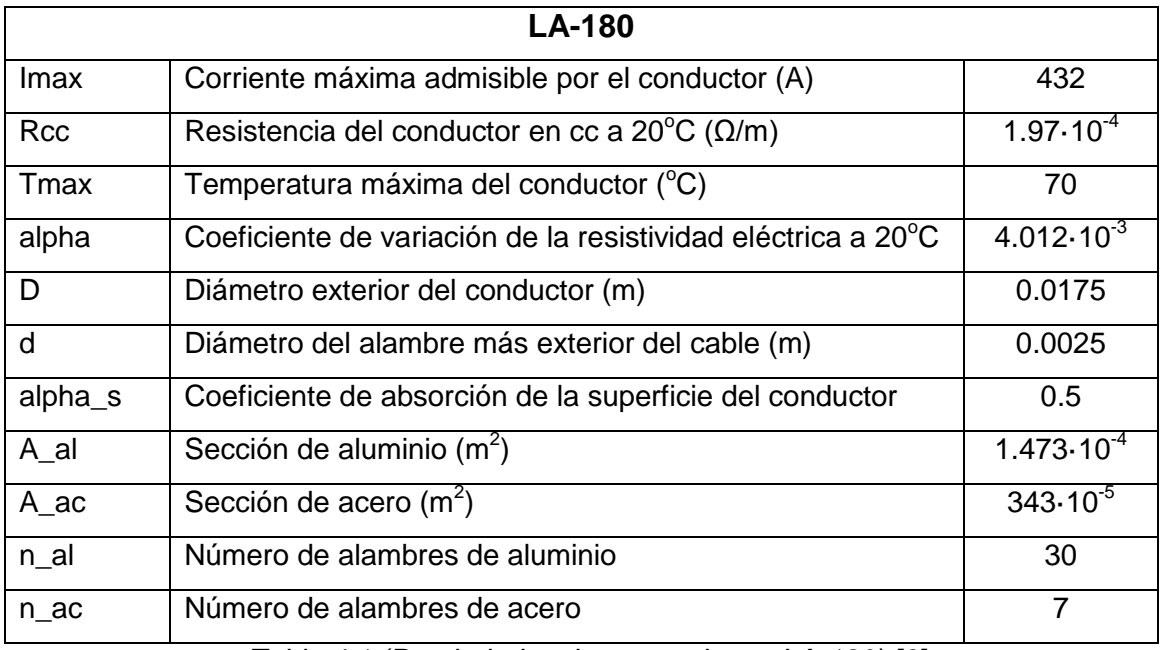

*Tabla 4.1 (Propiedades de un conductor LA-180) [6]*

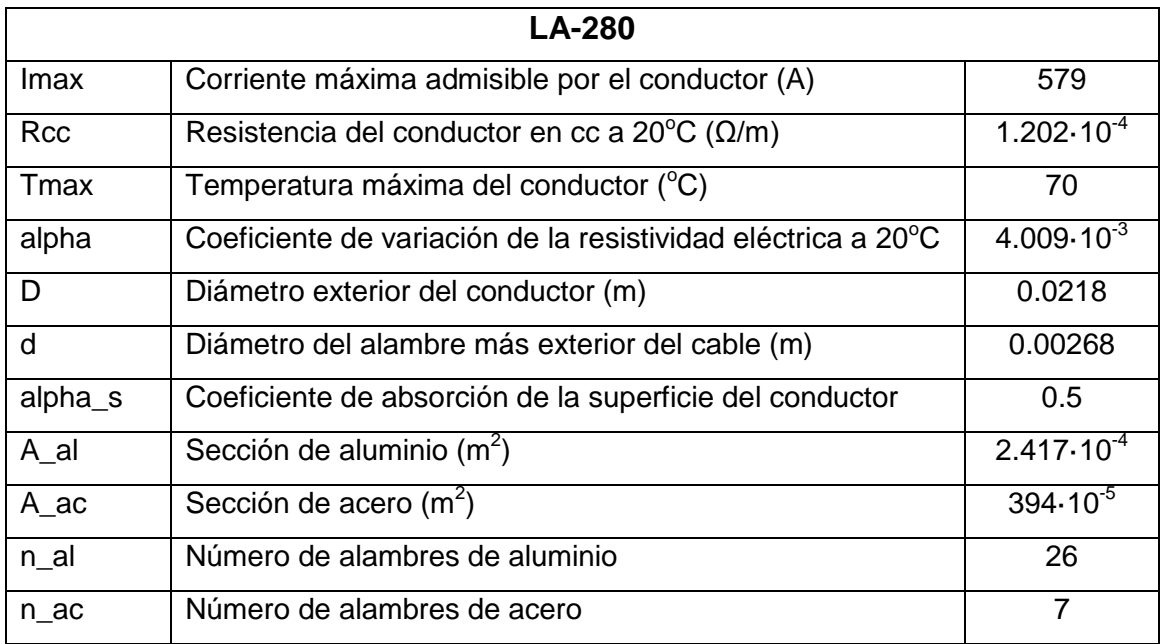

*Tabla 4.2 (Propiedades de un conductor LA-280) [6]*

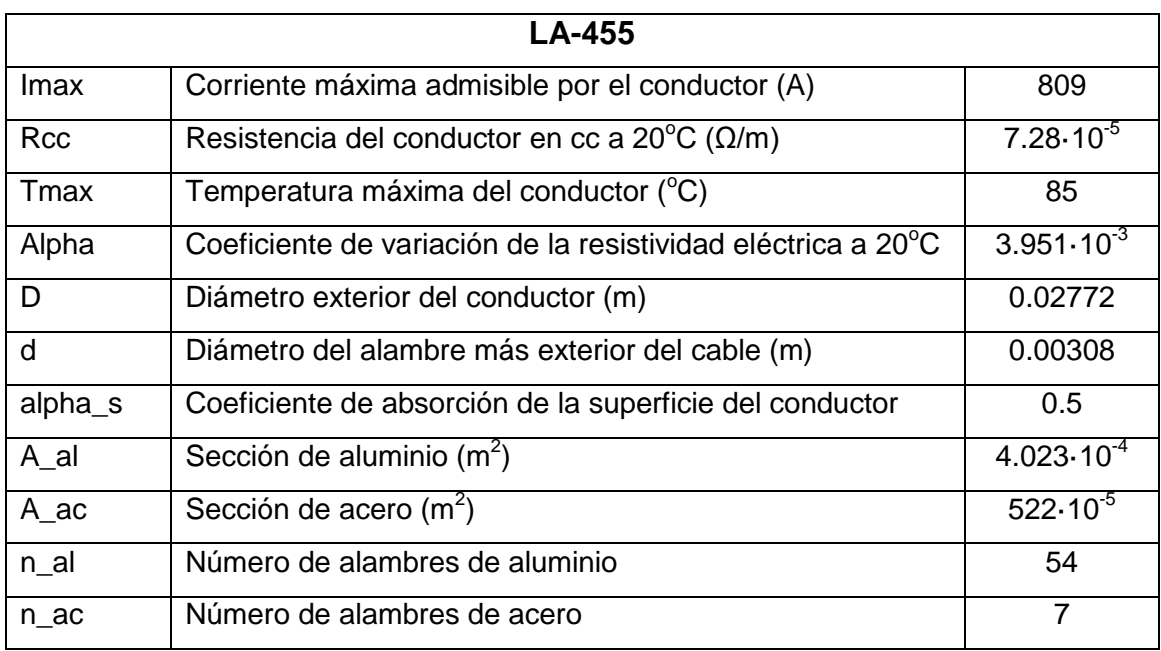

*Tabla 4.3 (Propiedades de un conductor LA-455) [6]*

El valor indicado en las tablas corriente máxima admisible es proporcionada por el fabricante. Dicha corriente está calculada para que el conductor no supere la temperatura máxima de 70°C con una temperatura ambiente de 25°C y una velocidad de viento de 0.6m/s.

Para poder realizar la simulación, es necesario conocer las condiciones de partida del estudio, es decir, necesitamos conocer la temperatura de la superficie del cable y la corriente asociada a dicha temperatura para unas condiciones ambientales fijas. Se va a realizar el estudio para un diverso número de condiciones ambientales con el fin de recrear las diferentes condiciones que se pueden dar a lo largo de un año, en especial en invierno y verano. Para ello, se va a realizar el estudio para baja temperatura y alta temperatura ambiental y para cada una de ellas se analizará una condición de viento nulo y viento de 2 m/s. A continuación se muestra en las *tablas 4.4, 4.5, 4.6 y 4.7* las condiciones de cada una de las cuatro simulaciones:

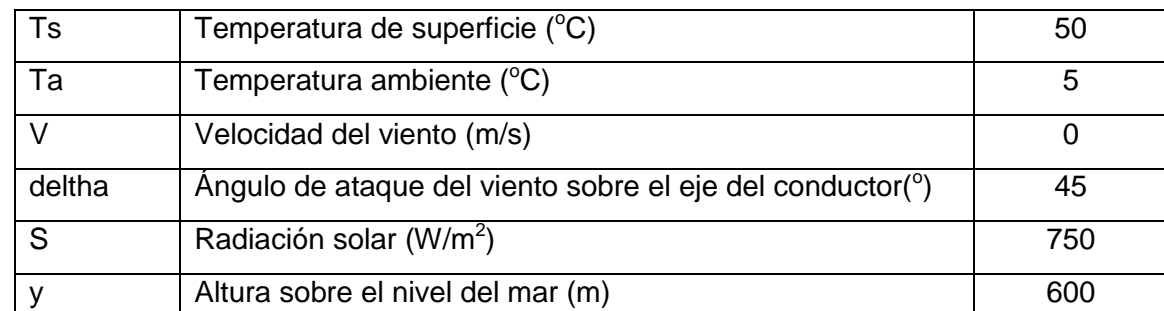

- Simulación 1: Invierno con viento nulo:

*Tabla 4.4 (Propiedades de la simulación 1)*

Simulación 2: Invierno con viento:

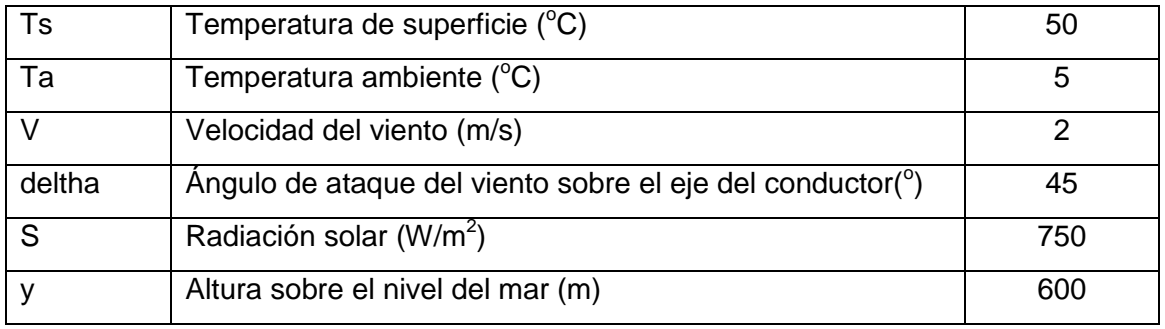

*Tabla 4.5 (Propiedades de la simulación 2)*

### - Simulación 3: Verano con viento nulo:

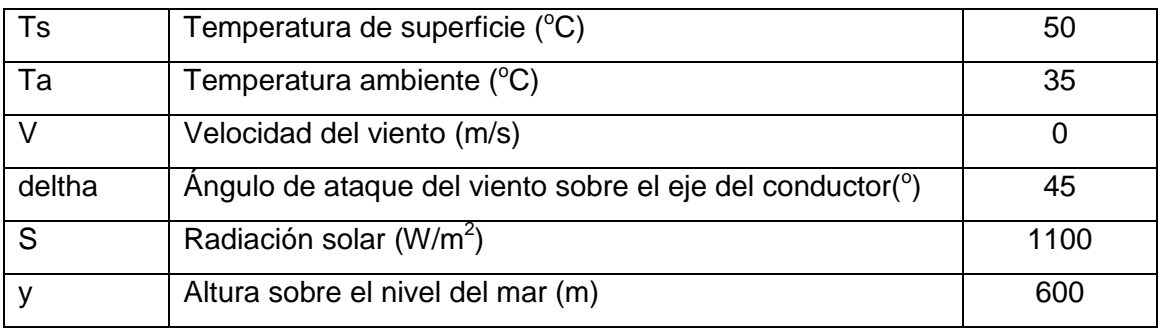

*Tabla 4.6 (Propiedades de la simulación 3)*

Simulación 4: Verano con viento:

| Ts     | Temperatura de superficie (°C)                            | 50   |
|--------|-----------------------------------------------------------|------|
| Та     | Temperatura ambiente (°C)                                 | 5    |
|        | Velocidad del viento (m/s)                                |      |
| deltha | Angulo de ataque del viento sobre el eje del conductor(°) | 45   |
| S.     | Radiación solar (W/m <sup>2</sup> )                       | 1100 |
|        | Altura sobre el nivel del mar (m)                         | 600  |

*Tabla 4.7 (Propiedades de la simulación 7)*

Como temperatura de superficie se partirá de  $50^{\circ}$ C ya que es la temperatura normal de funcionamiento de los cables, a partir de este estado se producirán las sobrecargas y se seguirá la evolución de la temperatura hasta que alcance su temperatura máxima de funcionamiento. Las velocidades de viento excesivamente elevadas harían que las pérdidas por convección fueran elevadas y no hubiera problemas térmicos en el conductor, por eso se han elegido un valores moderados para la velocidad de viento.

Para las condiciones expuestas en las *tablas 4.4, 4.5, 4.6 y 4.7* y las propiedades de cada conductor, se han analizado con el script del *anexo IV*, los regímenes permanentes para cada una de las simulaciones, obteniendo la corriente que corresponde a ese estado. Los resultados obtenidos se muestran en la *tabla 4.8*.

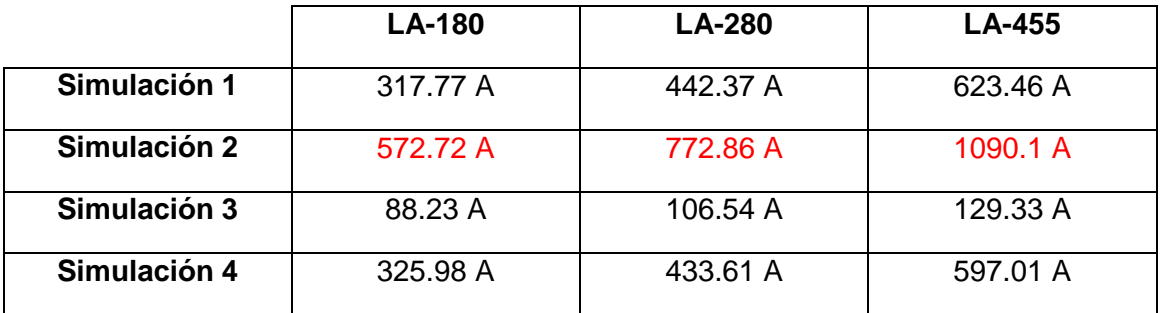

*Tabla 4.8 (Estados estacionarios de varios conductores)*

Si se observan los valores expuestos en la *tabla 4.8* llama la atención la diferencia de corriente admisible para cada una de las situaciones, ya sea entre baja y alta temperatura, pero la mayor diferencia de corriente admisible se encuentra entre las simulaciones con viento nulo y con viento moderado. Todas ellas proporcionarían una temperatura en el conductor de 50 $\degree$ C para su correspondiente simulación. Los valores marcados en rojo son valores de partida que ya son superiores a los valores nominales de corriente de los tres conductores. También llaman la atención los valores extremadamente bajos de los que se parte en la simulación 3. Esto es debido a que esta simulación impone una temperatura muy elevada con viento nulo.

## **4.2 Respuesta dinámica de los conductores**

Para realizar las simulaciones en los conductores, se partirá de las condiciones de la simulación 1 descritas en la *tabla 4.4* así como de la corriente correspondiente a este régimen permanente especificada en la *tabla 4.8*.

En primer lugar se provocarán diferentes escalones de corriente para los diferentes conductores, con el fin de observar la respuesta transitoria de temperatura.

En la *figura 4.1* se muestra la respuesta transitoria de un conductor LA-180 ante varios escalones de corriente. La respuesta del conductor se podría considerar bastante rápida, alcanzándose el 90% de la temperatura final en 14 minutos y 10 segundos en el caso del escalón de 502.372 amperios. Para que el conductor alcance su temperatura máxima de servicio habría que hacer que circulara por él 502.372 A, lo que según el fabricante supondría una sobrecarga del 116.29%.

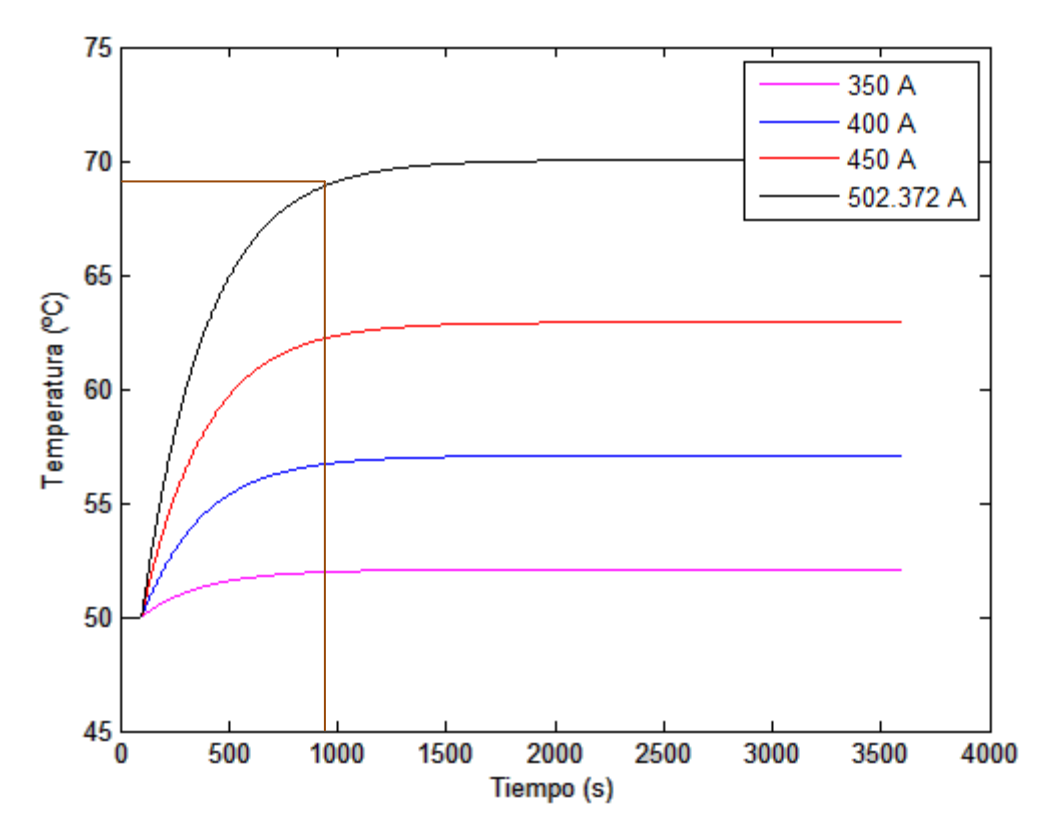

*Figura 4.1 (Respuesta de un conductor LA-180 ante diferentes escalones de corriente)*

Este mismo procedimiento se ha realizado en el conductor LA-280, el resultado se muestra en la *figura 4.2*. En este caso, debido a la mayor sección del conductor, la respuesta térmica es algo más lenta que en el conductor LA-180, alcanzándose el 90% de la temperatura final en 18 minutos y 40 segundos para el caso del escalón de 676.9 amperios. Para que el conductor alcance su temperatura máxima de servicio habría que hacer que circulara por él 676.9 amperios, lo que según el fabricante supondría una sobrecarga del 116.9%.

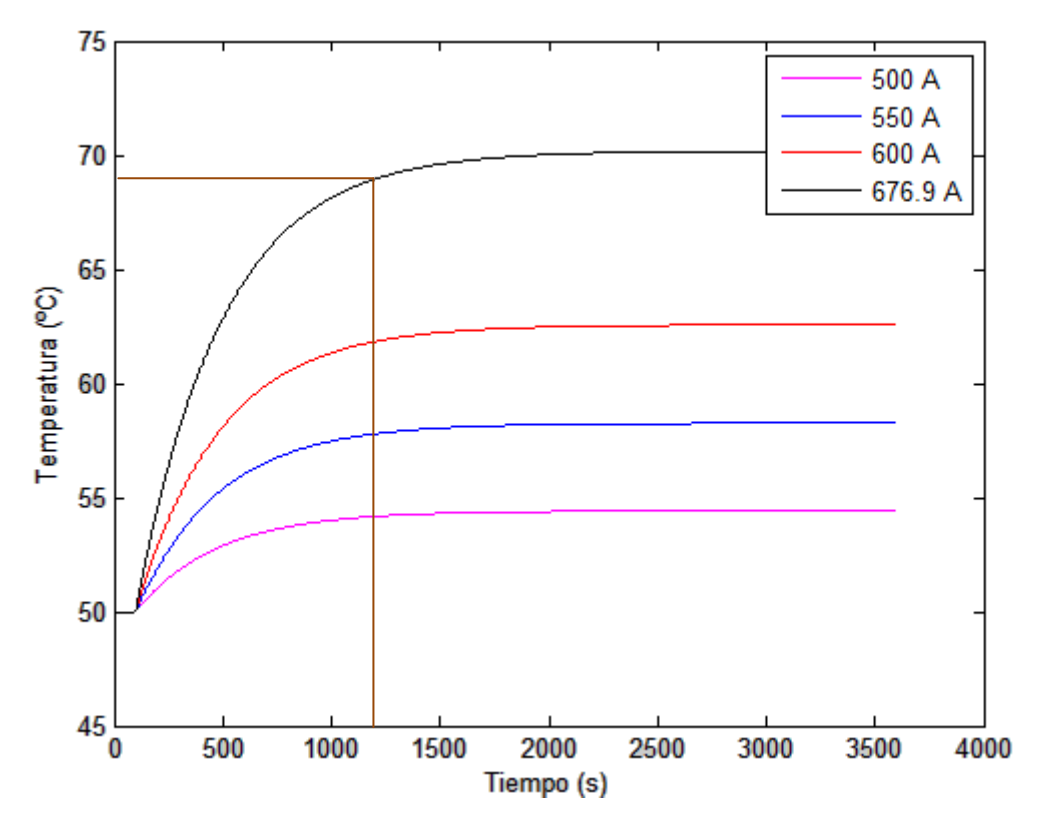

*Figura 4.2 (Respuesta de un conductor LA-280 ante diferentes escalones de corriente)*

El último conductor a estudiar es el LA-455. Es el que tiene una mayor sección de todos y por tanto el que soporta mayor corriente y temperatura. En la *figura 4.3* se muestra la respuesta a diferentes escalones de corriente de dicho conductor. El tiempo que tarda el conductor en alcanzar el 90% de su temperatura final es en este caso de 22 minutos y 10 segundos, mucho mayor que el de los otros 2 conductores a estudio. El periodo establecido para la simulación es de 1 hora que en este caso resulta casi escasos para que se vuelva a alcanzar un nuevo régimen permanente, por lo que, para las próximas pruebas se establecerá un tiempo de simulación de 1 hora y 20 minutos. Este conductor tiene un margen mucho mayor de temperatura de servicio, para que el conductor alcanzara su temperatura máxima permitida de 85°C habría que hacer que por el conductor circulara una corriente de 1103.1 amperios, que supone una sobrecarga del 136.35%.

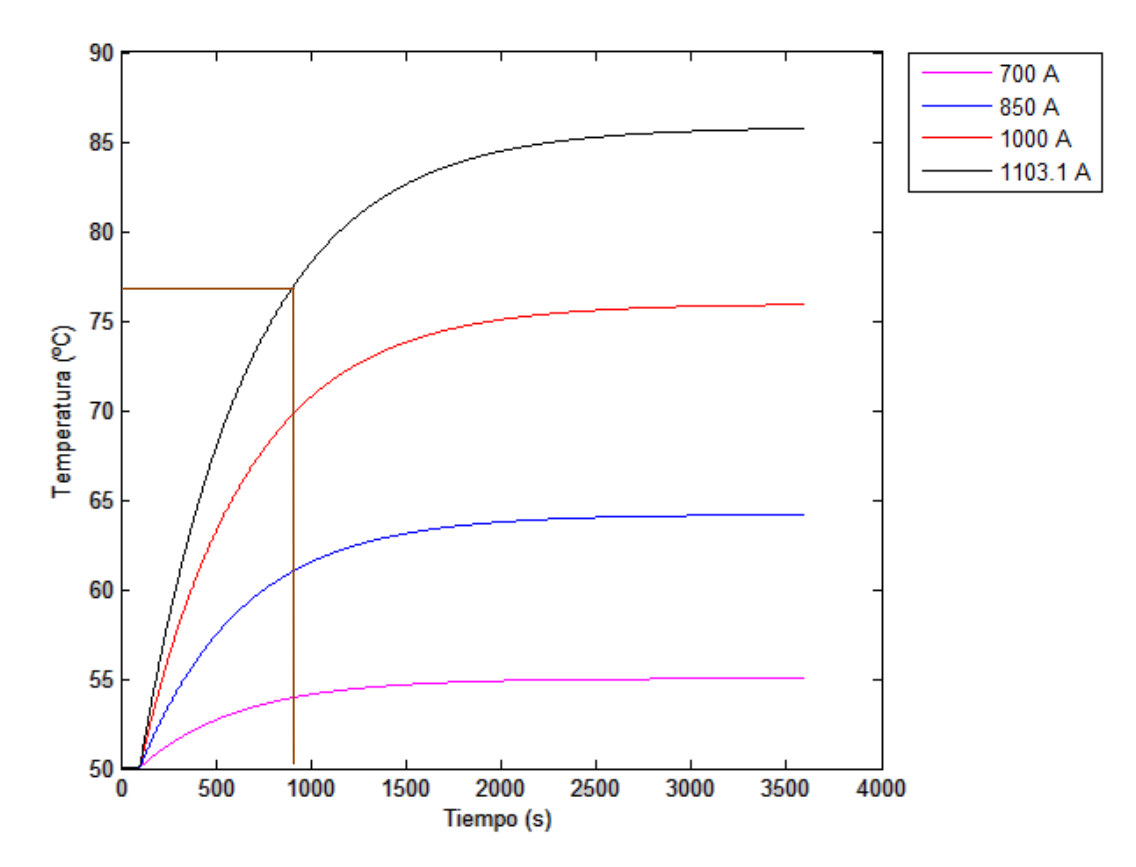

*Figura 4.3 (Respuesta de un conductor LA-455 ante diferentes escalones de corriente)*

## **4.3 Simulaciones de sobrecarga**

Una vez estudiada la respuesta térmica del conductor ante escalones de corriente hasta alcanzar un nuevo régimen permanente se procederá a realizar un nuevo tipo de ensayo sobre ellos. Se les aplicarán a los conductores sobrecargas cada vez de mayor intensidad con el fin de obtener el tiempo que aguantan dicha sobrecarga sin llegar a sobrepasar su temperatura máxima. En el momento en el que se alcance la temperatura máxima se le provocará al conductor un escalón de corriente de bajada devolviéndole a su estado inicial, ya que si se superara la temperatura máxima podrían existir problemas por la dilatación experimentada por el conductor.

El procedimiento de operación P.O 1.1 de Red eléctrica [7] establece que en caso de fallo simple (criterio N-1) no se producen sobrecargas permanentes en líneas de la red de transporte, respecto a su límite térmico estacional, pudiéndose admitir sobrecargas transitorias de hasta un 15 por 100, con una duración inferior a veinte minutos. En este proyecto no nos atendremos a este procedimiento, ya que lo que se busca es llevar hasta el límite térmico a los conductores.

Se va a aplicar cada una de las cuatro simulaciones expuestas a los tres conductores objeto de estudio. Para cada uno de los casos se le aplicarán al conductor varias sobrecargas, analizando la respuesta térmica a dicha sobrecarga con el fin de obtener las condiciones a las que se podría exponer al conductor para aprovechar en la medida de lo posible su capacidad sin sobrepasar en ningún momento el límite térmico.

## **Simulación 1**

Se va a proceder a aplicar a los tres conductores las condiciones que impone esta simulación (*tabla 4.4*). Para cada conductor se obtendrá una gráfica con la respuesta térmica para cada sobrecarga (*figura 4.4, 4.5 y 4.6*), así como una tabla que registra el tiempo que ha soportado cada sobrecarga (*tabla 4.9, 4.10 y 4.11*).

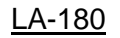

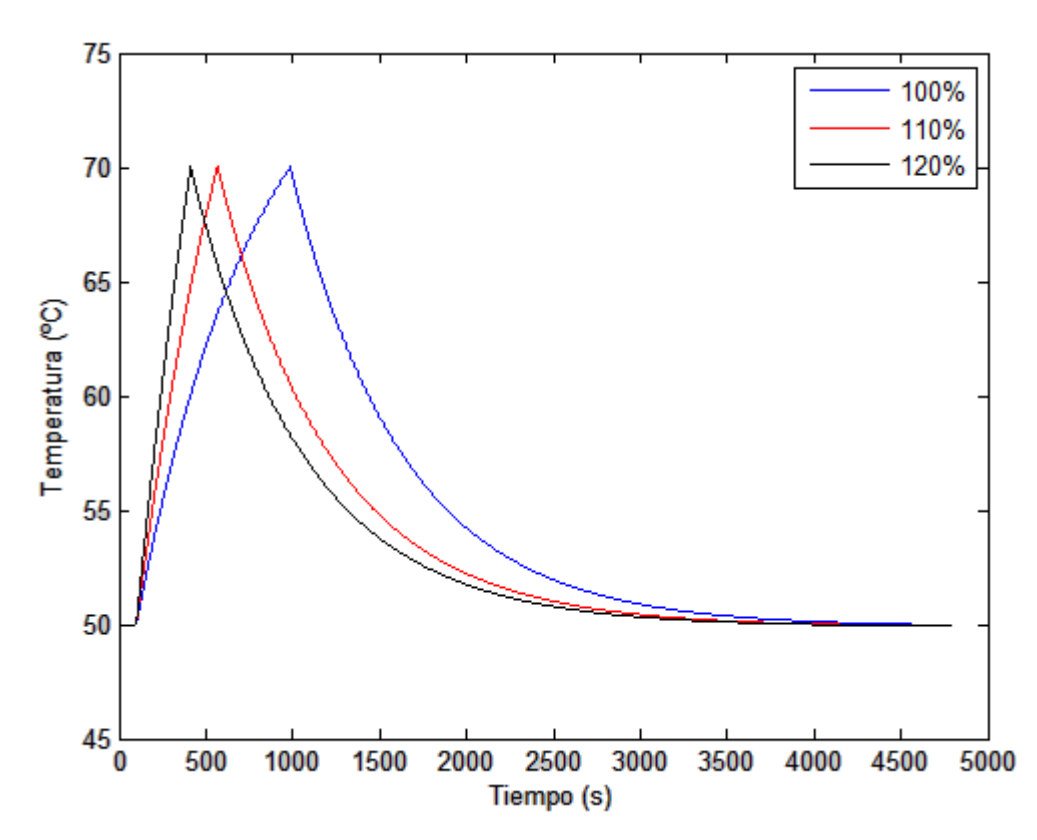

*Figura 4.4 (Respuesta del conductor LA-180 a sobrecargas en la simulación 1)*

| 100% | 14 min 47 s |
|------|-------------|
| 110% | 7 min 48 s  |
| 120% | 5 min 14 s  |

*Tabla 4.9 (Tiempos soportados por LA-180 en la simulación 1)*

El LA-180 es un conductor de sección reducida en comparación a los otros dos conductores a estudiar, por tanto, su respuesta térmica es de esperar que sea bastante más rápida que la del resto. Para las condiciones de la simulación 1, vemos que simplemente aplicando la corriente nominal del cable se llegaría a su límite térmico rápidamente, por lo que habría que devolvemos al conductor a su régimen permanente inicial para no sobrepasar la restricción térmica.

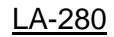

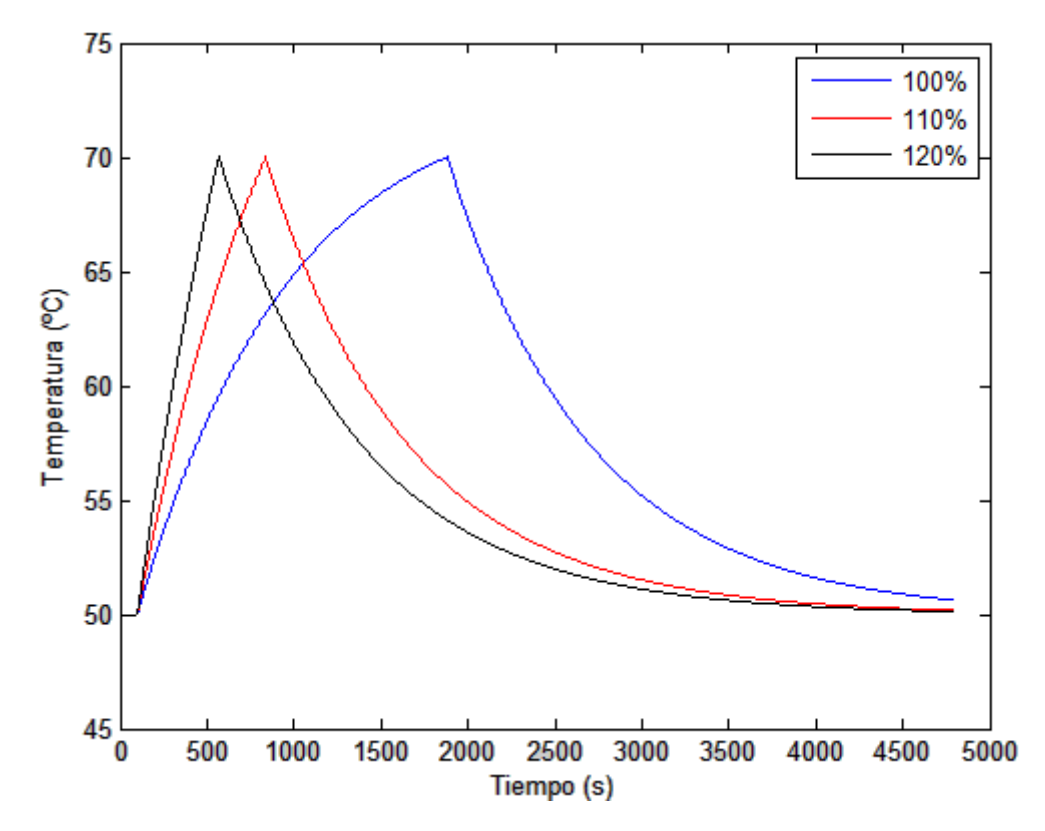

*Figura 4.5 (Respuesta del conductor LA-280 a sobrecargas en la simulación 1)*

| 100% | 29 min 44 s |
|------|-------------|
| 110% | 12 min 18 s |
| 120% | 7 min 49 s  |

*Tabla 4.10 (Tiempos soportados por LA-280 en la simulación 1)*

Este conductor es de una sección mayor al anterior, lo que supondrá una respuesta térmica más lenta que se traduce en un mayor aguante ante unas condiciones de sobrecarga similares como se puede observar comparando los valores de la *tabla 4.10* con los de la *tabla 4.9*. Aun así, en los tres casos estudiados, el conductor alcanza el límite térmico, por lo que se devuelve al conductor a su régimen permanente inicial.

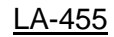

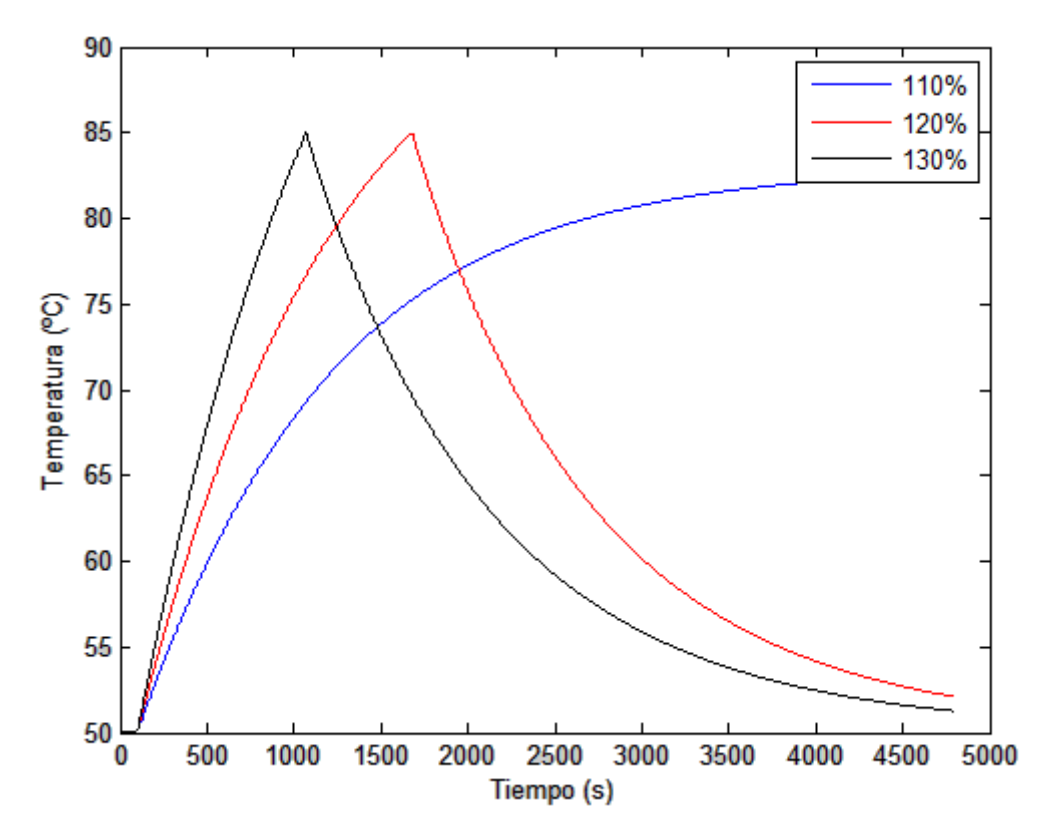

*Figura 4.6 (Respuesta del conductor LA-455 a sobrecargas en la simulación 1)*

| 110% | ൦           |
|------|-------------|
| 120% | 26 min 20 s |
| 130% | 16 min 11 s |

*Tabla 4.11 (Tiempos soportados por LA-455 en la simulación 1)*

Este conductor es el de mayor sección de los 3 y además su límite térmico es más alto, marcado en 85ºC, lo que se traducirá en una respuesta más lenta y una mayor capacidad de aguante a sobrecargas. Como se observa en la figura 4.6, al aplicar a este conductor una sobrecarga del 110%, podría alcanzar un nuevo régimen permanente sin sobrepasar su límite térmico, aunque con una temperatura muy próxima a dicho límite.

Hay que destacar las condiciones de la simulación 1, que se dispone de viento nulo, lo que hace que el mayor método de refrigeración quede mermado a simplemente la convección natural. Aun así, la baja temperatura permite que los conductores tengan unas prestaciones relativamente aceptables, aunque en el caso del LA-180 y LA-280 no podría soportar durante mucho tiempo su corriente nominal.

## **Simulación 2**

Se va a proceder a aplicar a los tres conductores las condiciones que impone esta simulación (*tabla 4.5*). Para cada conductor se obtendrá una gráfica con la respuesta térmica para cada sobrecarga (*figura 4.7, 4.8 y 4.9*), así como una tabla que registra el tiempo que ha soportado cada sobrecarga (*tabla 4.12, 4.13 y 4.14*).

### LA-180

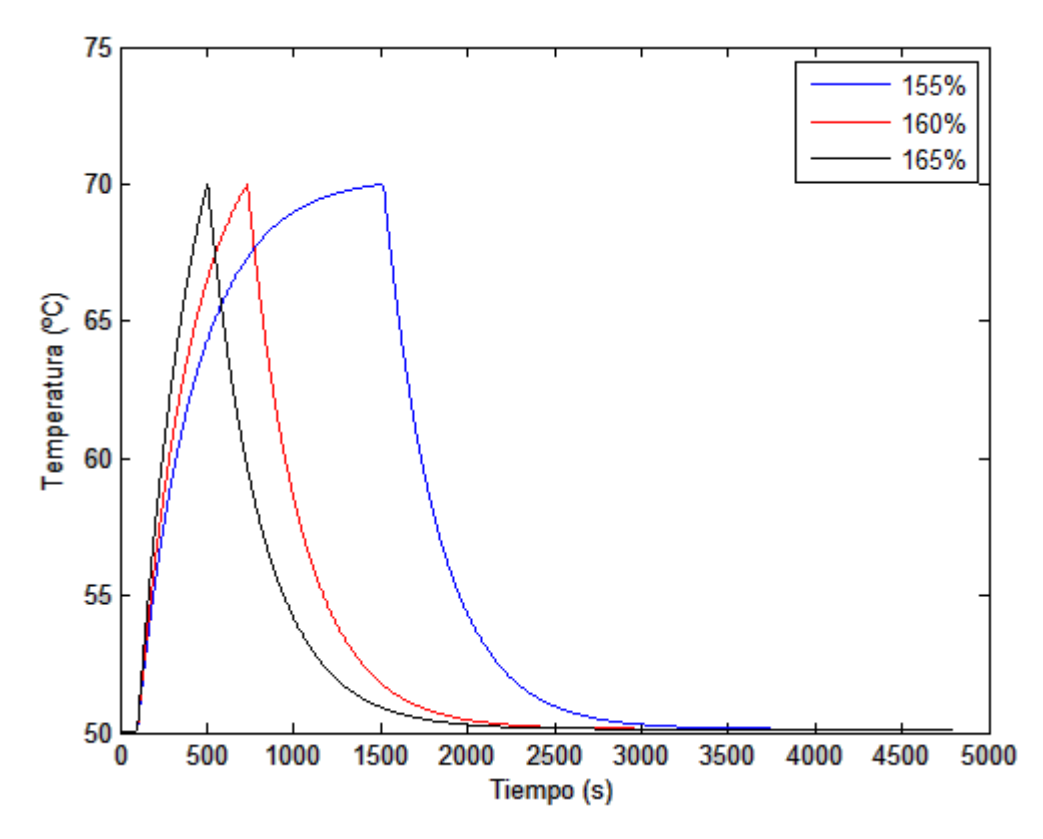

*Figura 4.7 (Respuesta del conductor LA-180 a sobrecargas en la simulación 2)*

| 155% | 23 min 37 s |
|------|-------------|
| 160% | 10 min 34 s |
| 165% | 6 min 45 s  |

*Tabla 4.12 (Tiempos soportados por LA-180 en la simulación 2)*

Como era de esperar, las condiciones de la simulación 2 hacen que el conductor pueda soportar sobrecargas mucho mayores debido a que la existencia de viento refrigera de manera importante el conductor, pudiendo soportar sobrecargas mucho mayores durante más tiempo que sin la existencia de viento.

Este es un claro ejemplo de la pérdida de aprovechamiento que se tendría en el conductor si se siguieran las indicaciones marcadas por el P.O.1.1 [7], pues el conductor soporta una durante más de 20 minutos una sobrecarga del 155%.

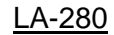

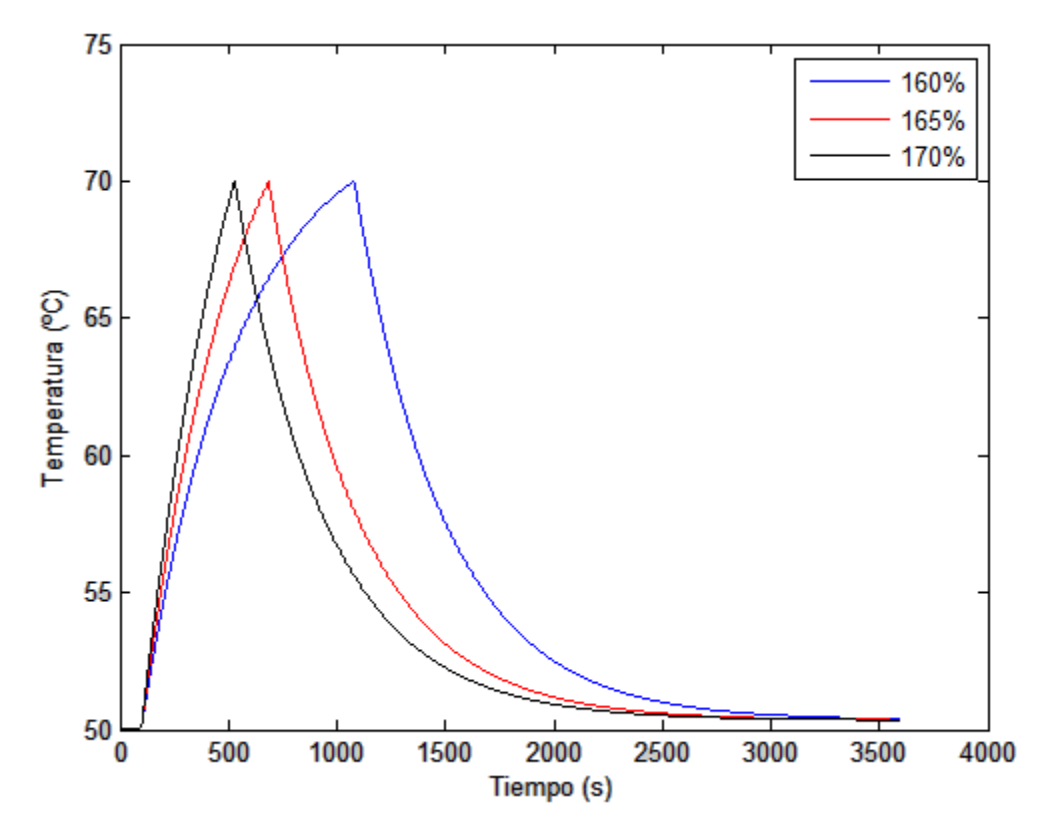

*Figura 4.8 (Respuesta del conductor LA-280 a sobrecargas en la simulación 2)*

| 160% | 16 min 21 s |
|------|-------------|
| 165% | 9 min 46 s  |
| 170% | 7 min 10 s  |

*Tabla 4.13 (Tiempos soportados por LA-280 en la simulación 2)*

Al igual que con el conductor anterior, este conductor soporta unas sobrecargas de mayor intensidad durante un tiempo elevado que sin la existencia de viento, quedando una vez más demostrada la importancia de las pérdidas por convección en la refrigeración del conductor. El problema de esto es que la velocidad del viento es un parámetro demasiado irregular.

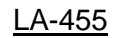

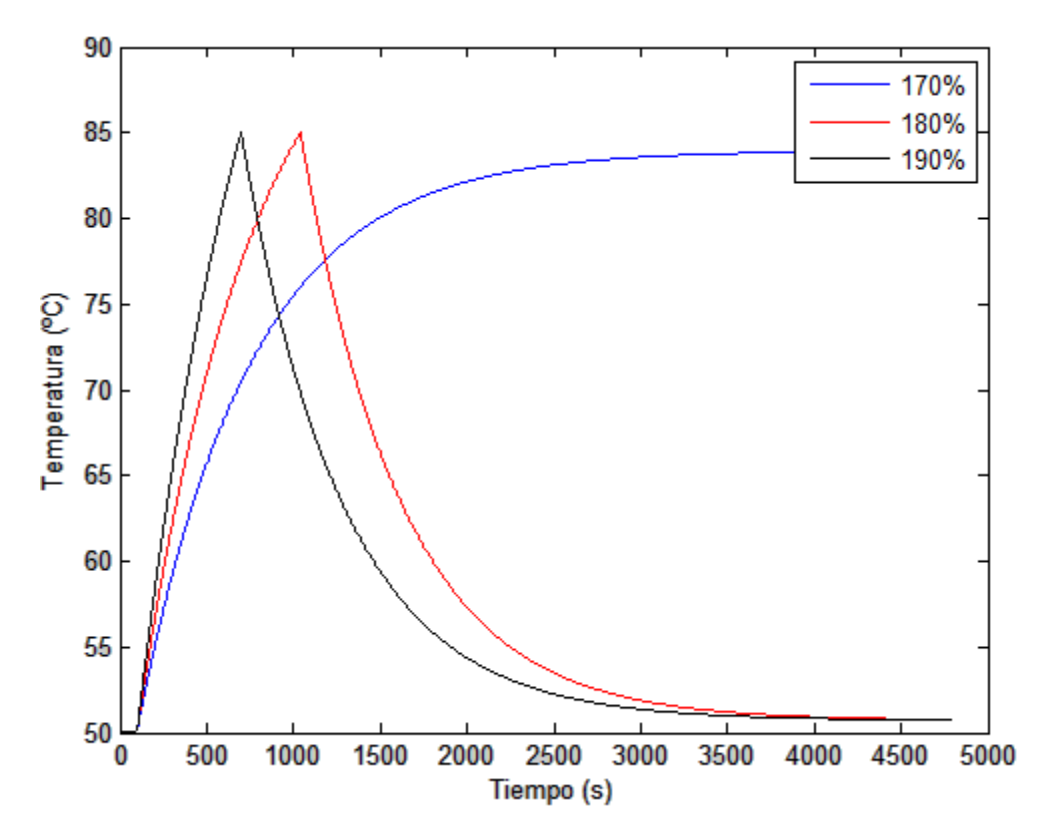

*Figura 4.9 (Respuesta del conductor LA-455 a sobrecargas en la simulación 2)*

| 170% | $\infty$         |
|------|------------------|
| 180% | 15 min 41 s      |
| 190% | $10 \text{ min}$ |

*Tabla 4.14 (Tiempos soportados por LA-455 en la simulación 2)*

Una vez más comprobamos que este conductor puede soportar unas solicitaciones más agresivas que los otros dos. En este caso, con las condiciones impuestas por la simulación dos, el LA-455 podría soportar una sobrecarga del 170% sin ningún problema, alcanzando un nuevo régimen permanente sin superar el límite térmico del conductor.

## **Simulación 3**

Se va a proceder a aplicar a los tres conductores las condiciones que impone esta simulación (*tabla 4.6*). Para cada conductor se obtendrá una gráfica con la respuesta térmica para cada sobrecarga (*figura 4.10, 4.11 y 4.12*), así como una tabla que registra el tiempo que ha soportado cada sobrecarga (*tabla 4.15, 4.16 y 4.17*).

#### LA-180

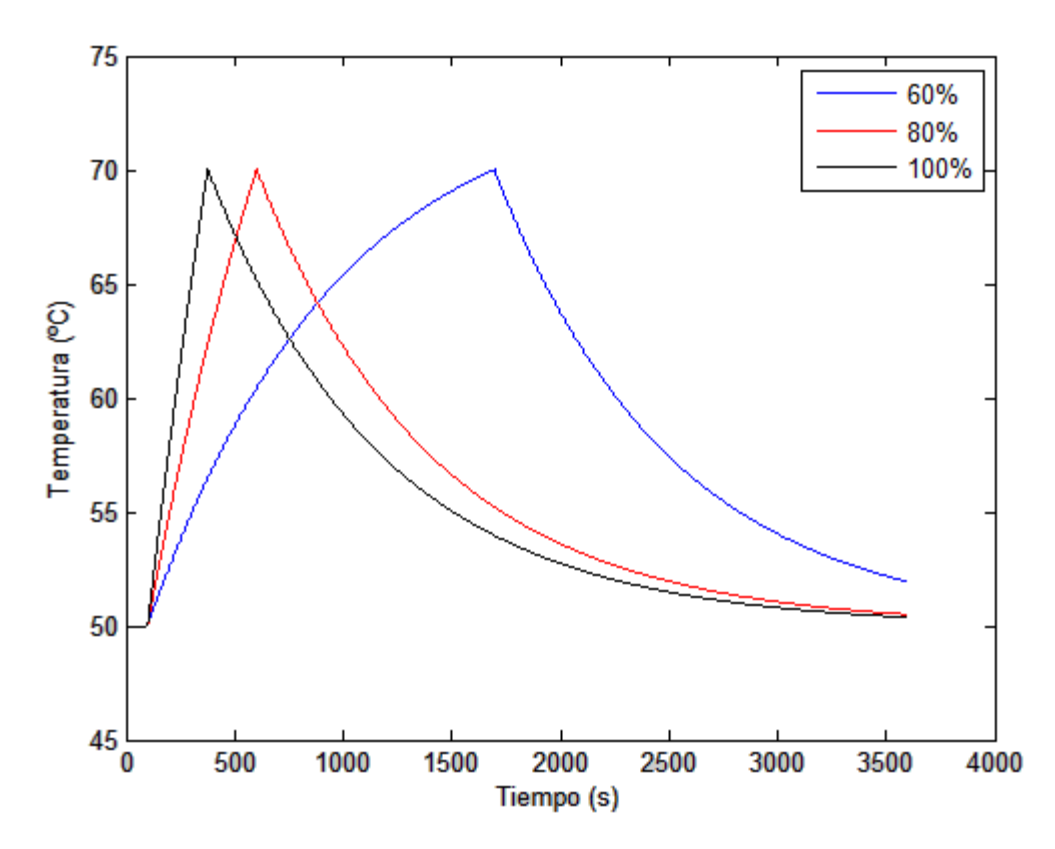

*Figura 4.10 (Respuesta del conductor LA-180 a sobrecargas en la simulación 3)*

| 60%  | 26 min 37 s |
|------|-------------|
| 80%  | 8 min 23 s  |
| 100% | 4 min 37 s  |

*Tabla 4.15 (Tiempos soportados por LA-180 en la simulación 3)*

Las condiciones impuestas por la simulación 3 son las más agresivas que se van a simular. La alta temperatura combinada con la ausencia de viento hace que el conductor soporte corrientes muy por debajo de su valor nominal, suponiendo este último, una sobrecarga muy elevada en estas condiciones. Cabe destacar que la corriente de partida de por sí ya es extremadamente baja (88.23 A).

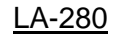

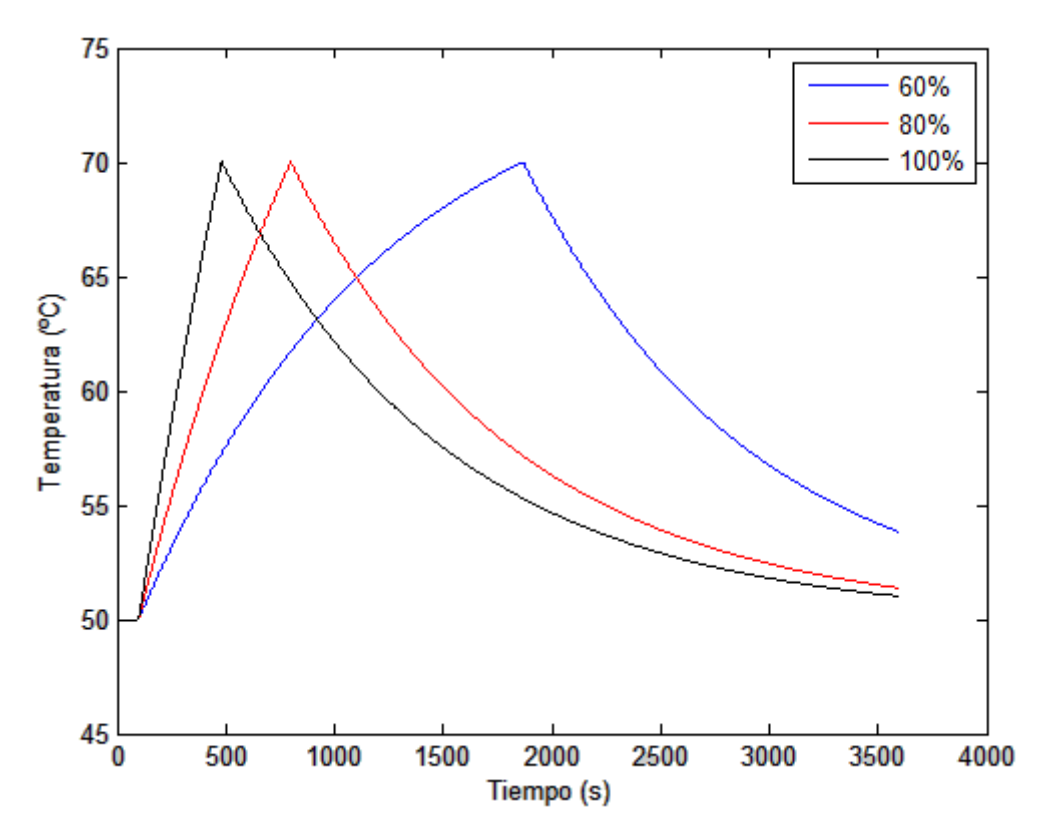

*Figura 4.11 (Respuesta del conductor LA-280 a sobrecargas en la simulación 3)*

| 60%  | 29 min 30 s |
|------|-------------|
| 80%  | 11 min 39 s |
| 100% | 6 min 22 s  |

*Tabla 4.16 (Tiempos soportados por LA-280 en la simulación 3)*

Los resultados para este conductor son similares a los obtenidos para el LA-180. La alta temperatura y la ausencia de viento hacen que el conductor alcance temperaturas elevadas para valores muy bajos de corriente. Esta situación podría suponer un peligro, ya que la capacidad de la línea es sería muy escasa y la continuidad de suministro podría correr peligro.

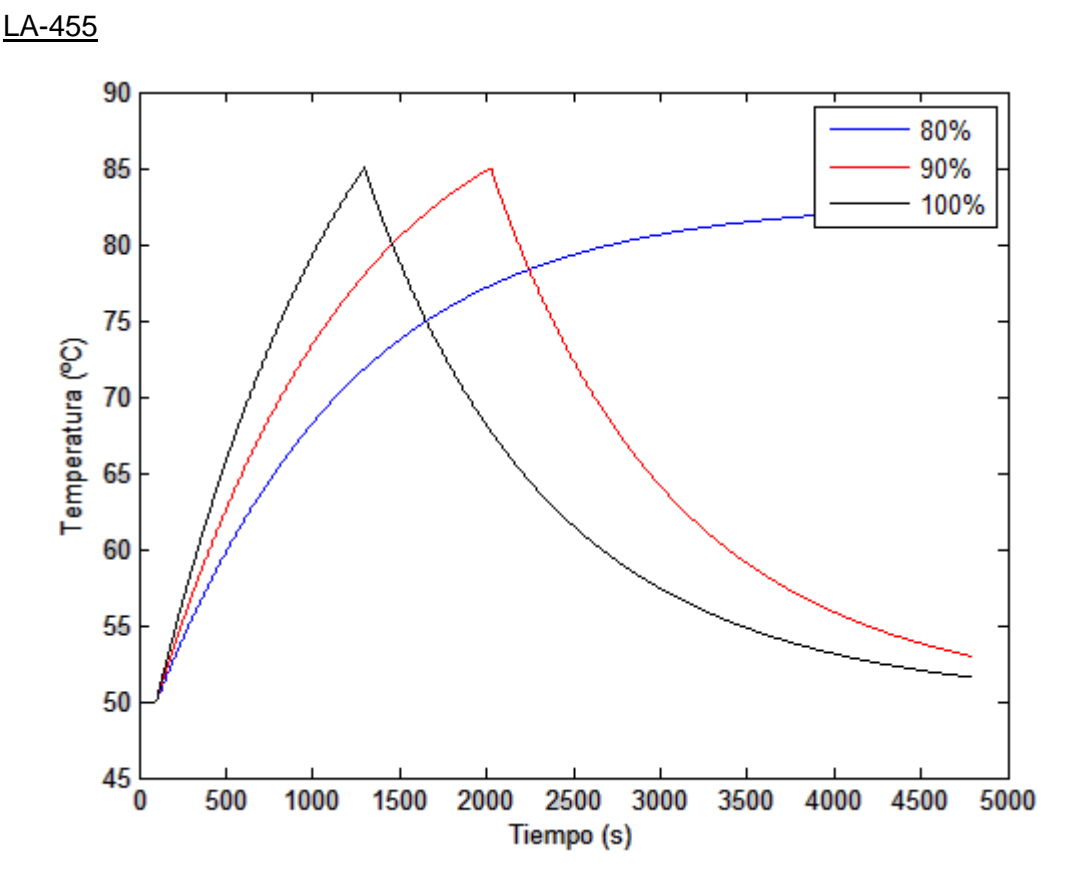

*Figura 4.12 (Respuesta del conductor LA-455 a sobrecargas en la simulación 3)*

| 80%  | ൦                             |
|------|-------------------------------|
| 90%  | $32 \text{ min } 6 \text{ s}$ |
| 100% | 19 min 58 s                   |

*Tabla 4.17 (Tiempos soportados por LA-455 en la simulación 3)*

Una vez más, este conductor, debido a su mayor límite térmico, es capaz de soportar mayores solicitaciones en las mismas condiciones, pudiendo soportar un 80% de la capacidad nominal en régimen permanente. Aun así, supondría una sobrecarga el hacer que circule por él su capacidad nominal.

## **Simulación 4**

Se va a proceder a aplicar a los tres conductores las condiciones que impone esta simulación (*tabla 4.7*). Para cada conductor se obtendrá una gráfica con la respuesta térmica para cada sobrecarga (*figura 4.13, 4.14 y 4.15*), así como una tabla que registra el tiempo que ha soportado cada sobrecarga (*tabla 4.18, 4.19 y 4.20*).

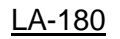

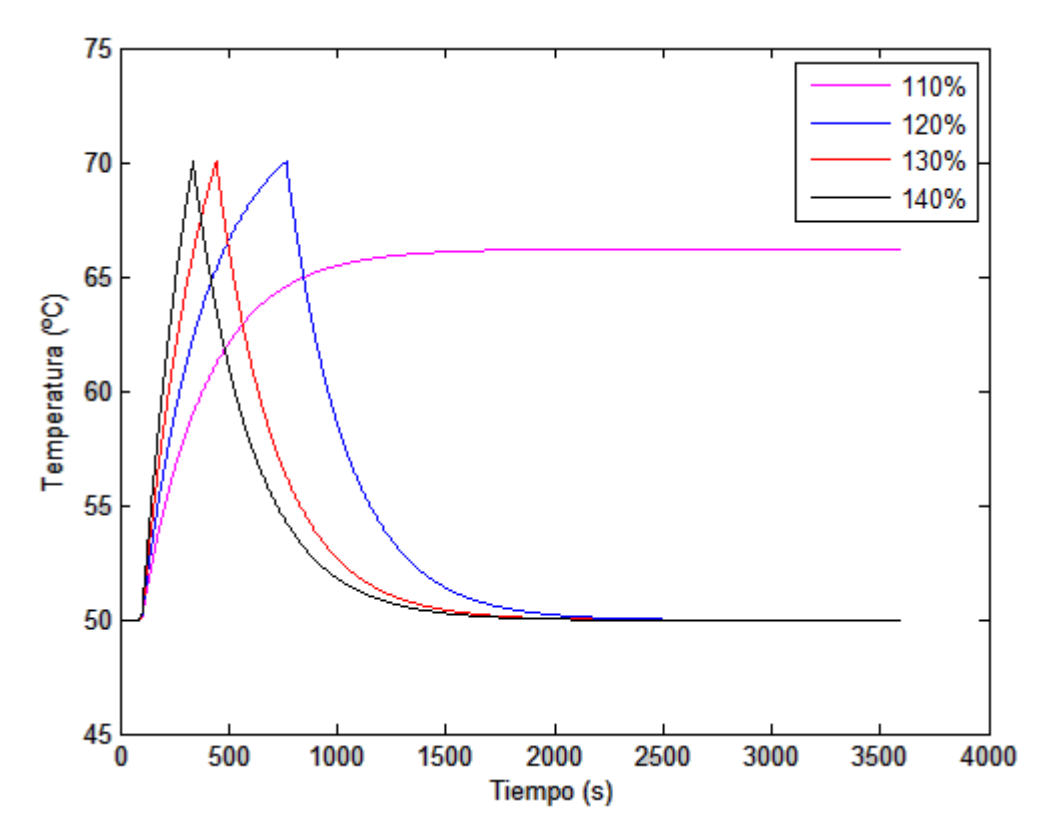

*Figura 4.13 (Respuesta del conductor LA-180 a sobrecargas en la simulación 4)*

| 110% | ∝          |
|------|------------|
| 120% | 11 min 6 s |
| 130% | 5 min 44 s |
| 140% | 3 min 57s  |

*Tabla 4.18 (Tiempos soportados por LA-180 en la simulación 4)*

En este caso se han simulado cuatro sobrecargas diferentes. La presencia de viento hace que, comparado con la simulación 3, en este caso las sobrecargas soportadas sean superiores, hasta el punto que es capaz de soportar un nuevo régimen permanente con una sobrecarga del 110%.

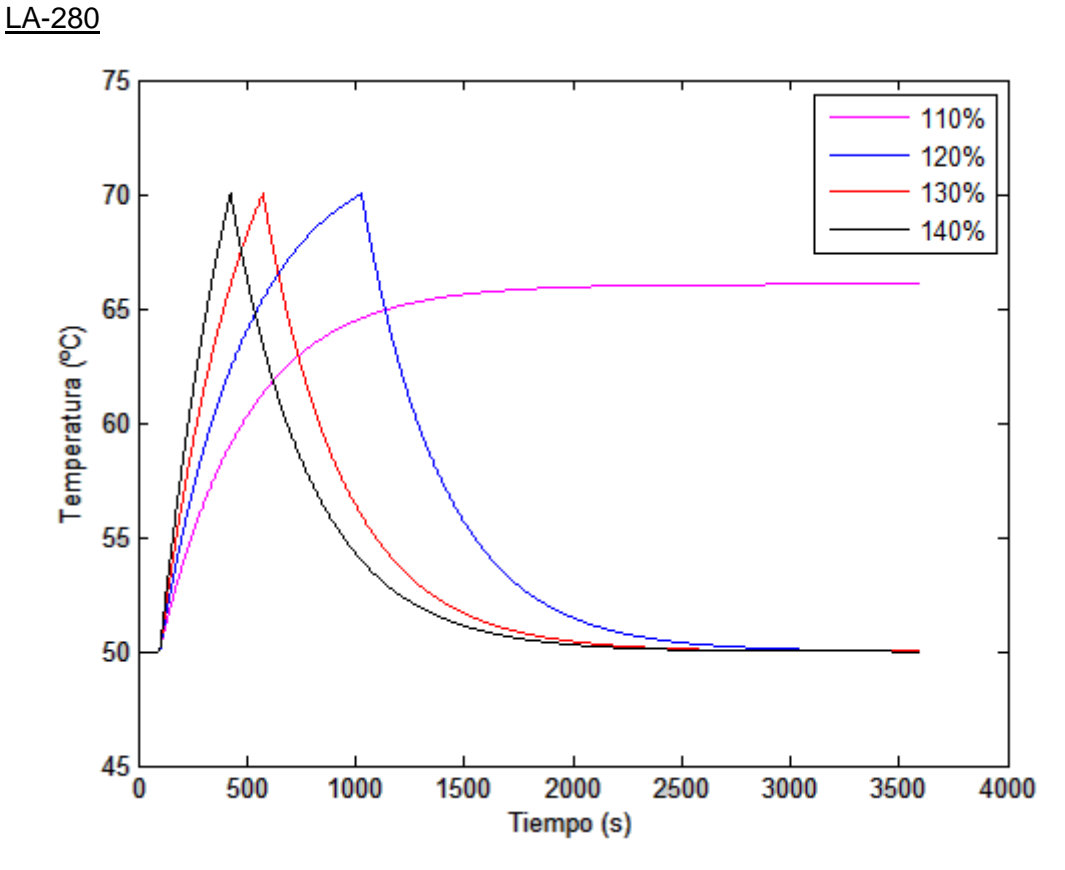

*Figura 4.14 (Respuesta del conductor LA-280 a sobrecargas en la simulación 4)*

| 110% | ∞           |
|------|-------------|
| 120% | 15 min 29 s |
| 130% | 7 min 55 s  |
| 140% | 5 min 26s   |

*Tabla 4.19 (Tiempos soportados por LA-280 en la simulación 4)*

Al igual que en el conductor anterior, las sobrecargas soportadas son bastante superiores a las soportadas en la simulación 3. Cabe destacar la diferencia existente entre cada sobrecarga, por ejemplo, entre las sobrecargas del 140% y 130%, el tiempo que el conductor soporta cada una de estas sobrecargas difiere en menos de 2 minutos, en cambio, la diferencia entre las sobrecargas del 130% y 120% es de casi el doble de tiempo.
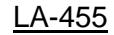

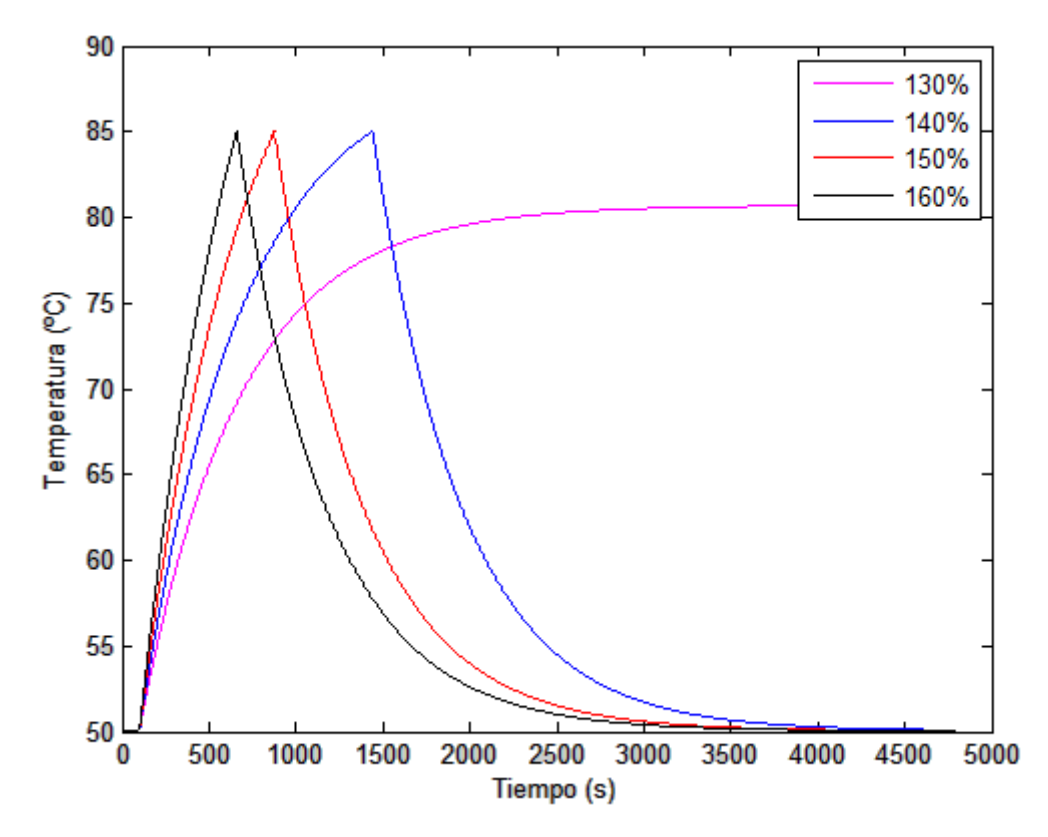

*Figura 4.15 (Respuesta del conductor LA-455 a sobrecargas en la simulación 4)*

| 130% | x           |
|------|-------------|
| 140% | 22 min 22 s |
| 150% | 12 min 57 s |
| 160% | 9 min 20 s  |

*Tabla 4.20 (Tiempos soportados por LA-455 en la simulación 4)*

El comportamiento de este conductor es similar al de los otros dos, solo que como ya se ha visto en las anteriores simulaciones, los niveles de sobrecarga soportados son más elevados así como el tiempo que soporta la sobrecarga.

Un aspecto a destacar observando el resultado de las simulaciones es que la respuesta transitoria no tiene inercia térmica, ya que cuando se produce el escalón de bajada de corriente, la respuesta térmica es inmediata, reduciéndose la temperatura rápidamente.

Una vez realizadas las cuatro simulaciones para los tres conductores, vemos que todos ellos tienen comportamientos prácticamente similares para una misma simulación. Solo difieren en la rapidez de la respuesta al escalón de corriente y en el valor de la sobrecarga soportada, sobre todo para el conductor LA-455.

El clima es una variable estacional, y se ha podido apreciar la influencia que tiene esto sobre la corriente que puede circular por el conductor sin que éste supere su límite térmico. La diferencia de temperatura ambiente entre invierno y verano afecta a prácticamente todos los términos de la ecuación del calor que rige el comportamiento térmico del conductor, lo que hace que exista una gran diferencia entre las simulaciones 1 y 2 con las simulaciones 3 y 4. En especial, si se comparan entre ellas con unas condiciones de viento similares (simulación 1 con la 3 y simulación 2 con la 4), ya de partida los valores de corriente del régimen permanente de partida (*tabla 4.8*) muestran la influencia de este parámetro sobre el conductor. Por tanto, en invierno se pueden llegar a tener en el conductor una corriente de régimen permanente superior a la corriente nominal especificada por el fabricante, en cambio, en verano la corriente se puede ver tan reducida que podría suponer un problema para el operador de la línea.

El viento es el otro parámetro sometido a estudio. Este parámetro es muy irregular y puede presentar una variación importante a lo largo de un mimo día o en unas cuantas horas. Solo se han simulado velocidades de viento nulas y de 2m/s, habiéndose obtenido resultados muy diferentes entre ambas situaciones. Esto se ha podido apreciar en los resultados obtenidos entre las simulaciones 1 y 2 o entre las simulaciones 3 y 4, donde la diferencia de sobrecarga soportada es de relativa importancia para una variación tan pequeña de velocidad de viento, por eso se eligieron valores de velocidad de viento elevados, ya que la refrigeración sería tan elevada, que el conductor difícilmente podría tener problemas térmicos.

Combinada la acción de los dos parámetros anteriormente mencionados, la capacidad de una línea puede verse multiplicada por 5 si se compara la simulación 2 (baja temperatura y viento de 2m/s) con la simulación 3 (alta temperatura y viento nulo).

Por tanto, podemos decir que si se realiza un cálculo específico para un conductor, el aprovechamiento de la capacidad de dicho conductor se puede aumentar de manera importante en comparación con el seguimiento del valor especificado en el RLAT [3]. Además, se ha comprobado que las condiciones que marca el P.O.1.1 [7], podrían superarse con creces en términos de corriente excepto bajo condiciones extremas como las estudiadas en la simulación 3.

Los conductores de sección reducida, como el LA-180 y el LA-280, tienen una capacidad de sobrecarga baja, alcanzando su límite térmico en pocos minutos en caso de que se produjera un fallo en el sistema que provocara una sobrecarga en la línea. Los conductores de mayor sección destinados al transporte con muy alta tensión son capaces de soportar las sobrecargas con más facilidad, no llegando a su límite térmico, por lo que serían capaces de soportar sobrecargas más altas o durante un mayor tiempo en caso de que un fallo provocara dicha situación.

## **CAPÍTULO 5: CONCLUSIÓN Y DESARROLLO FUTURO**

A lo largo de este proyecto se han estudiado tres documentos que proporcionan diferentes métodos de cálculo de la corriente de un conductor. El reglamento vigente en España (RLAT [3]) proporciona un valor de corriente máximo admisible para un conductor en función de su sección y su constitución física. Este es un método fácil de aplicar, pero supone un desaprovechamiento de la capacidad de los conductores así como de la calidad de suministro. Se puede aumentar el rendimiento sacado a los conductores si se realiza un análisis térmico específico a cada situación siguiendo uno de los métodos descritos en los documentos CIGRE [1] e IEEE [2]. Hemos analizado ambos métodos, llegando a la conclusión de que el documento CIGRE [1] proporciona un cálculo más completo y capaz de darnos una buena aproximación de la respuesta térmica transitoria ante escalones de corriente.

Tras haber realizado las simulaciones con la implementación de la herramienta informática basada en el método elegido, se ha encontrado que en la mayoría de los casos, el conductor sería capaz de soportar corrientes superiores a la capacidad nominal. Además, el P.O.1.1 [7] también proporciona un método general para cualquier tipo de conductor en la red de transporte, limitando las sobrecargas a un 15% con una duración máxima de 20 minutos. Como se ha podido observar, sobre todo en el caso del conductor LA-455, este procedimiento estaría limitando injustificadamente la capacidad de transporte del conductor, pues sería capaz de soportar solicitaciones eléctricas mucho más agresivas que las que limita dicho procedimiento de operación.

Si se realizara una monitorización en tiempo real de las condiciones del conductor, así como de los parámetros ambientales que le afectan, se podría disponer en todo momento de un método que maximizaría el rendimiento de las líneas para cada situación. Esto sería de gran utilidad en las "smart grids" para tener un mayor aprovechamiento de los activos eléctricos y poder realizar una gestión dinámica de la capacidad de transporte de las líneas eléctricas.

Para futuros desarrollos de este trabajo, resultaría interesante tener en cuenta los aspectos mecánicos del conductor, es decir, el aumento de la temperatura hace que el conductor experimente una dilatación, aumentando la flecha del mismo y por consiguiente habría que analizar si se está cumpliendo con los límites permitidos para este parámetro. Además, de existir el riesgo de contacto del conductor con vegetación provocando un fallo en la línea. Otro aspecto mecánico sería el efecto que tiene el viento sobre las tensiones producidas en el conductor. Por tanto, para completar es estudio realizado y para que existiera la posibilidad de aplicarlo de forma correcta y segura en el futuro, se podría realizar un análisis combinado entre aspectos mecánicos y eléctricos.

# **CAPÍTULO 6: BIBLIOGRAFÍA**

- [1] Documento CIGRE: Thermal behaviour of overhead conductors
- [2] IEEE Standard for Calculating the Current-Temperature of Bare overhead conductors
- [3] Reglamento de Alta Tensión LAT (RD223-2008)
- [4] Página web de REE www.ree.es
- [5] Página web de la Organización Meteorológica Mundial [www.wmo.int/pages/index\\_es.html](http://www.wmo.int/pages/index_es.html)
- [6] Memoria de Unión Fenosa Distribución: Red A.T. Diseño, innovación y nuevas tecnologías.
- [7] P.O. 1.1 Criterios de funcionamiento y seguridad

### **ANEXOS**

#### **Anexo I**

clear all

```
% \begin{array}{l} \texttt{1} & \texttt{2} & \texttt{3} & \texttt{4} & \texttt{5} & \texttt{5} & \texttt{6} & \texttt{6} & \texttt{7} & \texttt{8} & \texttt{9} & \texttt{9} & \texttt{9} & \texttt{9} & \texttt{9} & \texttt{9} & \texttt{9} & \texttt{9} & \texttt{9} & \texttt{9} & \texttt{9} & \texttt{9} & \texttt{9} & \texttt{9} & \texttt{9} & \texttt{9} & \texttt{9} & \texttt{9} & \texttt{9} & \texttt{9} & \text% PROPIEDADES DEL CONDUCTOR %
%%%%%%%%%%%%%%%%%%%%%%%%%%%%%%%%%%%%%%%%%%%%%%%%%%
nucleo = 1; % nucleo de acero \rightarrow 1
                % no ferreos --> 0
I = 311.79;
Rcc = 1.97e-4; %Resistencia del conductor en cc a 20ºC (ohm/m)
kj = 1.023; %Factor que tiene en cuenta el efecto pelicular
alpha = 4.012e-3; %coeficiente de variación de la resistividad 
eléctrica a 20ºC
D= 0.0175; %Diámetro exterior del conductor (m)
d = 0.0025; %Diámetro el alambre mas exterior del cable
alpha s = 0.5; %coeficiente de absorción de la superficie del
conductor
Ts = 50; %Temperatura de superficie
Tm = Ts; %Temperatura media
A al = 1.473e-4; %Sección de aluminio (m^2)A ac = 3.43e-5; %Sección de acero (m^2)
                     %Si no tiene nucleo de acero: A ac = 0
c al = 897; %calor especifico del aluminio (J/kq*K)c ac = 481; %calor especifico del acero (J/kg*K)beta al = 3.8e-4; %coeficiente de temperatura del calor especifico del
aluminio (1/K)
beta ac = 1e-4; % coeficiente de temperatura del calor especifico del
\bar{a} (1/K)
dens al = 2703; %densidad del aluminio (kg/m^3)
dens ac = 7780; %densidad del acero (kg/m^3)
epsilon = 0.5; %emisividad
```

```
%%%%%%%%%%%%%%%%%%%%%%%%%%%%%%%%%%%%%%%%%%%%%%%%%
% PROPIEDADES AMBIENTALES %
%%%%%%%%%%%%%%%%%%%%%%%%%%%%%%%%%%%%%%%%%%%%%%%%%
Ta = 25; %Temperatura del ambiente
S = 1367; %radiación solar media en España (W/m^2)
%c = 1012; %calor específico del aire a 20ºC (J/kg*k)
%mu = 1.81e-5; %viscosidad dinámica del aire a 20ºC (kg/m*s)
V = 1; % velocidad del viento (m/s)
deltha = 45; %ángulo de ataque del viento sobre el eje del conductor
y = 600; %altura sobre el nivel del mar (m)
rho r = \exp(-1.16e-4*y); %densidad relativa del aire
g = 9.807; %gravedad (m/s^2)sigma B = 5.6697e-8; %(W/m^2K)
```
#### **Anexo II**

```
datos
inc time = 1;Temp = zeros(3600, 1);
Temp(1) = Ts;
cond = 1;I inicial = I; %valor inicial de la corriente en el conductor
I escalon = 523.22; %valor de corriente para el escalon a aplicar
for i = 2: length (Temp)
    if i == 5 I = I_escalon;
     end
     %si se alcanza al Tª maxima o los 20 minutos:
    if (Temp(i-1) > 70) & (cond==1)I = I inicial; %escalon de bajada en la corriente
         tiempo = i; %instante en el que se produce el escalon
         cond = 0; %condicion para no volver a entrar
     end
     static
    En = inc time*(Pj+Ps-Pr-Pc);
    c al corr = c al*(1+beta al*(Temp(i-1)-20));
    m al = dens al*A al;
    c ac corr = c ac*(1+beta_2ac*(Temp(i-1)-20));m ac = dens ac*A ac;
    inc temp = En/(m_al*c_al_corr+m_ac*c_ac_corr);
    Temp(i) = Temp(i-1)+inc temp;
```
#### end

 $x = inc time:inc time:length(Temp)*inc time;$ 

```
plot (x,Temp,'k');
xlabel('Tiempo (s)')
ylabel('Temperatura (ºC)')
hold on
legend('130%', '140%','150%', '160%');
%%%%%%%%%%%%%%%%%%%%%%%%%%%%%%%%%%%%%%%%%%%%%%%%%%%%%%%%%%%%%%%%%%%%%%
const_tiemp = (m_a l * c_a l + m_a c * c_a c) * (Temp (length (Temp)) -Ta)/(\bar{I}^2*Rcc*1.023+Ps);
```
#### **Anexo III**

```
%CALENTAMIENTO POR EFECTO JOULE
     if nucleo == 0
         %Caso de conductores no ferreos
        Pj = kj * I^2 * Acc * (1 + alpha * (Tm-20));
     else
         %Caso de conductores con nucle de acero
        \text{Icc} = \text{I*sqrt}(1.0123 + 2.36e - 5 \cdot 1);Pj = \text{Icc}^2*Rcc*(1+a1pha*(Temp(i-1)-20)); end
%CALENTAMIENTO SOLAR
    Ps = alpha s*S*D;%EVACUACION DE CALOR POR CONVECCION
    Tf = 0.5*(Temp(i-1) + Ta);lambda f = (2.42e-2)+(7.2e-5)*Tf;vf = (\overline{1}.32e-5) + (9.5e-8) * Tf; %Numero de Grashof
    Gr = D^3*(Temp(i-1)-Ta)*q/((Tf+273)*vf^2); %Numero de Prandtl
    pr = 0.715 - 2.5e - 4*Tf; %Calculo del numero de Nusselt
         %Conveccion forzada
        Re = rho r*V*D/vf; %Si Re<100, la conveccion significativa sera la natural
         if Re<100
             B1 = 0;n = 0; %Si Re>100 la conveccion significativa sera la forzada 
         elseif (Re>100 && Re<=2650) 
              B1 = 0.641;
             n = 0.471;
```

```
 elseif (Re>2650 && Re<=5e4)
    Rf = d/(2*(D-d));if Rf \leq 0.05B1 = 0.178;n = 0.633; else
        B1 = 0.048;n = 0.8; end
  end
 Nu 90 = B1*Re^n; if deltha>0 && deltha<24
    A1 = 0.42;B2 = 0.68;ml = 1.08; elseif deltha>24 && deltha<90
    A1 = 0.42;B2 = 0.58;m1 = 0.9; end
 Nu d = Nu 90*(A1+B2*(sin(deltha*pi/180))^m1; %!!!!!!!!!!!!!!!!!!!!! V<0.5 !!!!!!!!!!!!!!
 Nu cor = 0.55*Nu 90;
 %Conveccion natural
 if Gr*pr>100 && Gr*pr<10000 
   A2 = 0.85;m2 = 0.188; elseif Gr*pr>10000 && Gr*pr<1000000 
    A2 = 0.48;m2 = 0.25; end
Nu nat = A2*(Gr*pr)^{n}m2;
```

```
pc(1) = pi*1ambda f*(Temp(i-1)-Ta)*Nu d;pc(2) = pi*1ambda f*(Temp(i-1)-Ta)*Nu cor;pc(3) = pi*1ambda f*(Temp(i-1)-Ta)*Nu nat;
```
 $Pc = max(pc);$ 

%EVACUACION DE CALOR POR RADIACION

 $Pr = pi *D * epsilon * sigma_B * ((Temp(i-1) + 273)^4 - (Ta + 273)^4);$ 

#### **Anexo IV**

```
%CALENTAMIENTO SOLAR
    Ps = alpha s*S*D;%EVACUACION DE CALOR POR CONVECCION
    Tf = 0.5*(Ts+Ta);lambda f = (2.42e-2)+(7.2e-5)*Tf;vf = (\overline{1}.32e-5) + (9.5e-8) * Tf; %Numero de Grashof
    Gr = D^3*(Ts-Ta)*g/((Tf+273)*vf^2);
     %Numero de Prandtl
    spr = c*mu/lambdapr = 0.715 - 2.5e - 4 \cdot \text{Tr};
     %Calculo del numero de Nusselt
         %Conveccion forzada
        Re = rho r*V*D/vf; if Re<100
             %Si Re<100, la convección significativa será la natural
            B1 = 0;n = 0; elseif (Re>100 && Re<=2650) 
            B1 = 0.641;n = 0.471; elseif (Re>2650 && Re<=5e4)
            Rf = d/(2*(D-d));
            if Rf \leq 0.05 B1 = 0.178;
                n = 0.633; else
                B1 = 0.048;
                n = 0.8;
             end
         end
        Nu 90 = B1*Re^n;
```

```
 if deltha>0 && deltha<24
            A1 = 0.42;B2 = 0.68;
            m1 = 1.08;
         elseif deltha>24 && deltha<90
            A1 = 0.42;B2 = 0.58;
            m1 = 0.9; end
        Nu d = Nu 90*(A1+B2*(sin(deltha*pi/180))^m1; %!!!!!!!!!!!!! V<0.5 !!!!!!!!!!!!!!
        Nu cor = 0.55*Nu 90;
        %Conveccion natural
        if Gr*pr>100 & Gr*pr<10000 
           A2 = 0.85;m2 = 0.188; elseif Gr*pr>10000 & Gr*pr<1000000 
           A2 = 0.48;m2 = 0.25; end
       Nu nat = A2*(Gr*pr)^{n}.
       Pc(1) = pi*1ambda f*(Ts-Ta)*Nu d;Pc(2) = p1*1ambda-f*(Ts-Ta)*Nucor;
       Pc(3) = pi*1ambda f*(Ts-Ta)*Nu<sup>n</sup>at;
        if V<0.5
           P_{C}(1)=0; end
       Pc = max(Pc);
%EVACUACION DE CALOR POR RADIACION
    Pr = pi*D*epsilonilon*sigma B*((Ts+273)^4-(Ta+273)^4);
    Pj = Pr+Pc-Ps;
```
 $I=sqrt(Pj/(kj*Rcc*(1+a1pha*(Tm-20))))$